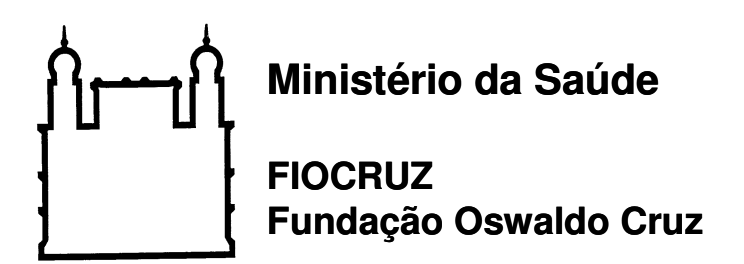

Instituto Oswaldo Cruz Pós-Graduação em Biologia Celular e Molecular

Silvia Andrade Justi

Sistemática molecular e importância epidemiológica de Rhodnius spp. (Hemiptera: Reduviidae) na Bolívia.

> Dissertação apresentada ao Instituto Oswaldo Cruz como parte dos requisitos para obtenção do título de Mestre em Biologia Celular e Molecular.

Orientador: Dr. Fernando Araujo Monteiro

RIO DE JANEIRO Julho de 2009

# **Livros Grátis**

http://www.livrosgratis.com.br

Milhares de livros grátis para download.

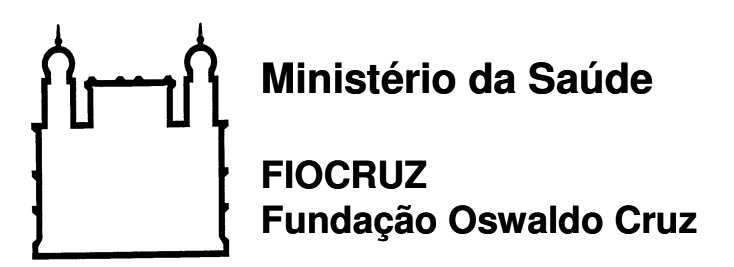

**Instituto Oswaldo Cruz Pós-Graduação em Biologia Celular e Molecular** 

Silvia Andrade Justi

Sistemática molecular e importância epidemiológica de Rhodnius spp. (Hemiptera: Reduviidae) na Bolívia.

Orientador: Dr. Fernando Araujo Monteiro Aprovada em 17/07/2009

## BANCA EXAMINADORA:

## **Dr. Fernando Abad-Franch - Presidente da banca examinadora**

FIOCRUZ/Centro de Pesquisas Leônidas e Maria Deane/Laboratório de Biodiversidade em Saúde

## **Dr. François Noireau - membro da banca examinadora**

Institute de Recherche pour le Développement/Universidad Mayor de San Simón – Instituto de Investigaciones Biomédicas y Interacción Social

## **Dr. Cristiano Valentim da Silva Lazoski - membro da banca examinadora**

UFRJ/Instituto de Biologia/departamento de Genética/Laboratório de Biodiversidade **Molecular** 

# **Dr. Luiz Guilherme Soares da Rocha Bauzer – 1<sup>o</sup> suplente da banca examinadora e revisor da dissertação de mestrado**

FIOCRUZ/Instituto Oswaldo Cruz/Laboratório de Biologia Molecular de Insetos

## **Dr. Márcio Eduardo Félix - 2<sup>o</sup> suplente da banca examinadora**

FIOCRUZ/Instituto Oswaldo Cruz/Laboratório de Biodiversidade Entomológica

Este trabalho foi realizado no Laboratório de Doenças Parasitárias do Instituto Oswaldo Cruz, Fundação Oswaldo Cruz. Foram utilizados recursos da Fundação Oswaldo Cruz, Conselho Nacional de Desenvolvimento Científico e Tecnológico (CNPq) - Brasil, Institute de Recherche pour le Développement (IRD) - França e do Programa Nacional de Chagas - Bolívia.

Dedico esta dissertação à minha mãe Graça, minha melhor amiga, ao meu pai Airton e ao meu namorado Márcio.

#### **Meus agradecimentos...**

... em primeiro lugar e acima de tudo, a Deus. Agradeço, também, a intervenção de São Judas Tadeu durante os momentos de pouca inspiração e à luz da minha Estrela Guia.

... à minha mãe, minha melhor amiga, pessoa que sempre está ao meu lado me apoiando. Sem você, certamente, eu não teria chegado até aqui. Eu devo tudo que sou a você!

... ao meu papaíto, pelo amor, pelo apoio...enfim, por ser O pai!

... ao meu namorado Márcio, por toda ajuda na bancada, nas análises, nas revisões de texto. Por estar ao meu lado nos momentos mais difíceis pelos quais já passei. Você é o melhor namorado do mundo, e quero continuar feliz assim, com você, para sempre!

... ao meu orientador, Dr. Fernando Monteiro, pela oportunidade de poder trabalhar com um tema tão fascinante ao lado de uma pessoa tão atenciosa. Você realmente é a definição do que, para mim, é um orientador de verdade.

... ao Dr. François Noireau, pela sugestão do trabalho, pelo apoio no trabalho de campo, pelos espécimes cedidos e por ter aceitado participar da banca. Será sempre uma honra trabalhar ao lado de uma lenda.

... ao Programa Nacional de Chagas, em especial ao Dr. Mirko Rojas Cortez e aos técnicos Marcelo, Arnoldo, Mário e Enzo, pela viabilização do trabalho de campo em La Paz, Beni e Santa Cruz.

... ao Dr. Luiz Guilherme Bauzer por ter aceitado participar como revisor e suplente da banca examinadora de minha dissertação. Obrigada por toda a atenção!

... aos Drs. Fernando Abad-Franch, Cristiano Lazoski e Márcio Félix por terem aceitado participar da banca examinadora da minha dissertação.

... ao Dr. Oswaldo Gonçalves Cruz, pelo auxílio com as análises estatísticas.

... ao Dr. Cléber Galvão, pela identificação de um dos espécimes utilizados nesse trabalho.

v

... à Carol Dale, do Laboratório Nacional e Internacional de Referência em Taxonomia de Triatomíneos, pelas fotos dos espécimes de Rhodnius.

... à Dra. Ângela Junqueira e à Cristina, pela ajuda com o PCR diagnóstico.

... à Ana Bahia, pelo auxílio com os experimentos de clonagem.

... aos integrantes do Laboratório de Epidemiologia Molecular de Doenças Infecciosas, pela ajuda na fase final desse trabalho.

... ao Dr. Martin Llewllyn, pelos espécimes provenientes do departamento do Beni.

... à Fundação Oswaldo Cruz e à coordenação de Pós-Graduação em Biologia Celular e Molecular do Instituto Oswaldo Cruz pela oportunidade de realizar esta dissertação. Agradeço ao CNPq pela bolsa de estudos concedida.

... à Plataforma PDTIS/FIOCRUZ, pela utilização do seqüenciador automático particularmente à Aline e Andressa, por toda atenção e ajuda no sequenciamento das amostras, especialmente pelo carinho com que o fazem.

... às minhas amigas Anne e Thalita, por estarem ao meu lado desde o início dessa jornada sempre me apoiando, e à Lauren e Waleska, por me mostrarem que uma amizade de verdade simplesmente acontece! Por me ensinarem que, que amigas de verdade estão do nosso lado sempre que precisamos, independente do quão antiga (ou recente) seja a amizade.

... ao pupilinho Joseph, por toda ajuda na bancada. Desejo todo sucesso a você, pois você mora no meu coração!

vi

"Aquilo que pensamos saber, com freqüência nos impede de aprender". **Claude Bernard** 

## ÍNDICE

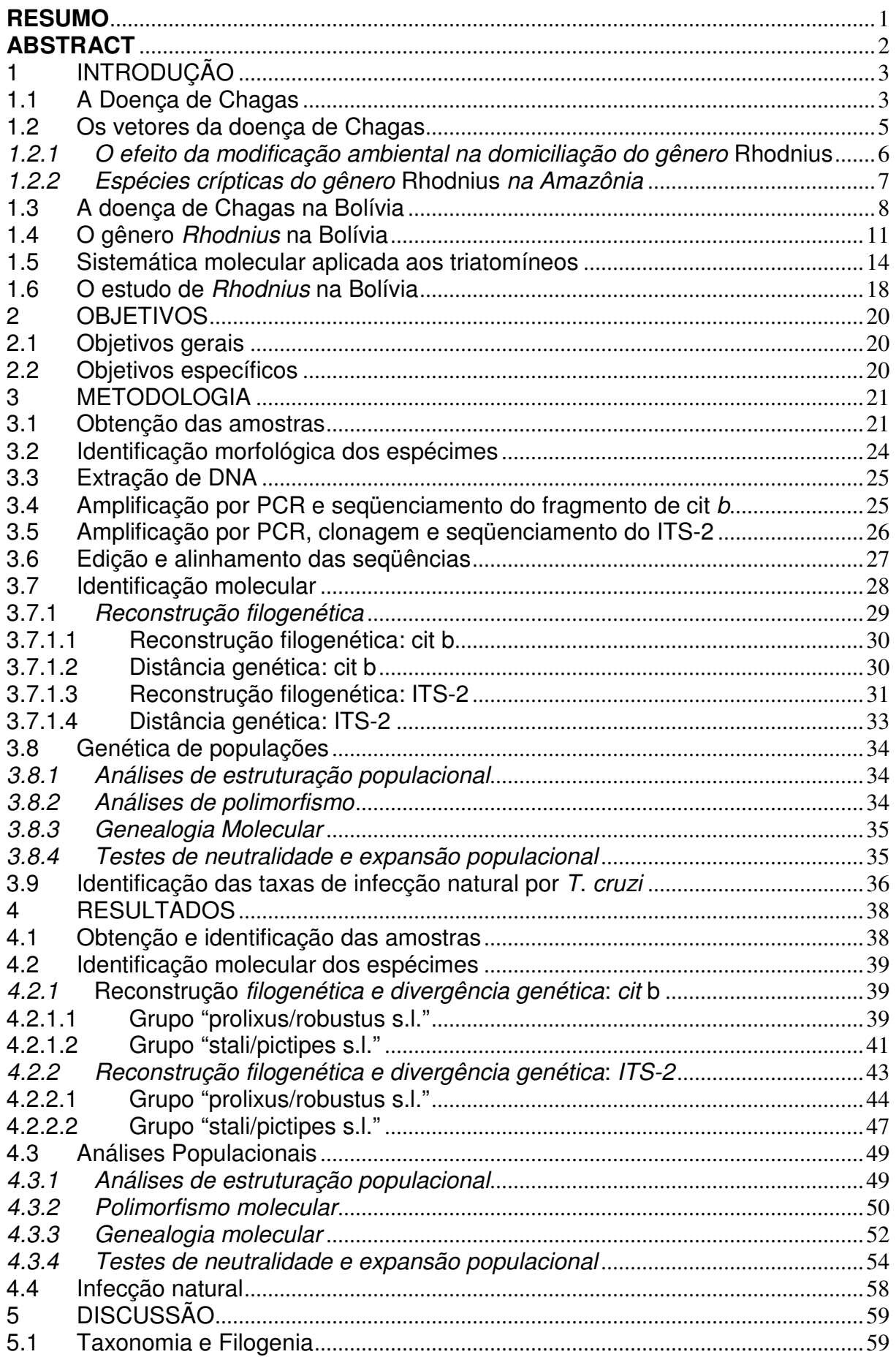

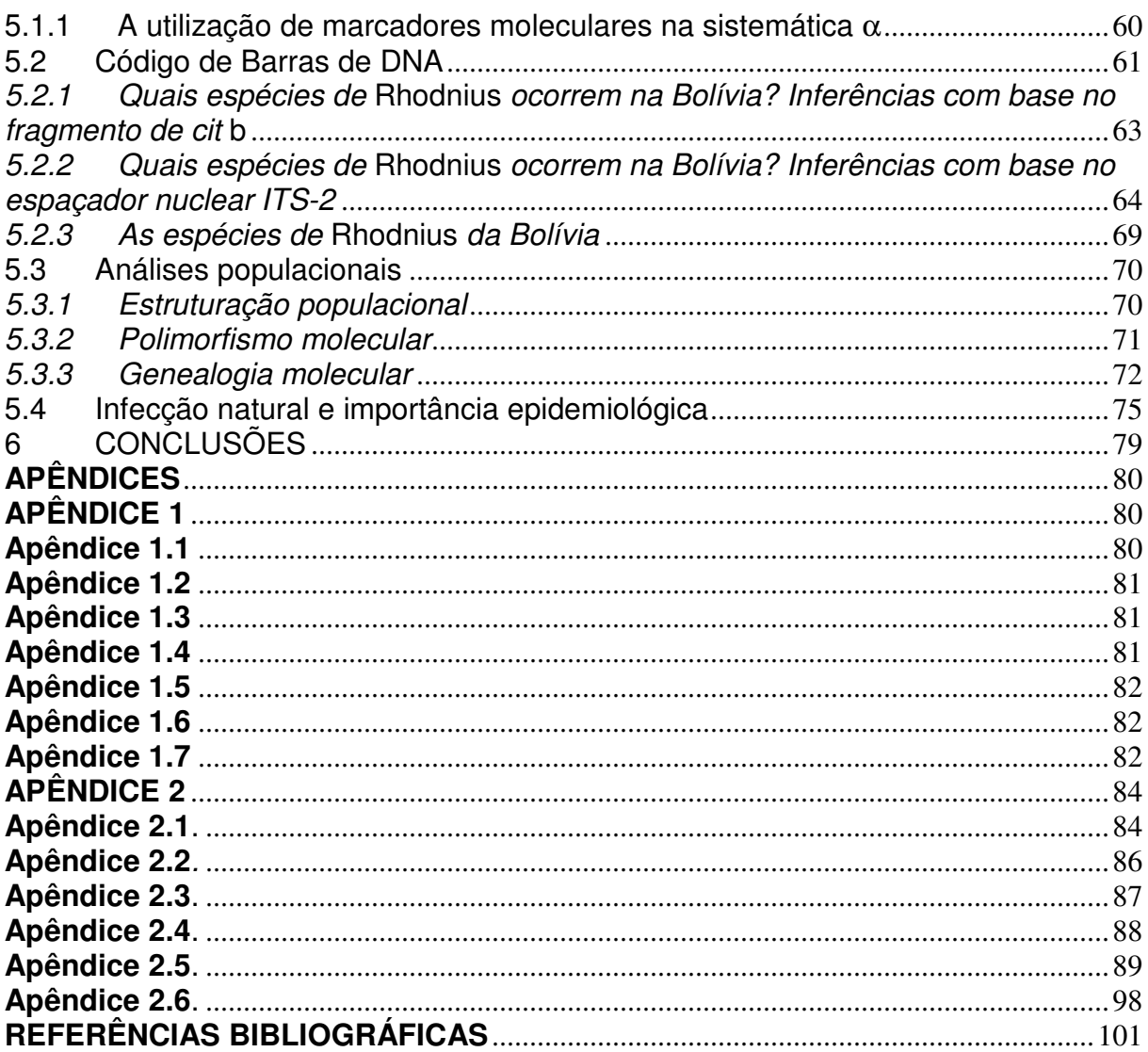

## **LISTA DE SIGLAS E ABREVIATURAS**

**A** - adenina

**AMOVA** - análise molecular de variância

- **C**  citosina
- **COI**  citocromo oxidase I
- **cit b**  citocromo b
- **DNA**  ácido desoxirribonucléico
- **EDTA** ácido etilenodiamino tetra-acético
- **e.g.** exempli gracia
- **et al.** et alli
- **FST** Índice de fixação de Wright (1978)
- **G**  guanina
- **g** gravidade
- **HCl**  ácido clorídrico
- **Hd** diversidade haplotípica
- **i.e.** id est
- **ITS-2**  segundo espaçador interno transcrito ribossomal
- **KCl** cloreto de potássio
- **K2p** 2 parâmetros de Kimura
- **L**  litro
- **M**  molar
- **mg**  miligramas
- **MgCl<sup>2</sup>** cloreto de magnésio
- **ml**  mililitros
- **NaCl**  cloreto de sódio
- **pb**  pares de bases
- **p.o.**  per os
- **PCR**  reação em cadeia da polimerase
- **PEG**  polietilenoglicol
- **r**  índice do limite irregular
- **RAPD**  DNA polimórfico amplificado ao acaso
- **RFLP**  polimorfismo de tamanho de fragmentos de restrição
- **RPM -** rotações por minuto
- **SDS** dodecil sulfato de sódio
- **s.l.** sensu lato
- **s.s.** sensu stricto
- **SAMOVA**  análise espacial molecular de variância
- **T**  timina
- **Tris**  tris (hidroximetil) aminometano
- **TM** trademark  $($  = marca registrada)
- **Ts** transição
- **Tv** transversão
- α nível de significância
- λ taxas de substituição
- $\mu$  micro (10<sup>-6</sup>)
- π variabilidade nucleotídica
- φ Índices de variância, análogos aos F de Wright (1978)
- *p* pico  $(10^{-12})$
- **®**  marca registrada
- **°C**  graus Celsius

## **RESUMO**

A doença de Chagas, conseqüência da infecção pelo protozoário flagelado Trypanosoma cruzi, afeta hoje cerca de 9 milhões de pessoas na América Latina, enquanto que aproximadamente 70 a 90 milhões vivem sob o risco de contraí-la. Na Bolívia, 60 a 80% do território é considerado endêmico e estima-se que 28% da população esteja infectada. O principal mecanismo de transmissão é o vetorial, mediado por *Triatoma infestans*. Consequentemente outras espécies vetoras têm sido negligenciadas, fazendo com que haja pouca informação sobre seus papéis na transmissão da doença na Bolívia. Nesta dissertação foram estudadas populações do gênero Rhodnius objetivando-se: (1) determinar o status taxonômico dos espécimes encontrados, a fim de esclarecer as contradições com relação às espécies presentes nesse país (já que as que lá ocorrem pertencem a grupos de espécies morfologicamente muito semelhantes ou mesmo indistinguíveis), utilizando a taxonomia molecular com base no seqüenciamento de um fragmento de 682pb do gene mitocondrial citocromo  $b$  (cit  $b$ ) e do segundo espaçador ribossomal interno transcrito (ITS-2); (2) definir quais são os ecótopos naturais preferenciais de ocorrência das espécies encontradas; (3) avaliar o grau de estruturação genética das populações estudadas; e (4) inferir a possível importância epidemiológica de cada espécie encontrada, realizando diagnósticos moleculares por PCR para obtenção das taxas de infecção natural por T. cruzi. Foi obtido um total de 102 espécimes, provenientes de 10 localidades distribuídas nos departamentos de La Paz, Cochabamba, Santa Cruz e Beni. Determinou-se que os indivíduos de Rhodnius coletados pertencem a duas espécies: R. stali e ao que acredita-se ser uma espécie nova do grupo R. robustus s. l. (que foi provisoriamente chamada de R. robustus boliviano). Análises de polimorfismo revelaram baixa diversidade nucleotídica, nas sequências de cit b em R, stali ( $\pi = 0.00067$  e 0.00326, em Caranavi e no Chapare, respectivamente). No Alto Beni, onde esta espécie é domiciliada, foi possível determinar seu principal ecótopo silvestre, até então desconhecido, como sendo a palmeira Attalea phalerata; além disso, dos 12 espécimes coletados (todos em palmeiras, nessa localidade) apenas um estava infectado, assim como o único espécime coletado em Santa Cruz. Os 84 indivíduos de R. robustus boliviano coletados pertencem a duas populações altamente estruturadas, mas com baixa variabilidade nucleotídica ( $\pi = 0.00055$  e 0.00112 em Santa Cruz e no Chaparé, respectivamente). A partir das genealogias moleculares construídas para essa espécie foi possível criar duas hipóteses de dispersão (refletindo um possível evento de introgressão de mitocôndrias de R. robustus II em R. robustus boliviano). Em Santa Cruz, nos 68 espécimes de R. robustus boliviano obtidos (55 de peridomicílio, 11 coletados no intradomicílio e 3 no ambiente silvestre) as taxas de infecção natural variaram de 40% a 100% dependendo da localidade. Interessantemente, nenhum dos 17 insetos coletados no ambiente silvestre (Cochabamba e Concepción, em Santa Cruz) estava infectado.

## **ABSTRACT**

Chagas disease, caused by the flagellate protozoan Trypanosoma cruzi, currently affects an estimated 9 million people in Latin America with 70 to 90 million living under the risk of infection. In Bolivia 60 to 80% of the territory is considered to be endemic and 28% of the population is infected. Vectorial transmission, mediated by Triatoma infestans, is the most important mode of disease transmission to humans. Consequently, other vector species have been neglected and little is known about the epidemiological role they play in Bolivia. In this study, *Rhodnius* populations were investigated aiming at (1) the determination of the taxonomic status of collected specimens *via* molecular taxonomy (DNA sequencing of a mitocondrial cytochrome b  $(cot b)$  gene fragment and of the ribosomal second internal transcribed spacer (ITS-2); (2) the definition of the preferred natural ecotope for the detected species; (3) the assessment of the genetic structure of the populations studied; and (4) the evaluation of the epidemiological relevance of each species, through the analysis of T. cruzi infection rates. A total of 102 specimens were obtained from 10 localities distributed in the departments of La Paz, Cochabamba, Santa Cruz, and Beni. It was determined that the Rhodnius specimens collected belong to two different species: R. stali and what is believed to represent a new species of the  $R$ . *robustus s.l.* group (provisionally called  $R$ . robustus boliviano). Polymorphism analyses of the cyt  $b$  gene fragment revealed low nucleotide diversities for R, stali ( $\pi$  = 0,00067 and 0,00326, in Caranavi and Chapare, respectively). In the Alto Beni region, where the species colonizes human dwellings, it was possible to determine its main natural ecotope as Attalea phalerata palm trees; only one of the 12 collected specimens was found to be infected in the Alto Beni, whereas in Santa Cruz a single infected specimen was obtained. The 84 R. robustus boliviano individuals collected belong to two highly structured populations, but with low nucleotide diversities ( $\pi = 0.00055$  and 0.00112 in Santa Cruz and Chaparé, respectively). Two dispersal hypotheses were elaborated based on the cyt b gene genealogies (which reflect a possible introgression event of R. robustus II mitochondria into  $R$ . robustus boliviano). In Santa Cruz, of the 68 R. robustus boliviano obtained, infection rates per locality ranged from 40 to 100%. Interestingly, none of 17 sylvatic specimens was infected.

### **1 INTRODUÇÃO**

#### **1.1 A Doença de Chagas**

A doença de Chagas (ou Tripanossomíase Americana) é conseqüência da infecção pelo protozoário flagelado Trypanosoma cruzi. Endêmica na América Latina, esta doença afeta hoje cerca de nove milhões de pessoas (Schofield et al. 2006) e estima-se entre 70 e 90 milhões o número de indivíduos que vivem sob o risco de contraí-la (Coura 2007). Sua descoberta em 1909 por Carlos Chagas representou um marco na história da medicina por ter sido a primeira descrição de uma patologia que incluía, além de seus aspectos clínicos, informações sobre o agente etiológico e o vetor.

A principal via de transmissão do T. cruzi para o homem é aquela mediada pelos insetos da subfamília Triatominae. Os vetores, atraídos pelo calor, umidade ou odor do gás carbônico do hospedeiro (Guerenstein e Lazzari 2009), dele se aproximam e perfuram sua pele para se alimentar do sangue. Ao realizar o repasto sangüíneo, podem eventualmente depositar suas fezes infectadas com o parasita sobre a pele. A transmissão ocorre quando há contato das fezes do vetor com a corrente sanguínea ou com a mucosa do hospedeiro.

Além da transmissão vetorial, existem outras três vias conhecidas:

 **(1) transfusão de sangue** - aparece como a segunda principal forma de transmissão em países endêmicos e a mais importante em países não endêmicos (Schmunis 1999). O T. cruzi sobrevive ao congelamento e descongelamento do sangue, além de resistir às temperaturas de estocagem (4°C e 22°C; Castro 2009). A gravidade dessa transmissão se deve ao fato de que todos os derivados do sangue (e.g. plaquetas, plasma recém congelado, células brancas, entre outros) podem veicular o protozoário. Somente as bolsas de sangue liofilizado são aparentemente seguras (Schmunis 1999). Entretanto, apenas em alguns casos a transfusão do sangue infectado para um paciente sadio resulta em transmissão da doença (Schmunis 1999).

 **(2) via transplacentária** - até 10% dos recém-nascidos de mulheres infectadas são portadores do parasita (Flores-Chávez et al. 2008). Em regiões onde as casas apresentam alta densidade de vetores, as re-infecções por T. cruzi em

mulheres durante a gestação são freqüentes, levando ao aumento das taxas de morbidade e mortalidade dos recém-nascidos (Torrico et al. 2006). A transmissão congênita também apresenta grande importância no aparecimento da doença em áreas não endêmicas, como na Europa e nos Estados Unidos, fruto do fluxo migratório populacional originário da América Latina (Muñoz et al. 2007; Jackson et al. 2009).

**(3) ingestão acidental** (p.o.) - essa forma de transmissão ocorre normalmente através da ingestão de T. cruzi em sucos de frutas. Possivelmente, durante a noite os triatomíneos infectados são atraídos pelas luzes de máquinas trituradoras próximas ao seu habitat natural e, junto com as frutas, são acidentalmente triturados, contaminando os sucos com o protozoário (Valente et al. 2009).

A Tripanossomíase Americana acomete seres humanos na América Latina há, pelo menos, nove mil anos (Aufderheide et al. 2004; Lima et al. 2008). Na década de 80, estimava-se que 17 milhões de pessoas estivessem infectadas e que a incidência anual fosse de 700-800 mil novos casos (Morel e Lazdins 2003). Por não existir até o momento uma vacina eficaz e o tratamento disponível ocasionar efeitos colaterais em até 30% dos pacientes (o que leva a OMS a recomendá-lo somente para casos restritos; Torrico 2007), o controle da disseminação da doença depende primariamente do combate ao vetor, por meio de inseticidas (Dias et al. 2002).

Os vetores considerados epidemiologicamente mais relevantes são, normalmente, aqueles que apresentam alta capacidade e competência vetoriais e habilidade de colonizar casas. No início da década de 90, o Triatoma infestans era considerado o vetor de maior importância epidemiológica na América do Sul (com exceção dos países do norte continental), tendo em vista que suas populações colonizavam casas em todos os países do Cone Sul (Argentina, Brasil, Chile, Paraguai, Bolívia e Uruguai), além do Peru. Em razão da necessidade de se controlar a transmissão vetorial da doença, foi criada em 1991 a Iniciativa dos Países do Cone Sul. O objetivo primário desta Iniciativa era a supressão da transmissão vetorial de T. cruzi para os seres humanos através da eliminação das populações domiciliadas de T. infestans com o uso de inseticidas, além da redução

da transmissão por transfusões, através do controle rigoroso dos bancos de sangue (Dias et al. 2002).

A exemplo da Iniciativa dos Países do Cone Sul, em 1997, duas outras Iniciativas foram criadas com objetivos similares - a dos Países Andinos e a da América Central. Ambas tinham, igualmente, como objetivo primordial a eliminação dos principais vetores domiciliados de suas regiões, o R. prolixus e o Triatoma dimidiata (Dias 2002). De acordo com a Organização Mundial de Saúde (WHO; 2002), como conseqüência dessas Iniciativas na América Latina houve uma redução na incidência anual de novos casos, de 700 mil no início da década de 90 para cerca de 200 mil, atualmente.

Apesar do claro sucesso das Iniciativas em alguns países (a do Cone Sul, por exemplo, atingiu o objetivo de eliminar a transmissão vetorial por T. infestans no Brasil, Uruguai e Chile), em regiões onde existem focos silvestres de T. *infestans*, como na Argentina e Bolívia (Miles et al. 2003; Noireau et al. 2005) e de R. prolixus, como na Colômbia e Venezuela (Guhl et al. 2007; Fitzpatrick et al. 2008), existe a necessidade de se manter constante vigilância entomológica, uma vez que a reinfestação de casas tratadas com inseticidas é uma ameaça freqüente. Situação semelhante pode ser encontrada no nordeste brasileiro com o vetor autóctone T. brasiliensis s.s., de distribuição geográfica mais restrita, mas que igualmente reinfesta as casas tratadas com inseticidas (Diotaiutti et al. 2000).

#### **1.2 Os vetores da doença de Chagas**

Os vetores da doença de Chagas são insetos da subfamília Triatominae (Hemiptera: Reduviidae), composta por seis tribos: Alberproseniini, Bolboderini, Cavernicolini, Linshcosteini, Rhodniini e Triatomini (Galvão et al. 2003). As duas últimas podem ser destacadas como epidemiologicamente mais importantes por conterem os gêneros Rhodnius, Triatoma e Panstrongylus.

Os triatomíneos apresentam desenvolvimento hemimetabólico, com cinco estádios ninfais anteriores à fase adulta (Lent e Wygodzinsky 1979). São hematófagos estritos, se alimentando normalmente de sangue de aves e mamíferos, embora haja alguns casos em que ocorra a ingestão de sangue de animais ectotérmicos, como lagartos, ou mesmo da hemolinfa de outros artrópodes (Gaunt e

Miles 2000). Existem ainda relatos de espécies da tribo Bolboderini se alimentando de sangue ingerido por outros triatomíneos, processo denominado cleptohematofagia (Sandoval et al. 2000; De la Riva et al. 2001).

No ambiente silvestre, os triatomíneos do gênero Triatoma são, em geral, encontrados em pilhas de pedras, ocos ou rachaduras de árvore, enquanto os Rhodnius estão associados a árvores, em geral palmeiras. Independentemente do habitat por eles ocupado, normalmente estão associados a pequenos mamíferos e aves (Lent e Wygodzinsky 1979; Gaunt e Miles 2000).

#### 1.2.1 O efeito da modificação ambiental na domiciliação do gênero Rhodnius

A ocupação humana de áreas silvestres, por meio de queimadas e desmatamentos, leva à fragmentação do ambiente e, em geral, à redução da riqueza de espécies na comunidade (Vaz et al. 2007). Como conseqüência da diminuição dos predadores em áreas de floresta fragmentada e da construção de casas próximas ao ambiente silvestre, há um aumento na densidade de pequenos mamíferos sinantrópicos, normalmente Didelphis sp., que são popularmente conhecidos como gambás (Fonseca e Robinson 1990).

Diferentemente de qualquer outro mamífero, Didelphis suporta altas taxas de infecção por T. cruzi, além de poder atuar como vetor. Nesse mamífero o parasita é capaz de se desenvolver inclusive na sua forma infectante (tripomastigota metacíclico) em suas glândulas anais (Deane et al. 1984), o que tem por conseqüência a facilitação da transmissão para outros pequenos mamíferos, aumentando suas taxas de infecção natural (Vaz et al. 2007).

As áreas de vegetação fragmentada são predominantemente ocupadas por palmeiras, em razão do desmatamento seletivo (não derrubada de palmeiras) e ainda por existirem espécies de palmeiras que são pioneiras [i.e. são as primeiras árvores a recolonizar a área fragmentada (Abad-Franch et al. 2005)]. Em muitos casos, o desmatamento das florestas vem seguido de ocupação humana. Diante de tal realidade, a estreita associação entre marsupiais do gênero Didelphis, ecótopo arbóreo (palmeiras) e triatomíneos do gênero Rhodnius (Gaunt e Miles 2000) propicia a aproximação destes vetores do ambiente peridomiciliar.

Abad-Franch e colaboradores (2005) constataram que palmeiras presentes em áreas fragmentadas (i.e. peridomicílio) têm maior probabilidade de estarem infestadas por R. ecuadoriensis do que aquelas de floresta contínua (nenhuma palmeira infestada foi encontrada neste ambiente). Além disso, o fator mais importante encontrado, diretamente proporcional à probabilidade de infestação, é a quantidade de matéria orgânica encontrada naquelas palmeiras. Essa associação pode ter sido originada da possibilidade de que pequenos mamíferos arborícolas (e.g. Didelphis) encontrem em tais palmeiras um ambiente mais propício para construírem seus ninhos, uma vez que palmeiras com muita matéria orgânica devem propiciar um ambiente mais protegido.

A aproximação de populações de vetores do ambiente peridomiciliar parece ser o primeiro passo no processo de domiciliação dos triatomíneos, uma vez que o aumento da densidade da população de Rhodnius no microhabitat (e.g. palmeira), leva à redução de disponibilidade de alimento. Conseqüentemente, adultos famintos voam em busca de novas fontes alimentares (Abad-Franch et al. 2005).

Diferentes conseqüências podem surgir a partir desse comportamento. Ao invadir um novo ambiente (peridomicílio e domicílio) em busca de alimento, os triatomíneos podem retornar ao seu habitat natural após o repasto (e.g. R. robustus e R. pictipes na Amazônia - Fé et al. 2009) ou permanecer no peri e/ou intradomicílio formando colônias [e.g. R. stali no Alto Beni, Bolívia (De La Riva et al. 2001; Matias et al. 2003) e R. prolixus na Colômbia e Venezuela (Guhl et al. 2007; Fitzpatrick et al. 2008)].

#### 1.2.2 Espécies crípticas do gênero Rhodnius na Amazônia

Na região amazônica existe o complexo R. robustus de espécies crípticas (Monteiro et al. 2003), cujos quatro integrantes conhecidos (R. robustus I, II, III e IV) são morfologicamente idênticos a R. prolixus (Pavan e Monteiro 2007). Tais espécies, juntamente com R. neglectus e R. nasutus formam o 'grupo prolixus' de espécies (Barrett 1988). Apesar de não colonizarem domicílios e estarem presentes apenas no ambiente silvestre, membros de R. robustus s.l. foram apontados como possíveis responsáveis pela transmissão da doença no oeste da Venezuela (Feliciangeli et al. 2002) e no oeste da Amazônia brasileira (Fé et al. 2009).

Ainda na região amazônica, existe um outro grupo do gênero Rhodnius com espécies morfologicamente semelhantes, o 'grupo *pictipes*', composto por R. pictipes, R. stali, R. amazonicus e R. paraensis (Bérenger e Pluot-Sigwalt 2002). Muito pouco se sabe acerca das duas últimas espécies. Contudo, R. pictipes parece ser o responsável pela transmissão de T. cruzi em algumas localidades da Amazônia brasileira (Valente et al. 1999, 2009; Fé et al. 2009), onde é freqüentemente encontrado no interior das casas (sem formar colônias) com altas taxas de infecção por T. cruzi (Coura et al. 2002). Já R. stali encontra-se domiciliado na região do Alto Beni na Bolívia, sendo considerado o vetor responsável pela manutenção do ciclo antropozoonótico nessa área (Matias et al. 2003).

A identificação inicial de populações pertencentes a complexos de espécies crípticas é, por definição, possível somente através do emprego de marcadores moleculares (Pavan e Monteiro, 2007). Em alguns casos, análises morfométricas mais refinadas são também úteis (Villegas et al. 2002; Matias et al. 2003). A identificação das espécies crípticas é imprescindível, pois espécies proximamente relacionadas, com características morfológicas semelhantes, podem apresentar capacidades vetoriais distintas (Pavan e Monteiro, 2007).

#### **1.3 A doença de Chagas na Bolívia**

Estima-se que de 60 a 80% do território boliviano seja endêmico para a doença de Chagas e que 28% da população esteja infectada pelo T. cruzi. Nesse país, a transmissão vetorial ocorre principalmente pelo T. infestans (INCOSUR 2001, Moncayo 2003) e a área estimada de sua distribuição coincide, em grande parte, com a da área considerada endêmica (Figura 1.1).

Em virtude da situação endêmica em que a Bolívia se encontrava no final da década de noventa (com uma incidência anual de 180.000 novos casos), foi organizado o Programa Nacional de Chagas. Entre seus objetivos principais estavam o controle dos vetores domiciliados (principalmente T. infestans), controle dos bancos de sangue (à época, cerca de 30% dos doadores estavam infectados) e o tratamento dos casos agudos e de crianças menores de 15 anos (Dias et al. 2002).

Apesar da vigilância constante mantida pelo Programa nos locais onde há T. infestans domiciliado, nos departamentos de Cochabamba, Santa Cruz e La Paz não

houve diminuição efetiva da quantidade de domicílios infestados, possivelmente devido à re-infestação, por populações silvestres de T. infestans, das casas tratadas com inseticidas (Tabela 1.1).

| Ano  | Chuguisaca | La Paz | Cochabamba | Potosí | <b>Santa Cruz</b> | Tarija | <b>Bolívia</b> |
|------|------------|--------|------------|--------|-------------------|--------|----------------|
| 2005 | 4,1        | 0,9    | 2,6        | 3,5    | 2,7               | 12     | 8,4            |
| 2006 | 3,4        | 0,9    | 2,2        | o      | 5,5               | 3,1    | 2,9            |
| 2007 | 3,7        |        | 3,6        | 2,5    | 6,8               | 1,7    | 3,2            |

**Tabela 1.1:** infestação residual (%) por Triatoma infestans por departamento boliviano, no triênio 2005 - 2007. Fonte: Programa Nacional de Chagas, Bolívia.

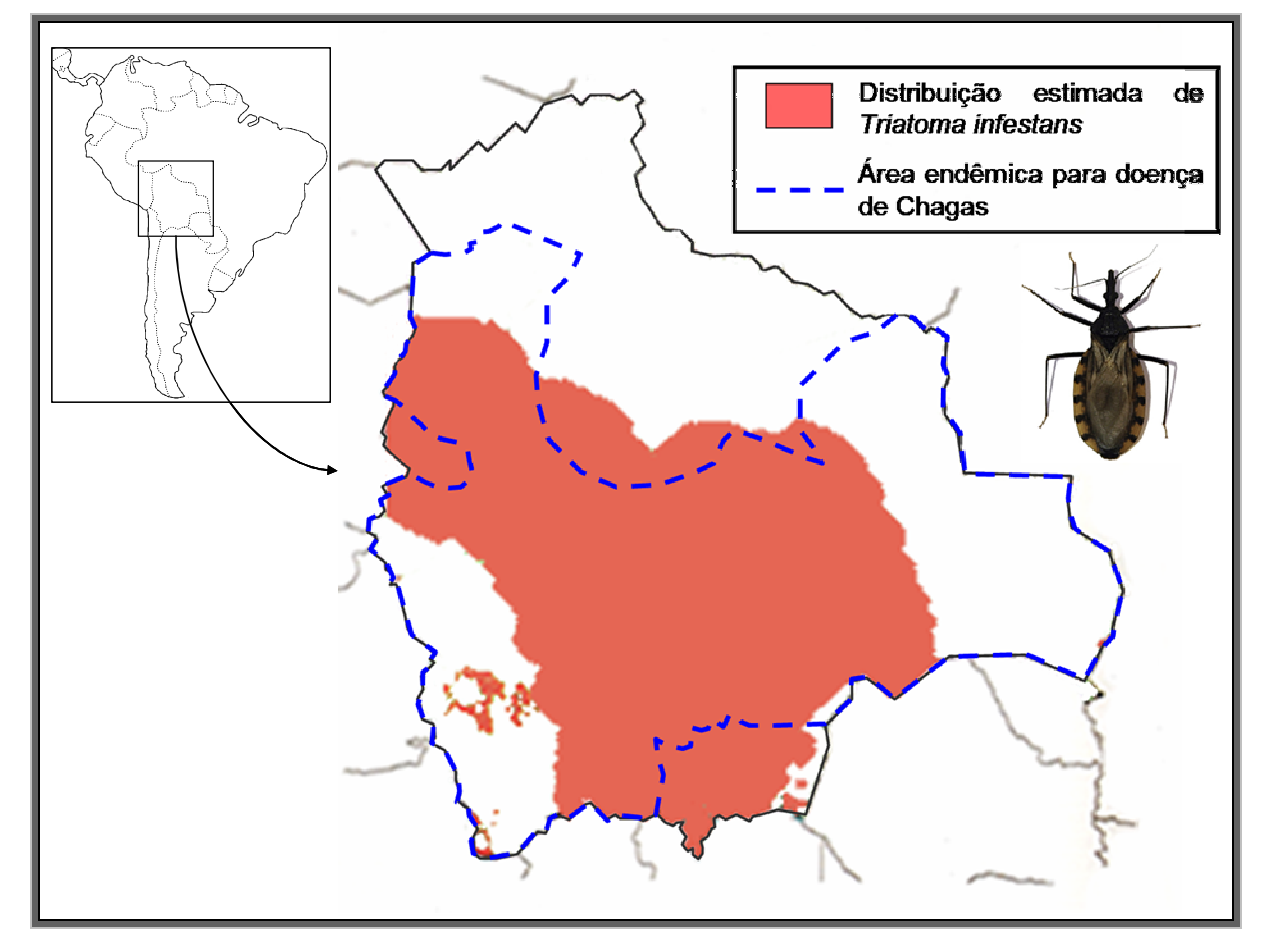

**Figura 1.1**: distribuição de T. infestans na Bolívia (em vermelho), e delimitação da área considerada endêmica no país (tracejada em azul). Fonte: modificado de Cortez 2007 (a foto de T. infestans foi retirada de Noireau et al. 2009).

Na Bolívia, onde o programa de controle da doença de Chagas está no final de sua primeira década, é comum constatar-se, a partir de dados de áreas endêmicas, que a quantidade de pessoas infectadas é diretamente proporcional à faixa etária. Exemplos da gravidade da situação em determinadas regiões podem ser observados nos resultados de Brenière e colaboradores (2002), em que foram feitos exames sorológicos dos moradores do vilarejo de Mizque, departamento de Cochabamba. Nesta área, 44% das crianças entre 6 e 10 anos e mais de 80% das pessoas acima de 41 anos estavam infectadas. Chipaux e colaboradores (2008) observaram ainda que na região sudeste do Chaco boliviano 80% dos habitantes estavam infectados. Nesta localidade, as taxas de infecção natural podem chegar a 90% da população, dependendo da faixa etária (Noireau comunicação pessoal).

A gravidade da endemia neste país pode ser exemplificada, ainda, pela proporção de doadores de sangue infectados, mesmo após o controle dos bancos de sangue. No início da década de 90, 28% dos doadores bolivianos estavam infectados (Carrasco et al. 1990). Apesar da redução deste percentual para pouco menos de 10% (Schofield et al. 2006), este índice ainda é o mais alto da América Latina (Tabela 1.2).

T. infestans é o vetor de maior importância epidemiológica na Bolívia e, conseqüentemente, também o mais estudado. Entretanto existem registros de outras 17 espécies de triatomíneos nesse país (Cortez 2007). Algumas destas são epidemiologicamente relevantes em outras localidades por serem encontradas em ambiente peridoméstico e domiciliar, como Panstrongylus rufotuberculatus (aparentemente também domiciliado na Bolívia; Dujardin et al. 1998), em países da América Central e norte da América do Sul (Patterson et al. 2009) e Triatoma sordida, ou por exercerem o papel vetorial mesmo sem colonizar ambientes antrópicos, como R. robustus e R. pictipes na Amazônia (Fé et al. 2009). Estudos sobre a importância dessas 17 espécies na Bolívia são escassos e, conseqüentemente pouco se sabe acerca de seus papéis na transmissão da doença no país.

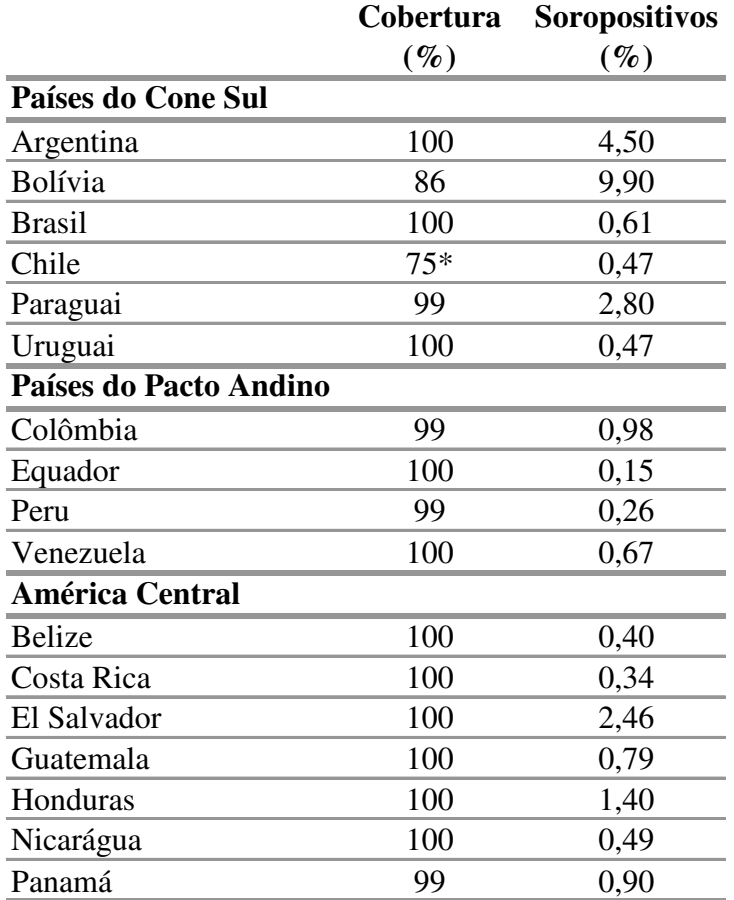

**Tabela 1.2**: porcentagem de doadores de sangue infectados por T. cruzi em países latinoamericanos. \* 98% em regiões endêmicas. Fonte: Traduzido de Schofield et al. 2006.

#### **1.4 O gênero Rhodnius na Bolívia**

As espécies do gênero Rhodnius que sabidamente ocorrem na Bolívia são R. stali e R. robustus, embora haja divergência com respeito à presença de R. prolixus (Galvão et al. 2003) e à possível ocorrência de R. pictipes (Abad-Franch e Monteiro, 2007). Talvez esta contradição seja conseqüência de que todas as espécies de Rhodnius encontradas na Bolívia pertençam a grupos de espécies morfologicamente muito semelhantes. Nesse caso, a dificuldade na correta identificação poderia ter como conseqüência alguns registros errôneos. Não existem até o momento resultados moleculares ou morfométricos que confirmem a presença de R. prolixus na Bolívia. O que se pensava ser R. pictipes, pelo menos na região do Alto Beni (Tibayrenc e Le Pont 1984), provavelmente eram populações de R. stali (não descrito à época).

Os únicos registros de espécies de Rhodnius feitos através de estudos não morfológicos (i.e. com base em morfologia clássica) se baseiam na identificação

morfométrica de espécimes encontrados na região do Alto Beni e na identificação molecular de um espécime encontrado em Trinidad, departamento do Beni. Quanto aos estudos morfométricos, em um primeiro registro foi indicada a presença de R. robustus, a partir de um único exemplar encontrado (Matias et al. 2001). Em um segundo registro, foi mostrada a presença de R. stali colonizando estruturas peridomiciliares e casas (Matias et al. 2003). Quanto ao estudo molecular, Pavan (2009) classificou molecularmente um único indivíduo morfologicamente identificado como R. pictipes, como sendo pertencente a uma espécie ainda não descrita, que está mais proximamente relacionada a R. stali do que ao próprio R. pictipes s.s.. Estudos com base na identificação molecular acerca de outras espécies desse gênero, presentes na Bolívia, ainda não foram feitos.

Como é possível perceber, informações sobre vetores do gênero Rhodnius na Bolívia são escassas. Entretanto, paisagens favoráveis à presença e ao aumento de populações de Rhodnius (áreas fragmentadas e com ocupação humana, com grandes quantidades de palmeiras) são comuns nas áreas rurais, independentemente da altitude (Alto Beni, 1200 metros acima do nível do mar, figura 1.2; Santa Cruz - Guarayos - 240 metros acima do nível do mar, figura 1.3). Tendo em vista a proximidade das palmeiras em relação às casas nessas localidades, é provável que as populações de Rhodnius, ali presentes, exerçam papel vetorial no ciclo antropozoonótico.

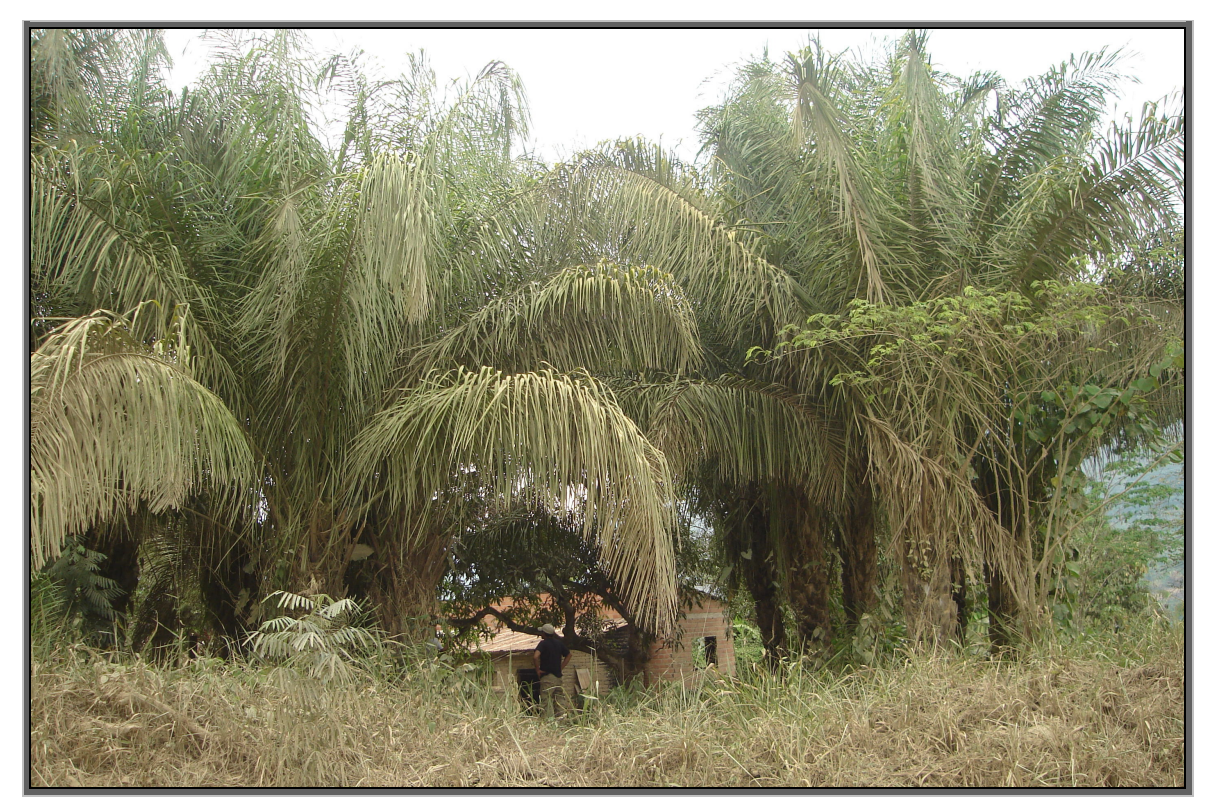

**Figura 1.2:** ambiente de mata fragmentada com ocupação humana em Caranavi (Alto Beni), departamento de La Paz, mostrando a grande quantidade de palmeiras próximas à casa.

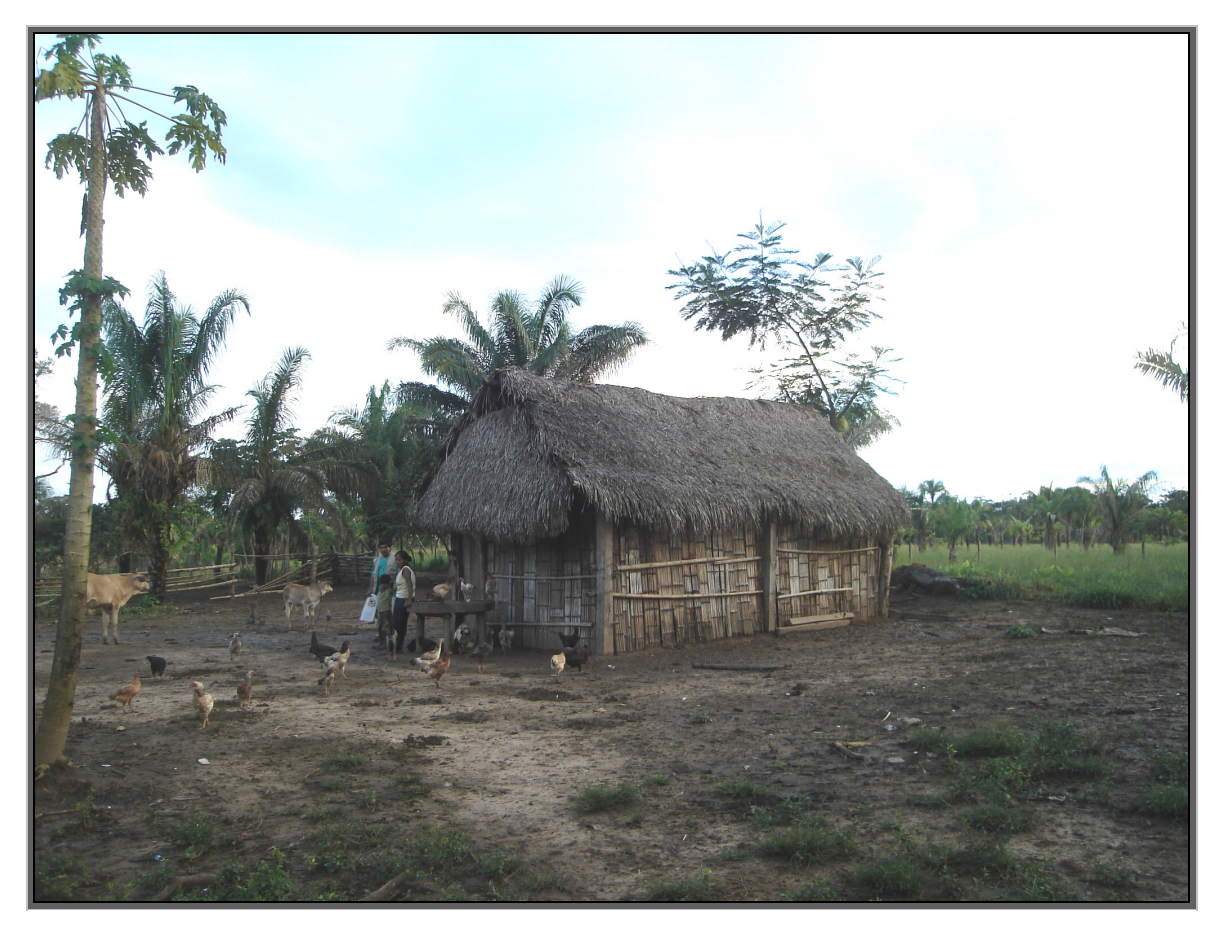

**Figura 1.3:** ambiente de mata fragmentada com ocupação humana em Guarayos, departamento de Santa Cruz, mostrando palmeiras próximas à casa, cujo teto é feito com as folhas das próprias palmeiras.

#### **1.5 Sistemática molecular aplicada aos triatomíneos**

A sistemática é a área da biologia que nomeia e descreve organismos, os classifica e gera dados relativos à sua identificação, distribuição e história evolutiva. Pode ser dividida em três diferentes sub-áreas, de acordo com Mayr (1969):

(1) sistemática  $\alpha$  - refere-se à detecção e descrição de novas espécies (taxonomia);

(2) sistemática β - refere-se ao estudo do relacionamento entre espécies e sua classificação (filogenia);

(3) sistemática γ - refere-se ao estudo da variabilidade intraespecífica (genética de populações).

Provavelmente Lewontin e Hubby (1966) não faziam idéia de que, ao descrever uma nova forma de examinar o polimorfismo (heterozigosidade) através da mobilidade eletroforética de diferentes enzimas, estariam dando início a uma área completamente nova na biologia: a sistemática molecular. Cinco anos depois, Kleppe e colaboradores (1971) descreveram um mecanismo de reparo da replicação de DNA sintético. Esta metodologia foi mais tarde aprimorada por Kary Mullis, o que lhe rendeu o prêmio Nobel em química em 1993, e que é hoje fundamental para a biologia molecular: a reação em cadeia da polimerase (PCR). Ainda em 1972, Jackson e colaboradores descreveram uma forma de recombinar DNAs de diferentes organismos, hoje utilizada como base para clonagem de fragmentos de diferentes regiões genômicas, de quaisquer organismos de interesse. Atualmente o estudo da sistemática, feito com marcadores moleculares, tem como base as metodologias descritas nesses dois marcos: as isoenzimas e diversas técnicas baseadas na PCR.

A técnica de isoenzimas se baseia na identificação de diferentes alelos codificantes de enzimas, através de migração eletroforética diferencial. O uso dessa técnica, apesar de muito eficaz na detecção de divisões populacionais e/ou variações geográficas (Abad-Franch e Monteiro, 2005), pode levar a conclusões errôneas quando são comparados grupos de espécies próximas (de insetos) ou analisados poucos loci (apesar a grande diversidade de loci que pode ser estudada),

por serem marcadores bem conservados. Exemplo disso pode ser observado no trabalho de Harry (1992), onde não foi possível detectar nenhum locus diagnóstico que separasse R. prolixus de R. robustus s.l..

Diversas técnicas baseadas em PCR podem ser utilizadas para estudos de sistemática molecular. O PCR-RFLP (Restriction Fragment Length Polimorfism), por exemplo, tem como base a digestão por enzimas de restrição de fragmentos de DNA, podendo revelar polimorfismo entre espécimes através da digestão diferencial de alelos. Apesar disso, existem problemas como a digestão parcial (Abad-Franch e Monteiro 2005), que podem levar a conclusões errôneas acerca da variabilidade populacional. É uma técnica muito pouco utilizada em estudos de sistemática com triatomíneos, com apenas três trabalhos publicados.

Outra técnica, esta amplamente utilizada com triatomíneos, é o RAPD (Randomly Amplified Polymorphic DNA), baseado na amplificação aleatória de diversas regiões do genoma, utilizando iniciadores pequenos e não específicos (e.g. Barbosa et al. 2006 e Pacheco et al. 2007). Apesar de ser uma técnica que gera informações sobre diferentes loci em apenas um experimento, existem problemas com relação à reprodutibilidade dos resultados, além da falta de garantia da homologia dos fragmentos amplificados (Abad-Franch e Monteiro 2005).

O seqüenciamento de DNA, apesar de gerar informações apenas sobre um locus de cada vez e ser uma técnica mais cara do que as supracitadas, pode ser útil na comparação de grupos de qualquer nível de relacionamento filogenético (Abad-Franch e Monteiro, 2005). Por exemplo, marcadores (i.e. regiões do DNA) muito conservados podem ser utilizados para a comparação entre famílias ou subfamílias, enquanto que marcadores pouco conservados podem diferenciar espécies e até populações. Portanto, é importante conhecer o quão conservado é o marcador a ser utilizado para saber se este seria o mais adequado para responder à pergunta científica em questão. Outra vantagem de se utilizar a técnica é a facilidade na troca de informações (conseqüência da reprodutibilidade dos resultados) entre diferentes grupos de pesquisa, através de bancos de armazenamento de seqüências, como o GenBank.

Recentemente, estudos de sistemática molecular levaram ao conhecimento de que determinadas espécies de triatomíneos eram, na verdade, complexos de espécies crípticas [e.g. Triatoma sordida s.l. (Noireau et al. 1998); R. robustus s.l.

(Monteiro et al. 2003); T. brasiliensis s.l. (Monteiro et al. 2004); T. dimidiata s.l. (Dorn et al. 2009) e R. pictipes s.l. (Pavan 2009)]. Nesse sentido, as técnicas moleculares vêm sendo utilizadas na tentativa de elucidar as questões taxonômicas conseqüentes das semelhanças morfológicas existentes em determinados grupos de triatomíneos.

Em um grupo que apresenta tantas espécies crípticas, a morfologia permite identificar a que complexo de espécies pertence um dado espécime. A descoberta de diferenças genéticas importantes entre espécies crípticas mostra a necessidade de se complementar a identificação morfológica com a utilização de métodos moleculares, a fim de garantir uma diagnose mais acurada.

Em 2003, Hebert e colaboradores propuseram a utilização do seqüenciamento do gene mitocondrial citocromo c oxidase I (COI) como meio universal para a identificação molecular de animais (DNA barcoding ou Código de Barras de DNA). A idéia dos autores era de que a identificação específica se baseasse exclusivamente em dados de seqüenciamento de COI, descartando por completo a utilização de caracteres morfológicos.

Um marcador muito utilizado com o propósito de identificação molecular em triatomíneos é o citocromo  $b$  (cit  $b$ ), que separa muito bem espécies proximamente relacionadas (Lyman et al. 1999). Entretanto, a utilização apenas de um marcador mitocondrial pode impossibilitar a detecção de processos de introgressão nas populações estudadas. Assim, uma identificação taxonômica completa deveria incluir, além das informações sobre a morfologia, seqüências de marcadores mitocondriais e nucleares que sejam eficientes na separação do grupo em questão. Fitzpatrick e colaboradores (2008), utilizando a combinação entre cyt b e o marcador nuclear D2 (uma região do gene 28S ribossomal), encontraram evidências de introgressão entre populações naturais de R. robustus IV e de R. prolixus da Venezuela.

Os dois marcadores mais utilizados em estudos filogenéticos com triatomíneos são:

**(1) citocromo b (cit b)** – é um gene mitocondrial cuja seqüência nucleotídica diferencia muito bem triatomíneos nos níveis de gênero e espécie. Níveis mais elevados de relacionamento filogenéticos não são tão bem demonstrados com a

utilização desse marcador, uma vez que, por ser relativamente pouco conservado, pode apresentar saturação. Lyman e colaboradores (1999), por exemplo, estudaram a variação de um fragmento de cerca de 500 pares de bases (além de outro do gene 16S mitocondrial) em 17 espécies de triatomíneos (oito Rhodniini e nove Triatomini); Monteiro e colaboradores (2000) mostraram o relacionamento parafilético de Psammolestes em relação a Rhodnius; e Monteiro e colaboradores (2004), descobriram que as quatro diferentes formas cromáticas de T. brasiliensis formavam um complexo de três espécies crípticas. Por fim, Almeida e colaboradores (2008), mostraram a aplicabilidade deste marcador em estudos de vigilância entomológica, de T. brasiliensis.

**(2) segundo espaçador interno transcrito (ITS-2)** – o DNA ribossomal (rDNA) é constituído por três genes (18S, 5.8S e 28S), três espaçadores transcritos (ETS, ITS-1 e ITS-2) e um espaçador não transcrito (NTS – figura 1.4). O rDNA ocorre em múltiplas cópias in tandem no genoma nuclear, que são homogeneizadas pelo processo conhecido como "evolução em concerto"; seu mecanismo, entretanto, não é completamente compreendido (Liao 1999). Apesar de os genes serem conservados, o mesmo não acontece para os espaçadores, em conseqüência da menor pressão seletiva sofrida por eles. Por ser uma região mais variável, o ITS-2 vem sendo bastante utilizado em estudos filogenéticos em triatomíneos (e.g. Marcilla et al. 2001, Pacheco et al. 2007). Entretanto, este marcador parece ser mais conservado do que o cit b, gerando alguns conflitos quando árvores filogenéticas referentes a cada um dos marcadores em questão são comparadas (i.e. pode não diferenciar determinadas espécies que o marcador mitocondrial diferencia; cf. Martínez et al. 2006).

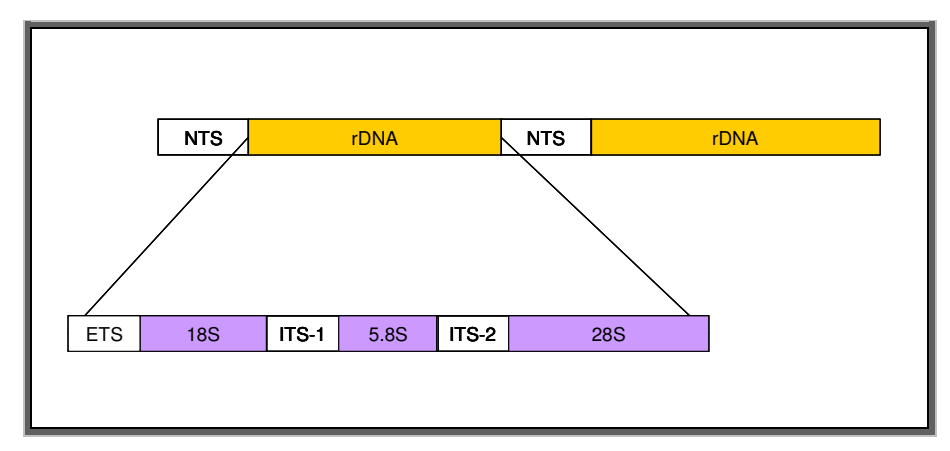

**Figura 1.4:** representação esquemática das cópias genômicas do rDNA e de suas partes integrantes. NTS – espaçador não transcrito; ETS – espaçador externo transcrito; ITS-1 e ITS-2 – primeiro e segundo espaçadores internos transcritos. 18S, 5.8S e 28S – genes que, transcritos, formarão os ribossomos. Fonte: Modificado de Wikipedia (http: //en.wikipedia.org/wiki/Ribosomal\_DNA).

#### **1.6 O estudo de Rhodnius na Bolívia**

Nesta dissertação foram feitos estudos de sistemática molecular ( $\alpha$ ,  $\beta$  e γ) sobre as espécies do gênero Rhodnius que ocorrem na Bolívia, nos departamentos de Cochabamba, Santa Cruz, La Paz e Beni, no sentido de gerar informações sobre o gênero, nesse país.

A primeira finalidade do presente trabalho foi iniciar o esclarecimento acerca da identidade taxonômica das espécies de Rhodnius que lá ocorrem. Para isso, foram utilizados, em conjunto, os conceitos de sistemática α e β, a partir dos quais a reconstrução filogenética funcionou como primeiro passo para a identificação molecular, seguido das estimativas de divergência genética entre os espécimes contidos em um clado monofilético.

Para a identificação dos indivíduos utilizou-se o Conceito Filogenético de Espécie, que define uma espécie como: "o táxon menos inclusivo observado em uma classificação filogenética formal. Assim, como para todos os níveis hierárquicos nesse tipo de classificação, organismos são agrupados em espécies devido à monofilia. Os taxa são classificados como espécie ao invés de níveis mais elevados, pois são os menores grupos monofiléticos reconhecíveis" (Mischler e Brandon 1987) ou "o menor grupo monofilético com ancestralidade comum" (de Queiroz e Donoghue 1990).

Estudos populacionais (sistemática γ) em triatomíneos podem auxiliar na identificação de fontes de infestação do peri e intradomicílio em áreas previamente tratadas com inseticidas. Enfim, o tópico abordado nessa dissertação que é de maior interesse no âmbito da saúde pública da Bolívia é o entendimento do papel exercido pelas espécies de Rhodnius no ciclo antropozoonótico daquele país. Neste trabalho, a inferência da importância epidemiológica foi feita a partir da observação do ambiente em que os insetos foram coletados (silvestre, peridomiciliar ou domiciliar) e do cálculo das taxas de infecção natural de suas populações.

## **2 OBJETIVOS**

## **2.1 Objetivos gerais**

Determinar o *status* taxonômico de *Rhodnius* provenientes da Bolívia, através da análise de seqüências de um fragmento do gene mitocondrial citocromo b e do espaçador interno transcrito (ITS-2), e estimar a importância epidemiológica de suas populações através das taxas de infecção natural por T. cruzi.

## **2.2 Objetivos específicos**

• Realizar inferências sobre a origem e dispersão das populações, a partir do estudo genealógico dos haplótipos do cit b.

• Determinar as taxas de infecção natural por T. cruzi dos espécimes coletados, através de PCR diagnóstico.

• Definir o ecótopo silvestre de R. stali na região do Alto Beni através da identificação da espécie das palmeiras infestadas por esse triatomíneo.

• Quantificar a variabilidade intrapopulacional, calculando as diversidades nucleotídica (π) e haplotípica (Hd) e os níveis de estruturação genética ( $F_{ST}$  e AMOVA) entre as populações.

#### **3 METODOLOGIA**

#### **3.1 Obtenção das amostras**

As amostras de Rhodnius utilizadas nesta dissertação são oriundas dos departamentos de Cochabamba (1 localidade), Santa Cruz (5 localidades), Beni (2 localidades) e La Paz (2 localidades), na Bolívia. Os espécimes foram obtidos através de coletas utilizando armadilhas com isca viva (Noireau et al. 1999) e busca ativa no peridomicílio. O Programa Nacional de Chagas conta com o auxílio de técnicos que recebem triatomíneos encontrados no interior das casas pelos moradores. Alguns desses espécimes foram cedidos para este trabalho. Os pontos de origem do material obtido, assim como as siglas designadas para cada um deles, estão representados na figura 3.1.

A classificação dos ambientes para a coleta foi feita da seguinte forma:

**(1) palmeiras silvestres** - distantes das casas em mais de 50 metros;

**(2) palmeiras de peridomicílio** - localizadas a uma distância de 50 metros ou menos das casas;

**(3) estruturas peridomiciliares** - galinheiros, chiqueiros, currais, cercas e pilhas de madeiras próximas às casas;

**(4) intradomicílio** - interior das casas.

Aos moradores das residências localizadas próximas às palmeiras estudadas foram mostradas fotos e/ou espécimes de R. robustus s.l. e R. stali (adultos). Nos casos em que eles relatavam ter visto insetos parecidos recentemente, foram feitas buscas ativas nos quintais e no interior das casas. Nas coletas em palmeiras, as armadilhas eram colocadas ao entardecer (entre 17:00 e 18:00) e retiradas pela manhã (entre 7:00 e 8:00; Figura 3.2). Os insetos capturados foram colocados em tubos plásticos devidamente numerados contendo sílica gel para retenção da umidade e melhor conservação das amostras.

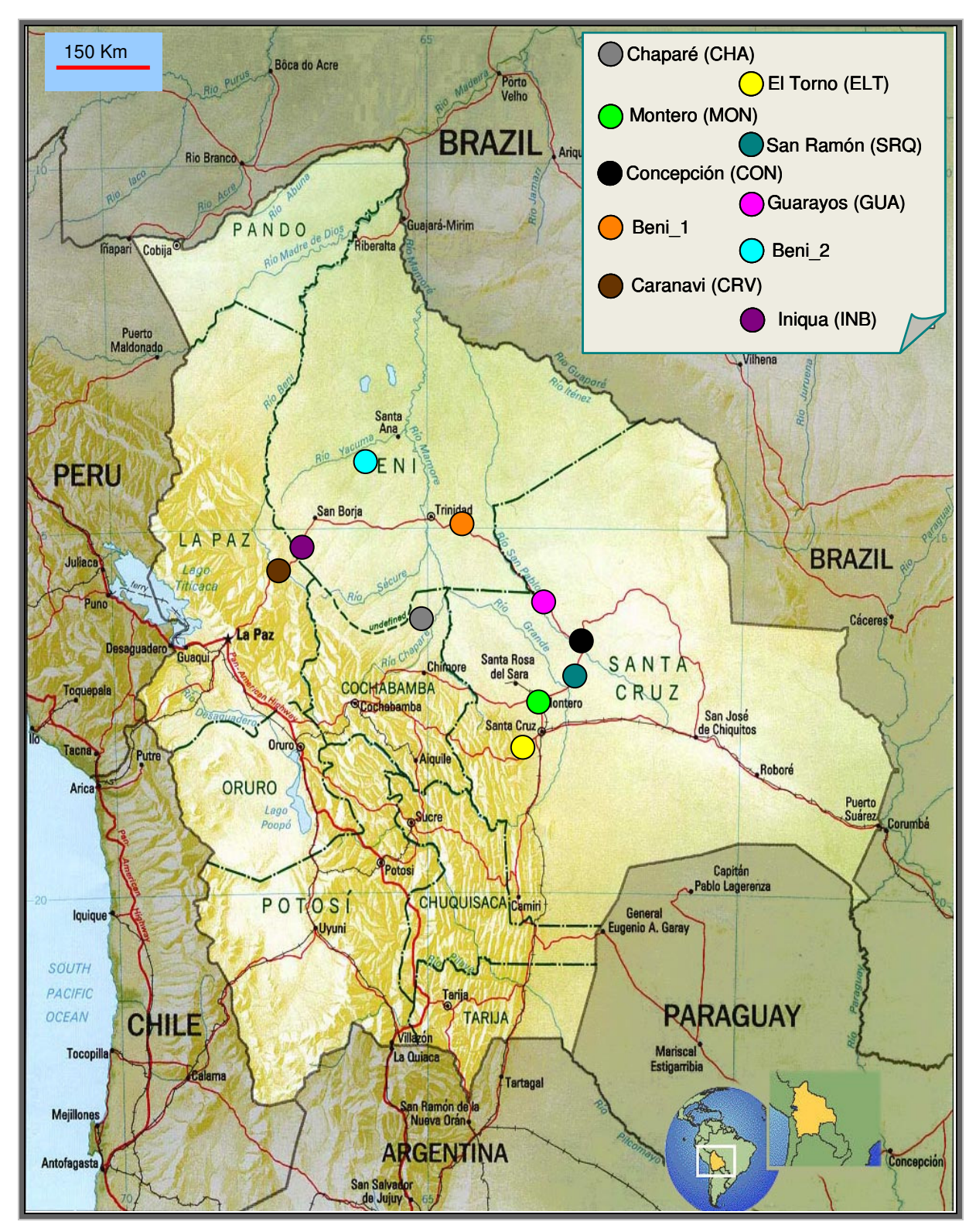

**Figura 3.1:** mapa mostrando os pontos de origem das amostras obtidas. Os nomes das localidades, assim como suas respectivas siglas e cores são mostradas no canto superior direito da figura.

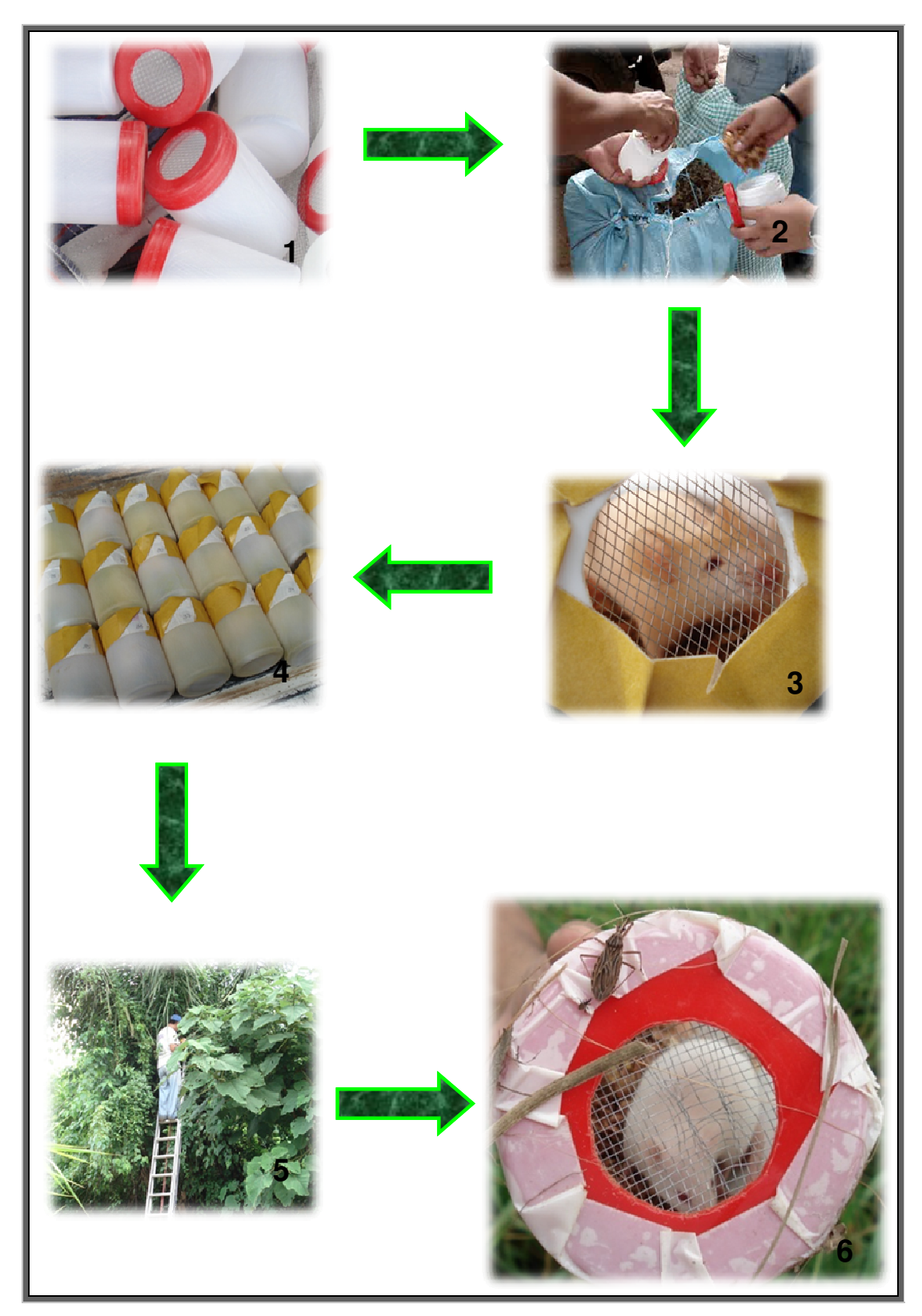

**Figura 3.2:** etapas da coleta utilizando armadilhas Noireau: 1 - potes plásticos com tela de arame na tampa; 2 – adição de maravalha e ração aos potes; 3 - camundongo é colocado no interior da armadilha, que depois de fechada tem a tampa envolta por uma fita adesiva dupla-face; 4 numeração das armadilhas; 5 - posicionamento das armadilhas nas copas das palmeiras; 6 detecção de triatomíneos capturados na manhã seguinte.

## **3.2 Identificação morfológica dos espécimes**

A separação inicial dos espécimes em dois grupos principais se baseou no caráter "coloração das patas". Indivíduos com dois anéis negros na tíbia amarela foram classificados como "stali/pictipes s.l." e indivíduos com a pata completamente marrom, como "prolixus/robustus s.l." (Figura 3.3). Adultos do grupo "stali/pictipes s.l." foram morfologicamente identificados de acordo com a chave proposta por Lent e colaboradores (1993). Por serem morfologicamente indistinguíveis, todos os adultos do grupo "prolixus/robustus s.l." só puderam ser identificados molecularmente. Por este mesmo motivo, o correto status taxonômico das ninfas de ambos os grupos só pôde ser definido geneticamente.

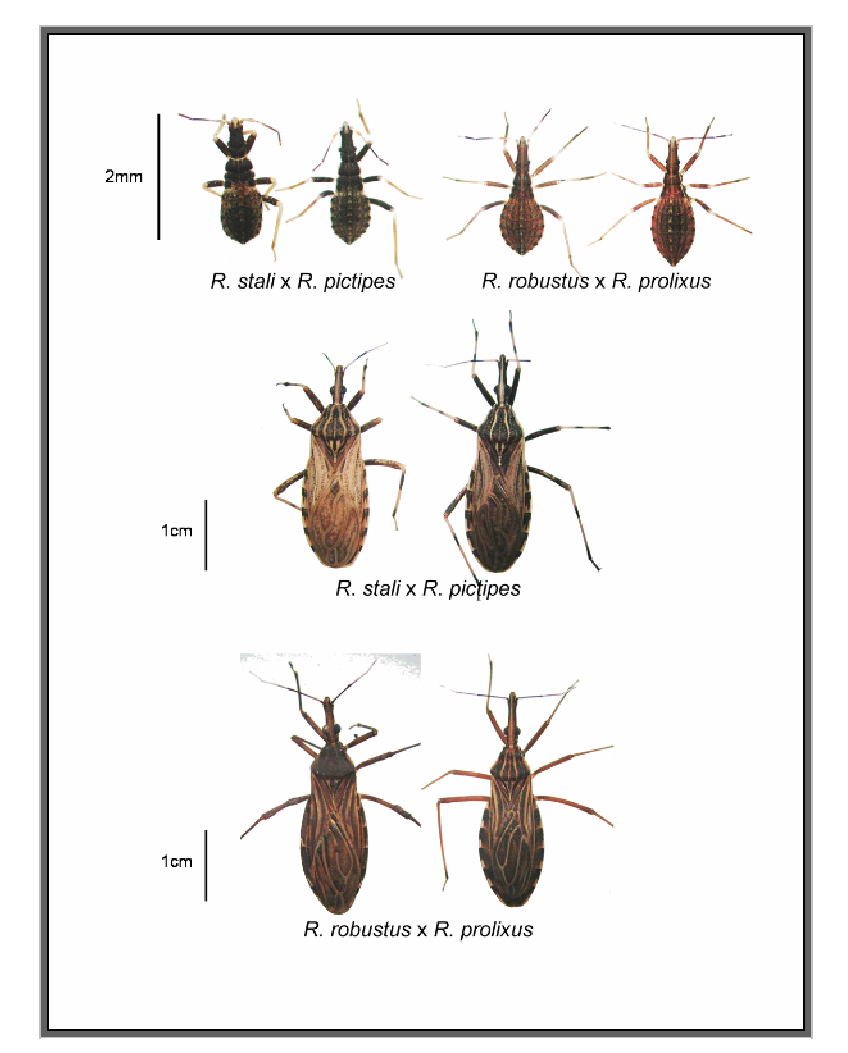

**Figura 3.3:** exemplares de ninfas de 2º estádio (acima) e adultos de espécies de Rhodnius com ocorrência prevista para a Bolívia. É possível observar as características cromáticas que foram utilizadas para diferenciar os dois pares de espécies no campo - ninfas de "stali/pictipes s.l." apresentam a tíbia amarela, enquanto que nas de "prolixus/robustus s.l.", ela é marrom; adultos de "stali/pictipes s.l." apresentam a tíbia amarela com dois anéis negros, enquanto que nos de "prolixus/robustus s.l." ela é também marrom. Fotos: Carolina Dale (LRNITT).
### **3.3 Extração de DNA**

Os espécimes foram acondicionados em tubos com sílica gel até o momento da extração do DNA. Com o objetivo de extrair o DNA total dos triatomíneos e do T. cruzi nos possíveis insetos infectados, a extração foi feita a partir de ninfas inteiras e do abdômen dos adultos (cujas patas foram retiradas e congeladas).

O método de extração utilizado foi escolhido de acordo com os resultados obtidos por Neves e colaboradores (2008), que testaram diversos protocolos de extração de DNA, com o objetivo de selecionar o mais eficiente na recuperação do DNA do parasita, a partir da extração de DNA total de triatomíneos infectados. O protocolo com melhores resultados (e utilizado neste trabalho) foi o descrito por Aljanabi e Martinez (1997; apêndice 1.1).

O sucesso da extração foi testado através da amplificação do fragmento de 682pb do gene mitocondrial citocromo  $b$  (cit  $b$ , também utilizado para a taxonomia molecular e genética de populações, como descrito abaixo) do vetor. Nos casos em que o resultado foi negativo (o que, coincidentemente, ocorreu apenas com alguns espécimes adultos), o DNA foi novamente extraído com a utilização dos kits DNeasy Blood & Tissue Kit (Qiagen), ou Genomic DNA Extraction Kit – YGT (Real Genomics) a partir de patas, o que impediu a determinação da taxa de infecção natural por T. cruzi.

### **3.4 Amplificação por PCR e seqüenciamento do fragmento de cit b**

A identificação molecular dos insetos foi feita a partir da amplificação e seqüenciamento de um fragmento de 682pb do gene mitocondrial cit b. Para amplificação desse fragmento, foram utilizados os iniciadores CYTB7432F, 5'- GGACG(AT)GG(AT)ATTTATTATGGAC, e CYTB7433R, 5'- GC(AT)CCAATTCA(AG) GTTA(AG)AA (Monteiro et al. 2003; apêndice 1.2). As reações foram feitas em um termociclador Mastercycler (Eppendorf), programado para a seguinte ciclagem: desnaturação a 94ºC (por 5 min), seguido de 35 ciclos a 94ºC (por 45 seg), 48ºC (por 30 seg), e 72ºC (por 45 seg), e uma extensão final de 10 min a 72ºC. Os produtos das reações foram submetidos à eletroforese em gel de agarose (1%), corados com brometo de etídeo e visualizados em um transiluminador ultra-violeta (UV). A purificação dos produtos amplificados foi feita utilizando os kits  $GFX^{TM}PCR$ 

DNA and gel band purification (GE Healthcare) ou HiYield gel/PCR DNA extraction (Real Genomics), de acordo com as recomendações dos fabricantes.

Os produtos de PCR purificados foram submetidos à reação de seqüenciamento, para ambas as fitas (senso e anti-senso), utilizando o kit ABI Prism® BigDye® Terminator v3.1 Cycle Sequencing (Applied Biosystems) e os mesmos iniciadores da reação de PCR (Apêndice 1.3). As reações foram feitas em um termociclador Mastercycler (Eppendorf) com 30 ciclos nas seguintes temperaturas: 96ºC (por 10 seg), 50ºC (por 5 seg) e 60ºC (por 4 min).

Os produtos da reação de seqüenciamento foram purificados para remoção dos di-deoxinucleotídeos excedentes (Apêndice 1.4) e analisados no seqüenciador automático ABI 3730 (Applied Biosystems), da Plataforma PDTIS-FIOCRUZ.

## **3.5 Amplificação por PCR, clonagem e seqüenciamento do ITS-2**

Para amplificação do espaçador ribossomal nuclear ITS-2 (de aproximadamente 720pb) foram utilizados os iniciadores 5.8T, 5'- CTGAGCGGCGGATCACTCGG e 28T, 5'-GCACTATCAAGCAACACGACTC (Marcilla et al. 2001; apêndice 1.2). As reações foram feitas em um termociclador Mastercycler (Eppendorf), programado para a seguinte ciclagem: desnaturação a 94ºC (por 5 min), seguido de 35 ciclos a 94ºC (por 45 seg), 60ºC (por 30 seg), 72ºC (por 45 seg) e uma extensão final de 10 min a 72ºC.

A purificação dos produtos de PCR para a etapa de clonagem foi feita com a utilização do kit Wizard® SV Gel and PCR Clean up System (Promega). Metade do volume da reação de PCR (25 µL) foi submetida à eletroforese em gel de agarose (1%). Bandas contendo o ITS-2 amplificado foram cortadas do gel e purificadas de acordo com as especificações do fabricante.

Os DNAs purificados foram submetidos à reação de ligação ao vetor de clonagem pGEM®-T Easy Vector Systems (Promega). Todas as etapas, da ligação do vetor à seleção das colônias, foram feitas de acordo com o sugerido pelo fabricante (Protocols and Applications Guide - Cloning; Promega), exceto pelo fato de que foram utilizadas Escherichia coli quimiocompetentes (cepa DH5α) e meio LB.

Após o crescimento das bactérias (indicado pela turvação do meio), seus DNAs foram extraídos (mini-prep) por lise alcalina (Apêndice 1.5). Para avaliar a extração do DNA plasmidial, as amostras foram submetidas à eletroforese em gel de agarose (0,8%). Posteriormente, foi feita a digestão enzimática do DNA obtido, utilizando a enzima EcoRI (Promega), com o objetivo de confirmar em quais amostras havia o inserto do ITS-2. O DNA foi incubado com a enzima por duas horas, a 37ºC. Para observar o resultado, as amostras foram submetidas à eletroforese em gel de agarose (0,8%).

Os plasmídeos contendo o inserto foram purificados com polietilenoglicol 8000 (PEG 8000; apêndice 1.6). Posteriormente, as amostras foram submetidas à reação de seqüenciamento e tiveram seus produtos purificados da mesma maneira como descrita no item anterior para os fragmentos amplificados de cit b.

#### **3.6 Edição e alinhamento das seqüências**

Todas as seqüências geradas foram editadas individualmente com a utilização dos programas SeqMan Lasergene versão 7.0 (DNAStar, Inc.) e MEGA versão 4.0 (Tamura et al. 2007). Durante a edição, os fragmentos correspondentes aos iniciadores (para ambos os marcadores) e às regiões 5.8S e 28S (para o rDNA, já que os iniciadores que amplificam o ITS-2 amplificam também parte desses genes) foram retirados para que permanecessem apenas as regiões de interesse.

A partir da comparação entre as seqüências das fitas senso e anti-senso foi gerada uma seqüência consenso para cada indivíduo. A etapa posterior consistiu no alinhamento das seqüências, para garantir a homologia dos sítios comparados. O alinhamento foi feito de duas formas diferentes:

**(1) cit b (codificante)** - as seqüências foram todas alinhadas (manualmente) a partir do primeiro nucleotídeo. Seqüências incompletas tiveram os nucleotídeos faltantes substituídos por traços ou interrogações (dependendo do programa utilizado), para que fossem reconhecidas seqüências de mesmo tamanho.

**(2) ITS-2 (não codificante)** - um primeiro alinhamento foi feito utilizando o algoritmo ClustalW, disponível no programa MEGA. Como esta região apresenta

diversos eventos de inserção e deleção (indels), correções posteriores se fizeram necessárias.

Cada sítio variável observado foi comparado com o eletroferograma correspondente, utilizando o programa MEGA versão 4.0 (Tamura et al. 2007) , a fim de corrigir os possíveis erros ocorridos durante a edição das seqüências.

### **3.7 Identificação molecular**

A identificação molecular dos espécimes foi feita através do emprego de sequências de cit b, de forma análoga ao proposto por Hebert e colaboradores (2003) em sua estratégia de genotipagem utilizando o gene citocromo oxidase I (COI), denominada "código de barras de DNA". Além disso, na tentativa de contornar um dos problemas do método (a utilização exclusiva de um marcador mitocondrial), o ITS-2 foi escolhido, adicionalmente, como marcador nuclear.

Após a edição das seqüências, três passos foram seguidos para ambos os marcadores, com o objetivo de identificar a que espécie pertencem os indivíduos coletados:

**(1)** identificação das seqüências mais semelhantes - isso foi feito através da comparação das seqüências obtidas com aquelas depositadas no GenBank (Blast search) e também com as contidas no banco de dados do laboratório;

**(2)** reconstrução filogenética, incluindo as seqüências de interesse, as mais semelhantes encontradas (do banco de dados do laboratório e/ou do GenBank), espécies proximamente relacionadas e um grupo externo (do banco de dados do laboratório);

**(3)** cálculo da distância genética entre as seqüências dos espécimes bolivianos e os haplótipos mais semelhantes encontrados, objetivando avaliar se a distância obtida representa relacionamento de nível intra ou interespecífico.

Desta forma, foram considerados como pertencentes a uma mesma espécie indivíduos agrupados em clados monofiléticos, de acordo com o conceito filogenético de espécie (Mishler e Brandon 1987) e que apresentam, entre si, distância genética esperada para relacionamento intraespecífico. Os critérios usados para a

reconstrução filogenética e para os cálculos de distância genética são descritos a seguir, para cada um dos dois marcadores.

### 3.7.1 Reconstrução filogenética

O método de reconstrução filogenética escolhido foi o de neighbor-joining (Saitou e Nei 1987), por ser um método simples, rápido e eficiente para a comparação de seqüências proximamente relacionadas (Kumar e Gadagkar 2000). Este método se baseia no princípio de evolução mínima, a partir do qual a soma do comprimento dos ramos da árvore é minimizada par-a-par e a árvore final é normalmente a que tem a menor soma do tamanho total dos ramos. A construção da árvore é feita a partir dos seguintes passos:

**(1)** cálculo da matriz Q de distância entre as seqüências par-a-par, com base no método de distância escolhido;

**(2)** criação de um nó que une as duas seqüências (taxa) mais próximas, ou seja, com o menor valor Q;

**(3)** cálculo da distância entre esse par e todas as outras seqüências;

**(4)** cálculo da distância entre o primeiro nó formado e todas as outras seqüências;

**(5)** recomeço do processo considerando o primeiro par (ou o imediatamente anterior) como uma única OTU (unidade taxonômica operacional).

Este método possui a vantagem de não requerer que as linhagens estudadas evoluam a taxas uniformes, de acordo com o esperado pela hipótese do relógio molecular (Zuckerkandl e Pauling 1965). Como a topologia da árvore produzida dependerá do modelo evolutivo escolhido, o manual do programa (MEGA 4.0; Tamura et al. 2007) contém diretrizes para a escolha do modelo de distância genética mais adequado para o cálculo de distância entre as seqüências, de acordo com sua composição nucleotídica (Apêndice 1.7).

### 3.7.1.1 Reconstrução filogenética: cit b

Após encontrar as seqüências mais semelhantes, foram feitas reconstruções filogenéticas para ambos os grupos de Rhodnius encontrados na Bolívia. A matriz de distância foi calculada com base na distância-p, já que d (distância Jukes-Cantor; Jukes e Cantor 1969) foi menor que 0,05 ( $d<sub>stalipictipes s.l.</sub>$ " = 0,031 e  $d<sub>sprolixus/robustus s.l.</sub>"$  = 0,036). O valor d foi calculado a partir de todas as seqüências incluídas na reconstrução filogenética e não só com aquelas provenientes de amostras bolivianas.

Para reconstrução filogenética do par "prolixus/robustus s.l." foi incluído um haplótipo de cada uma das espécies de R. robustus s.l. (R. robustus I - haplótipo roVE1, número de acesso AF421340; R. robustus II - haplótipo roBR3m, número de acesso EF011714; R. robustus III - haplótipo roBR4, número de acesso AF421342; R. robustus IV - haplótipo roFRq, número de acesso EF011712); R. prolixus (haplótipo prVE1c, número de acesso EF011716); além de R. nasutus (do banco de dados do laboratório), utilizado como grupo externo.

Para reconstrução filogenética do par "stali/pictipes s.l." foram utilizadas seqüências de R. pictipes, R. brethesi (por ser uma espécie que apesar de morfologicamente bem distinta, é filogeneticamente próxima de R. stali e R. pictipes; Pavan 2009), R. amazonicus e R. robustus II como grupo externo (todas estas seqüências provenientes do banco de dados do laboratório), além da seqüência de R. pictipes depositada no GenBank (Lyman et al. 1999, número de acesso AF045713).

### 3.7.1.2 Distância genética: cit b

Para as comparações de distância genética, foram adotados como valores referenciais aqueles mostrados por Monteiro e colaboradores (2003; distância genética intraespecífica máxima de 0,015 e interespecífica mínima de 0,023). Estes valores foram calculados de acordo com a distância 2 parâmetros de Kimura (Kimura 1980; K2p) e, por isso, os valores de distância genética entre as seqüências dos espécimes bolivianos e dos haplótipos mais semelhantes foram também calculados de acordo com esse modelo.

#### 3.7.1.3 Reconstrução filogenética: ITS-2

No programa MEGA existem duas formas de se comparar um grupo de seqüências que apresentam lacunas no alinhamento (gaps): (1) a deleção completa, opção em que qualquer sítio que apresente lacuna em qualquer seqüência será excluído da comparação e (2) a deleção par-a-par, na qual as sequencias são comparadas duas a duas e, apenas a s lacunas de cada comparação são excluídas da análise.

O espaçador ITS-2 contém dois tipos de regiões: aquelas que são relativamente conservadas entre as espécies e outras bem variáveis, contendo diversos eventos de inserção e deleção (indels). Sendo assim, as opções de comparações possíveis entre as seqüências, de acordo com o programa MEGA, excluem diferenças importantes na comparação entre espécies ou mesmo entre indivíduos de uma mesma espécie. Com o objetivo de minimizar este problema, as seqüências de ITS-2 dos indivíduos coletados foram analisadas de forma alternativa (a ser comentado mais adiante).

Foi feita uma primeira árvore de neighbor-joining com base na matriz de distância calculada de acordo com a distância-p, já que  $d < 0.05$  ( $d<sub>stali/pictipes s.l.</sub>$ " = 0,014 e  $d_{\text{orrelixus/robustus s.L}} = 0.037$ , incluindo todas as seqüências utilizadas para a reconstrução. Para a comparação de cada sítio polimórfico entre as seqüências foi escolhida a opção de deleção par-a-par, com o objetivo de aproveitar ao máximo as informações disponíveis. A confiabilidade dos clados foi estimada a partir de 1000 replicações de bootstrap.

Na tentativa de comparar as diferenças caracterizadas pelos indels, a seguinte proposta foi feita: cada evento de inserção/deleção presente nos dois alinhamentos (Apêndices 2.5 e 2.6) utilizados como base nas reconstruções filogenéticas foi tratado como sendo apenas uma substituição, considerando três casos distintos, mostrados a seguir:

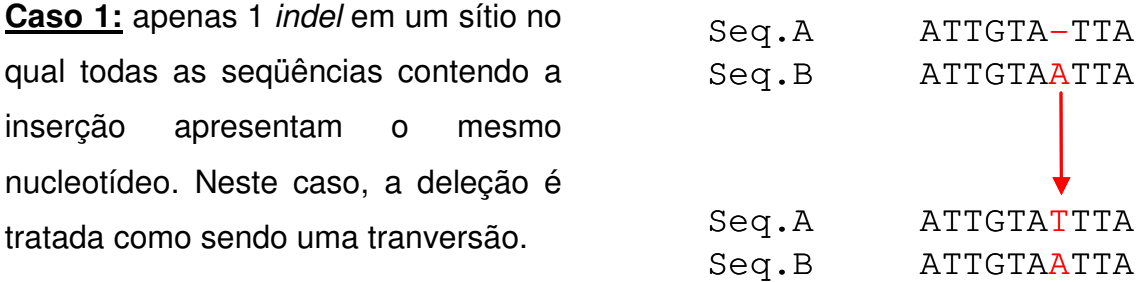

**Caso 2:** apenas 1 indel em um sítio no qual as seqüências com a inserção apresentam nucleotídeos diferentes. Neste caso, um terceiro nucleotídeo é inserido na seqüência que apresenta uma deleção, pois o sítio é mais polimórfico do que no caso 1.

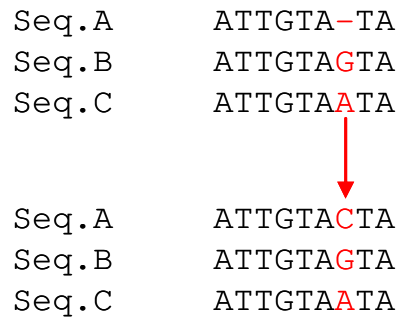

**Caso 3:** um indel contendo mais de um nucleotídeo. Neste caso, toda inserção é substituída por um nucleotídeo e a deleção é tratada como sendo uma transversão, pois é mais parcimonioso supor que o indel seja fruto de um único evento.

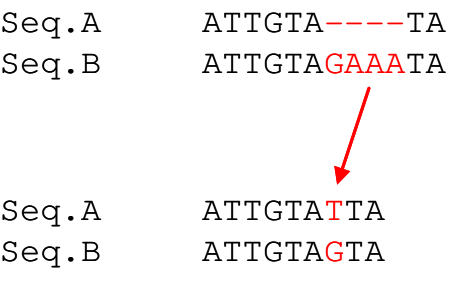

Os diferentes alinhamentos de ITS-2 foram denominados de: alinhamento original - aquele contendo as lacunas de alinhamento (gaps); e alinhamento modificado - aquele em que as deleções foram substituídas por nucleotídeos (conforme apresentado nos três casos).

A partir dos alinhamentos modificados foi feita uma nova reconstrução filogenética para cada um dos dois grupos ("prolixus/robustus s.l." e "stali/pictipes s.l."). A divergência entre as seqüências foi calculada de acordo com a distância-p. A confiabilidade dos clados foi estimada a partir de 1000 replicações de bootstrap.

Para a comparação dos "prolixus/robustus s.l." foram incluídas seqüências de R. prolixus e das quatro espécies de R. robustus s.l., com R. nasutus como grupo externo (todas do banco de dados do laboratório); já para a comparação de "stali/pictipes s.l.", foram incluídas seqüências de R. stali (AJ286889 e AJ286890) e R. pictipes s.s., tendo R. amazonicus como grupo externo (as duas últimas são do laboratório).

## 3.7.1.4 Distância genética: ITS-2

Como não há valores limítrofes de distância genética estabelecidos para ITS-2, a determinação de coespecificidade dos espécimes foi feita primariamente com base na monofilia dos clados obtidos. Entretanto, para se ter uma base de que valores considerar intra ou interespecíficos, foram calculadas as distâncias genéticas (2 parâmetros de Kimura; Kimura 1980; K2p) entre as espécies de R. robustus s.l. e R. prolixus.

Todas as seqüências utilizadas são provenientes do banco de dados do laboratório, além das seqüências de ITS-2 de R. stali do GenBank (Marcilla et al. 2001; números de acesso AJ286889 e AJ286890; para a comparação com os espécimes do grupo "stali/pictipes s.l."). O alinhamento utilizado foi o original (contendo as lacunas de alinhamento) e o cálculo das distâncias genéticas foi feito com o programa MEGA 4.0 (Tamura et al. 2007), e para a comparação entre as seqüências foi escolhida a opção deleção par-a-par.

#### **3.8 Genética de populações**

#### 3.8.1 Análises de estruturação populacional

No momento da coleta, os insetos foram separados de acordo com suas localidades de origem. No entanto, para saber se os espécimes pertencem a uma ou mais populações (grupos de indivíduos que apresentam fluxo gênico entre si), foi feita a análise espacial de variância molecular, utilizando o programa SAMOVA versão 1.0 (Dupanloup et al. 2002), que otimiza a busca por populações.

Nesta análise, as localidades de coleta são agrupadas de acordo com a proximidade geográfica (latitude e longitude) e com a variância genética entre os espécimes de cada localidade. Assim, as localidades são agrupadas em populações visando sempre a maior variabilidade genética interpopulacional (Dupanloup et al. 2002). Nesta análise foram incluídas apenas as localidades nas quais se coletou mais de um indivíduo.

A estimativa de estruturação genética entre as populações foi feita através da análise de variância molecular (AMOVA), calculada utilizando programa Arlequin versão 3.0 (Excoffier et al. 2005). Nesta análise são geradas três comparações, que têm como base a variância molecular entre as seqüências estudadas: variância entre os indivíduos contidos em cada localidade ( $\phi_{SC}$ ), entre os indivíduos das diferentes  $localidades contidos em uma população, estimada por SAMOVA ( $\phi_{ST}$ ) e entre$ indivíduos de diferentes localidades contidos em populações distintas ( $\phi$ <sub>CT</sub>). Neste caso, foi considerado um nível de significância  $(\alpha)$  de 0,05.

Além disso, com o propósito de se confirmar os resultados de AMOVA, foi calculado o F<sub>st</sub> par-a-par (Weir e Cockerham 1984) das populações. Para esta análise, o nível de significância foi corrigido pelo procedimento de Bonferroni (Rice 1989), sendo 0,004 o novo valor de  $\alpha$  obtido.

#### 3.8.2 Análises de polimorfismo

Foram calculados os índices  $\pi$  (diversidade nucleotídica), e Hd (diversidade haplótípica), de polimorfismo das populações, utilizando o programa DNAsp versão 5 (Rozas 2009).

#### 3.8.3 Genealogia Molecular

Uma vez que reconstruções filogenéticas, em geral, não demonstram de forma clara o relacionamento entre haplótipos de uma mesma espécie, foram construídas redes genealógicas para uma melhor visualização desses relacionamentos. Além disso, a partir da genealogia de uma espécie é possível criar hipóteses de dispersão. Para ambas as análises, apenas as seqüências de cit b foram utilizadas. As redes foram construídas utilizando duas metodologias diferentes:

• **median-joining** – inicia-se a partir de uma árvore minimum-spanning (aquela com o menor somatório do comprimento de todos os braços, necessário para conectar todos os haplótipos) e, posteriormente, através de critérios de parcimônia, adiciona os vetores intermediários (haplótipos faltantes) até formar a rede final (Posada e Crandal 2001). Para isso, foi utilizado o programa Network versão 4.5.0.2 (Fluxus Technology Ltd. 2008).

• **parcimônia estatística** – inicia-se pelo cálculo do número máximo de diferenças entre os haplótipos resultantes de substituições únicas (com uma confiabilidade estatística de 95%). Posteriormente, é feita a conexão entre os haplótipos que diferem por 1 nucleotídeo, depois por 2 nucleotídeos, e assim por diante, até que todos os haplótipos estejam conectados (ou até que o limite do intervalo de 95% de confiança seja atingido) em uma rede (Posada e Crandal 2001). Para isso, foi utilizado o programa TCS versão 1.21 (Clement et al. 2000).

#### 3.8.4 Testes de neutralidade e expansão populacional

Para descobrir se o marcador mitocondrial (utilizado nas análises populacionais) está evoluindo de forma neutra ou está sofrendo algum tipo de seleção, foram feitos dois testes de neutralidade:

**(1) o teste D de Tajima** (1989): neste teste, resultados significativamente negativos indicam expansão populacional ou diminuição de mutações levemente deletérias, enquanto que os significativamente positivos indicam seleção balanceada (favorecimento da manutenção de diferentes alelos na população). A hipótese nula  $(H<sub>0</sub>)$  do teste é a de que a variabilidade populacional é mantida por mutações

neutras (i.e. indicando a neutralidade do marcador). Para esse teste, a rejeição ou não da H0 foi feita de acordo com os valores indicados por Tajima (1989, Tabela 2) para o número amostral testado, utilizando um intervalo de 95% de confiança.

**(2) o teste Fs de Fu** (1997): de acordo com este teste, resultados muito negativos são reflexo de um excesso de alelos raros (novos) na população, o que indica uma expansão populacional recente. Novamente, a  $H_0$  do teste é a de que a variabilidade populacional é mantida por mutações neutras. Neste caso, a rejeição da hipótese nula ao nível de 5% de significância é feita quando o valor p < 0,02. O teste foi feito apenas com a população ancestral da hipótese de dispersão, com o objetivo de saber se esta teria expandido recentemente.

Ambos os testes foram feitos utilizando o programa Arlequin versão 3.0 (Excoffier et al. 2005).

### **3.9 Identificação das taxas de infecção natural por T. cruzi**

As taxas de infecção natural por T. cruzi foram determinadas através de PCR diagnóstico. Para isso, o DNA extraído de ninfas inteiras e do abdômen dos insetos adultos foi utilizado. Somente foram submetidos a este experimento aqueles indivíduos que apresentaram resultado positivo na amplificação do fragmento de cit b do vetor, uma vez que isso indicou que não havia inibidores da reação no meio. Esta medida foi adotada para que resultados negativos no PCR diagnóstico fossem confiáveis.

Nesta etapa, foram utilizados os iniciadores descritos por Wincker e colaboradores (1994), 121, 5'- AAATAATGTACGGG(T/G)GAGATGCATGA e 122, 5'- GGTTCGATTGGGGTTGGTGTAATATA (apêndice 1.2). Este par de oligonucleotídeos permite amplificar um fragmento de 330 pares de bases do kDNA do parasita. Como controle positivo, foi utilizado DNA de T. cruzi (cepa CL Brener), extraído de uma cultura de formas epimastigotas. As reações foram feitas no termociclador Mastercycler (Eppendorf), programado para a seguinte ciclagem: desnaturação a  $95^{\circ}$ C (por 10 min), seguido de 35 ciclos a  $98^{\circ}$ C (por 1 min),  $64^{\circ}$ C (por 2 min), 72ºC (por 1 min), e uma etapa final de extensão de 72ºC (por 10 min). Os produtos das reações foram submetidos à eletroforese em gel de agarose

(1,5%), que posteriormente foram corados com brometo de etídeo e visualizados em um transiluminador UV.

A partir destes resultados, foi calculada a taxa de infecção natural, com base na relação entre o número de indivíduos infectados dividido pelo total dos indivíduos analisados.

#### **4 RESULTADOS**

#### **4.1 Obtenção e identificação das amostras**

Foram feitas duas coletas, a primeira no departamento de Santa Cruz, em março de 2008 (final da época de chuvas), e a segunda nos departamentos de La Paz e Beni, em setembro de 2008 (final da época de seca). O objetivo principal das coletas foi amostrar palmeiras em áreas fragmentadas e com ocupação humana. Nas duas expedições, a maior parte das palmeiras encontradas pertencia à espécie Attalea phalerata, com exceção da localidade de Montero, onde só se encontrou Acrocomia totai (Tabela 4.1). Além disso, a busca ativa em galinheiros resultou na coleta de um espécime adulto, no município de Iníqua.

**Tabela 4.1:** número de armadilhas, número e espécie das palmeiras amostradas e infestadas, além da quantidade de espécimes coletados por localidade. A siglas N1 – N5 indicam o estádio das ninfas coletadas (1º a 5º estádio) e AD (adulto).

| <b>DEPARTAMENTO</b> | <b>LOCALIDADE</b> | $N^{\circ}$ DE<br><b>ARMADILHAS</b> | N° DE PALMEIRAS<br><b>AMOSTRADAS</b> |                          | N° DE PALMEIRAS<br><b>POSITIVAS</b> |                          |   |                          |                          |                |                          | N1 N2 N3 N4 N5 AD | N° Rhodnius<br><b>COLETADOS</b> |
|---------------------|-------------------|-------------------------------------|--------------------------------------|--------------------------|-------------------------------------|--------------------------|---|--------------------------|--------------------------|----------------|--------------------------|-------------------|---------------------------------|
|                     |                   |                                     | A. phalerata                         | A. totaí                 | A. phalerata   A. totaí             |                          |   |                          |                          |                |                          |                   |                                 |
|                     | EL TORNO          | 50                                  | 21                                   |                          |                                     | $\overline{\phantom{a}}$ | 9 | 8                        | $\overline{\phantom{a}}$ |                | $\overline{\phantom{a}}$ | 2                 | 19                              |
|                     | <b>GUARAYOS</b>   | 50                                  | 17                                   | $\overline{a}$           |                                     | $\overline{\phantom{a}}$ | 5 | 6                        | 3                        |                | $\overline{\phantom{a}}$ | 3                 | 18                              |
| <b>SANTA CRUZ</b>   | <b>CONCEPCION</b> | 31                                  | 17                                   |                          |                                     |                          |   |                          |                          |                |                          |                   |                                 |
|                     | SAN RAMÓN         | 41                                  | 20                                   | $\overline{a}$           |                                     | $\overline{a}$           | 2 | 3                        | $\overline{a}$           | $\overline{a}$ | $\sim$                   |                   |                                 |
|                     | <b>MONTERO</b>    | 32                                  |                                      | 13                       |                                     | 5                        | 6 | 3                        | 3                        | $\overline{a}$ |                          |                   | 13                              |
| LA PAZ              | CARANAVI          | 86                                  | 36                                   | $\overline{\phantom{a}}$ | 6                                   | $\overline{\phantom{a}}$ | 9 |                          |                          |                | -                        | -                 | 12                              |
|                     | <b>INIQUA</b>     | 40                                  | 11                                   | $\overline{\phantom{a}}$ |                                     | $\overline{\phantom{a}}$ | ۰ | $\overline{\phantom{a}}$ | $\overline{\phantom{a}}$ |                |                          |                   |                                 |
|                     | <b>TOTAL</b>      | 330                                 | 122                                  | 14                       | 29                                  | 5                        |   |                          |                          |                |                          |                   | 67                              |

Adicionalmente, foram coletados pelo Dr. François Noireau 18 espécimes do Chaparé (departamento de Cochabamba) e três de Concepción (departamento de Santa Cruz), sendo todos silvestres. Dois espécimes do departamento do Beni (também silvestres) foram cedidos pelo Dr. Martin Llewellyn e 11 espécimes de El Torno (departamento de Santa Cruz, coletados no intradomicílio), pelo Programa Nacional de Chagas da Bolívia. Um resumo de todos os indivíduos obtidos para este estudo pode ser encontrado na tabela 4.2.

De acordo com os padrões cromáticos, dos 102 espécimes obtidos, 84 (35 adultos e 49 ninfas) foram classificadas como "prolixus/robustus s.l." e 18 (3 adultos e 15 ninfas) como "stali/pictipes s.l.". Os adultos de "stali/pictipes s.l." foram morfologicamente identificados como R. stali.

**Tabela 4.2:** origem dos insetos obtidos, classificação de acordo com a morfologia, ambiente e número de indivíduos obtidos por ambiente. (LOCAL - Localidade; LAT - latitude; LONG - longitude; "pro/rob" - "prolixus/robustus s.l."; "sta/pic" - "stali/pictipes s.l."; Silv - silvestre; Peri - peridomicílio; Intra - intradomicílio).

|                     |              | LAT <sub>S</sub> | LONG O       | Νº               | <b>GRUPO</b> | <b>AMBIENTE</b> |                          |      |      |       |
|---------------------|--------------|------------------|--------------|------------------|--------------|-----------------|--------------------------|------|------|-------|
| <b>DEPARTAMENTO</b> | <b>LOCAL</b> |                  |              | <b>ESPÉCIMES</b> | "pro/rob"    | "sta/pic"       | Palmeira                 |      | Peri | Intra |
|                     |              |                  |              |                  |              |                 | Silv                     | Peri |      |       |
|                     | El Torno     | 18°03'50.9"      | 63°17'38.07" | 30               | 29           |                 | $\overline{\phantom{a}}$ | 19   |      | 11    |
|                     | San Ramón    | 16°29'2.43"      | 62°28"45.48" | 5                | 5            | ٠               | ۰.                       | 5    |      |       |
| Santa Cruz          | Montero      | 17°16'42.96"     | 63°7'40.15"  | 13               | 13           | ۰               | $\overline{\phantom{a}}$ | 13   |      |       |
|                     | Guarayos     | 15°51'51.91"     | 63°20'28.42" | 18               | 18           | ۰               | ٠                        | 18   | ۰.   |       |
|                     | Concepción   | 16°7'50.26"      | 62°4'26.97"  | 3                | 3            |                 | 3                        |      |      |       |
| Cochabamba          | Chaparé      | 16°24'31.57"     | 65°22'35.29" | 18               | 14           | 4               | 18                       | ۰    |      |       |
|                     | Beni 1       | 15°06'57.59"     | 64°18'57.59" |                  |              | ۰               |                          | ۰    |      |       |
| Beni                | Beni 2       | 14 ° 09' 36.00"  | 66°54'00.00" |                  |              | ٠               |                          | ۰    |      |       |
|                     | Iniqua       | 15°30'24.58"     | 67°6'48.52"  |                  | ۰            |                 | ۰.                       | ۰    |      |       |
| La Paz              | Caranavi     | 15°50'31.27"     | 67°34'5.48"  | 12               | ۰            | 12              | $\overline{\phantom{a}}$ | 12   |      |       |
|                     | Total        | 102              | 84           | 18               | 20           | 67              |                          | 11   |      |       |

### **4.2 Identificação molecular dos espécimes**

Dos 102 insetos, não foi possível obter sequências de cit b de cinco (dois "stali/pictipes s.l." e três "prolixus/robustus s.l."). Apesar de o fragmento alvo conter 682pb, para alguns indivíduos as seqüências obtidas foram menores, pois em alguns casos a qualidade das extremidades dos eletroferogramas é baixa, não permitindo a edição confiável das seqüências. Sendo assim, as regiões de qualidade questionável foram removidas das seqüências e, conseqüentemente, excluídas das análises. Esse procedimento levou à geração de dois alinhamentos para os grupos de espécies estudadas: um de 645pb para "stali/pictipes s.l." e outro de 656pb para "prolixus/robustus s.l.".

#### **4.2.1** Reconstrução filogenética e divergência genética: cit b

#### 4.2.1.1 Grupo "prolixus/robustus s.l."

Das 81 sequências de cit b obtidas para "prolixus/robustus s.l." foram observados 11 haplótipos diferentes (denominados H1-H11). Todas as seqüências foram contrastadas àquelas de Rhodnius do banco de dados do laboratório e ainda com as depositadas no GenBank. A partir dessas comparações, observou-se que esses haplótipos apresentaram maior semelhança com um de R. robustus II (haplótipo roBR3m, número de acesso EF011714; e-value = zero).

Para a reconstrução filogenética, foram incluídos na análise representantes de cada um dos 11 haplótipos obtidos, das quatro espécies crípticas de R. robustus s.*l*, incluindo roBR3m, de R. prolixus e ainda de R. nasutus (como grupo externo; figura 4.1). O alinhamento dos 11 haplótipos e outra árvore contendo todas as sequências de cit b para o grupo em questão podem ser observados nos apêndices 2.1 e 2.2, respectivamente.

Os valores de distância genética (K2p) entre os 11 haplótipos de cit b obtidos, assim como sua comparação com o haplótipo do GenBank, roBR3m, são apresentados na tabela 4.3.

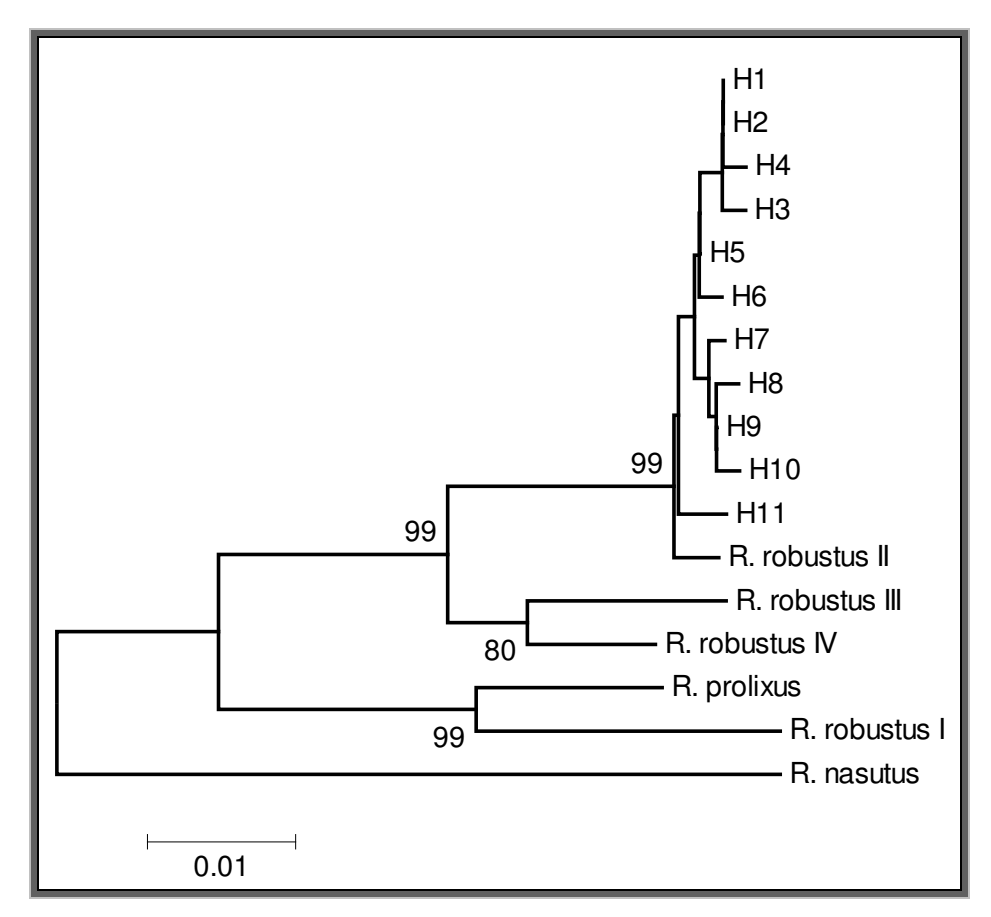

**Figura 4.1:** árvore filogenética construída com base em seqüências de cit b (neighbor-joining, distância-p e 1000 replicações de bootstrap, sendo mostrados apenas os valores superiores a 80) contendo os 11 haplótipos de "*prolixus/robustus s.l.*" encontrados (H1 – H11), além de representantes das quatro espécies de R. robustus s.l. (R. robustus  $I - IV$ ), R. prolixus e R. nasutus como grupo externo.

|                | roBR3m | H1    | H <sub>2</sub> | H <sub>3</sub> | H4    | H5    | H <sub>6</sub> | <b>H7</b> | H <sub>8</sub> | H <sub>9</sub> | H <sub>10</sub> |
|----------------|--------|-------|----------------|----------------|-------|-------|----------------|-----------|----------------|----------------|-----------------|
| H1             | 0,006  |       |                |                |       |       |                |           |                |                |                 |
| H <sub>2</sub> | 0,006  | 0,001 |                |                |       |       |                |           |                |                |                 |
| H <sub>3</sub> | 0,008  | 0,001 | 0,003          |                |       |       |                |           |                |                |                 |
| Η4             | 0,008  | 0,001 | 0,003          | 0,003          |       |       |                |           |                |                |                 |
| <b>H5</b>      | 0,005  | 0,001 | 0,003          | 0,003          | 0,003 |       |                |           |                |                |                 |
| H <sub>6</sub> | 0,006  | 0,003 | 0,004          | 0,004          | 0,004 | 0,001 |                |           |                |                |                 |
| <b>H7</b>      | 0,008  | 0,004 | 0,006          | 0,006          | 0,006 | 0,003 | 0.004          |           |                |                |                 |
| H <sub>8</sub> | 0,006  | 0,004 | 0,006          | 0,006          | 0,006 | 0,003 | 0.004          | 0,003     |                |                |                 |
| H <sub>9</sub> | 0,006  | 0,003 | 0,004          | 0,004          | 0,004 | 0,001 | 0,003          | 0,001     | 0,001          |                |                 |
| H10            | 0,008  | 0,004 | 0,006          | 0,006          | 0,006 | 0,003 | 0,004          | 0,003     | 0,003          | 0.001          |                 |
| H11            | 0,006  | 0,006 | 0,008          | 0,008          | 0,008 | 0,005 | 0,006          | 0,005     | 0,008          | 0,006          | 0,008           |

**Tabela 4.3:** distância genética (K2p) entre cada um dos haplótipos de "prolixus/robustus s.l." (H1 – H11) da Bolívia e o haplótipo roBR3, de R. robustus II. A distância média encontrada foi de 0,005.

A partir da reconstrução filogenética, foi possível observar que os haplótipos obtidos para os espécimes bolivianos estão contidos em um grupo monofilético muito bem sustentado (*bootstrap* = 99) que inclui R. robustus II, e que diverge claramente das demais espécies estudadas. Aliado a esse resultado, os cálculos de distância genética entre essas seqüências e roBR3m resultaram em valores de nível intraespecífico (R. robustus II, distância média de 0,005), indicando que as mitocôndrias dos espécimes provenientes da Bolívia são similares as de R. robustus II.

### 4.2.1.2 Grupo "stali/pictipes s.l."

Foram obtidas seqüências de cit b de 16 espécimes do grupo "stali/pictipes s.l.", a partir das quais foram observados três haplótipos diferentes (denominados St1, St2 e St3). Estes foram contrastados com as seqüências de Rhodnius do banco de seqüências do laboratório e com as depositadas no GenBank. Essas comparações levaram a um resultado inesperado. Contrariando as expectativas (já que os três adultos foram morfologicamente identificados como R. stali), os insetos (adultos inclusive) rotulados como "stali/pictipes s.l." apresentaram maior semelhança (e-value = zero) com uma seqüência de R. pictipes depositada no GenBank (número de acesso AF045713).

Para a reconstrução filogenética (Figura 4.2), somente um representante de cada haplótipo foi incluído. Foram ainda utilizadas seqüências de R. brethesi, R. pictipes s.s., R. amazonicus e ainda de "prolixus/robustus s.l." (haplótipo roBR3m, como grupo externo), todas do banco de dados do laboratório, além da seqüência de R. pictipes depositada no GenBank, mencionada acima. O alinhamento dos três haplótipos e outra árvore contendo todas as seqüências de cit b para o grupo em questão podem ser observados nos apêndices 2.3 e 2.4, respectivamente.

A partir da reconstrução filogenética, foi possível observar que os haplótipos de "stali/pictipes s.l." foram agrupados em um clado monofilético com o R. pictipes do GenBank. Este grupo está filogeneticamente mais relacionado a R. brethesi do que ao R. pictipes s.s.

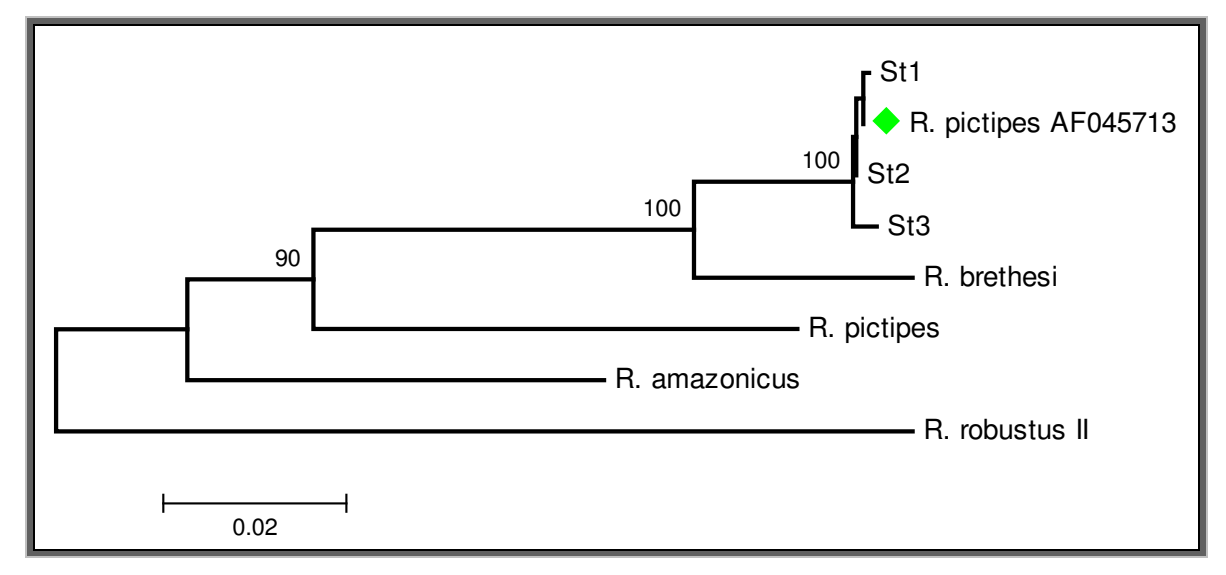

**Figura 4.2:** árvore filogenética construída com base em seqüências de cit b (neighbor-joining, distância-p 1000 replicações de *bootstrap*, sendo mostrados apenas os valores superiores a 80) representando os 3 haplótipos de "stali/pictipes s.l." encontrados (St1, St2 - adultos morfologicamente identificados como R. stali e St3), além de R. brethesi, R. pictipes s.s., R. amazonicus e R. robustus II. Em destaque  $(*)$  a seqüência rotulada como sendo de um espécime de R. pictipes, proveniente do GenBank.

Os valores de distância genética entre os três haplótipos foram calculados, assim como entre eles e a seqüência de R. pictipes depositada no GenBank, e a de R. pictipes s.s. incluída na reconstrução filogenética. Esses valores são apresentados na tabela 4.4.

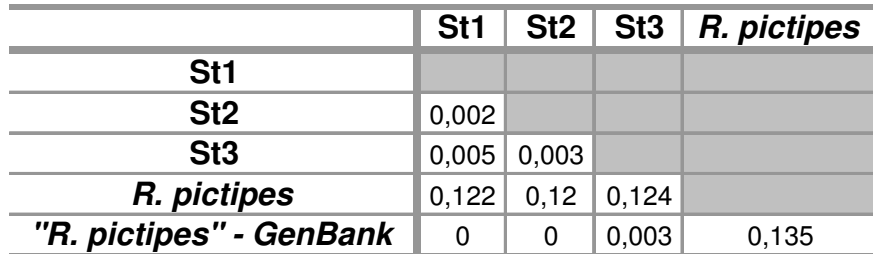

**Tabela 4.4:** distância genética (K2p) entre cada um dos haplótipos (St1 - St3) de "stali/pictipes s.l." encontrados, em comparação com R. pictipes s.s. e com "R. pictipes" do GenBank.

As seguintes observações

**(1)** identificação morfológica dos adultos de "stali/pictipes s.l." como R. stali (estes adultos apresentavam haplótipo St2);

**(2)** monofilia do clado incluindo os haplótipos St1, St2, St3 e "R. pictipes" (GenBank);

**(3)** distância genética K2p = 0 (zero) entre os adultos de R. stali e o "R. pictipes" (GenBank);

**(4)** distância genética K2p = 13,5% entre R. pictipes s.s. e o "R. pictipes" (GenBank);

indicam não só que os espécimes coletados na Bolívia são R. stali, mas também que a sequência rotulada como sendo de R. pictipes depositada no GenBank por Lyman e colaboradores (1999) representa, na realidade, um haplótipo da espécie R. stali.

4.2.2 Reconstrução filogenética e divergência genética: ITS-2

Para clonagem do ITS-2 foram selecionados dois "stali/pictipes s.l." (do Alto Beni), cinco "*prolixus/robustus s.l.*" (de Santa Cruz – ELT25 e SRQ 06; do Chaparé – CHA 06, 10 e 13), além de um R. pictipes s.s. do Pará (para fins de comparação, já que não havia seqüências de ITS-2 de R. pictipes ou R. stali no banco de dados do laboratório) e um *R. robustus* II do Acre. Foram obtidos cinco clones de cada um dos "stali/pictipes s.l.", três clones de R. pictipes s.s., 34 clones dos cinco espécimes de "prolixus/robustus s.l.", além de três do R. robustus II do Acre.

### 4.2.2.1 Grupo "prolixus/robustus s.l."

Foram feitas duas reconstruções filogenéticas, cada uma com base em um dos alinhamentos (como explicado na metodologia; figuras 4.3 e 4.4), incluindo os clones de "prolixus/robustus s.l." da Bolívia, seqüências das quatro espécies de R. robustus s.l., de R. prolixus e ainda de R. nasutus (como grupo externo), obtidas a partir do banco de seqüências do laboratório.

Na árvore construída a partir do alinhamento original (Apêndice 2.5), foi possível observar a monofilia do clado contendo os clones provenientes dos espécimes bolivianos e R. robustus II e III, entretanto não há uma separação clara entre os espécimes além da aparente anagênese demonstrada pelos ramos mais longos dos dois últimos (Figura 4.3). Analogamente ao resultado anterior, na árvore construída a partir do alinhamento modificado pode-se observar a monofilia do clado contendo as seqüências supracitadas, com a diferença de que, nessa há uma separação clara entre os espécimes provenientes da Bolívia e R. roubustus II e III (Figura 4.4).

O cálculo das distâncias genéticas, par-a-par entre as seqüências utilizadas para a primeira reconstrução filogenética (ou seja, alinhamento original, com gaps) foi feito utilizando o programa MEGA 4.0 escolhendo a opção de deleção par-a-par, para que o maior número de informações pudesse ser recuperado na comparação.

Para se ter como base valores de espécies sabidamente distintas (já que valores de relacionamentos intra e interespecíficos não são conhecidos para este marcador), foram calculadas as seguintes distâncias genéticas:

- R. prolixus x R. robustus  $\vert \cdot \vert$  K2p = 0,007;
- R. robustus II x R. robustus II K2p =  $0.009$ ;
- demais comparações entre R. prolixus e R. robustus I-IV K2p>0,025.

Quando foram feitas as comparações entre os clones de "prolixus/robustus s.l." da Bolívia o menor valor encontrado foi de 0,012 e o maior de 0,020 em relação a R. robustus II e, na comparação com R. robustus III 0,011 e 0,019, respectivamente.

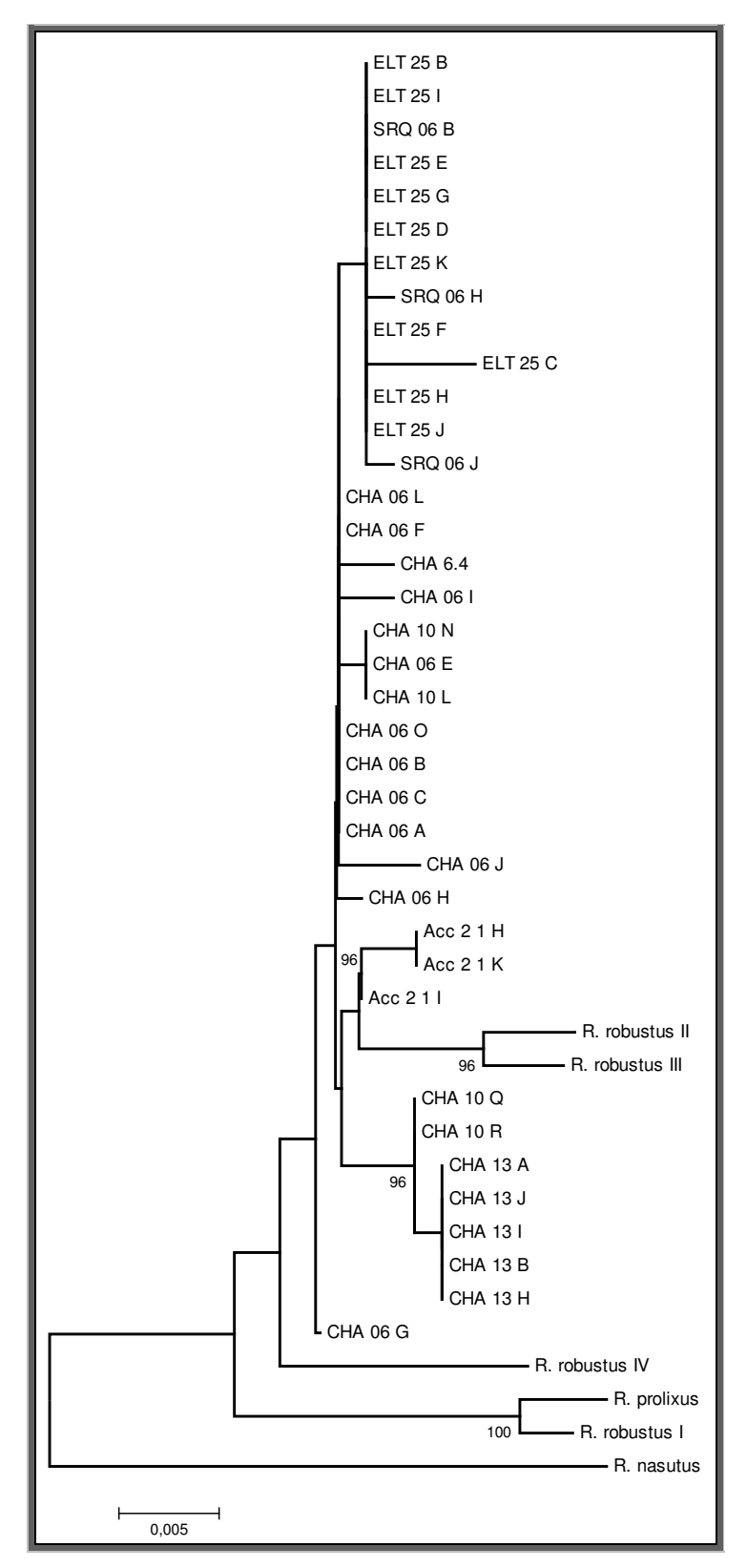

**Figura 4.3:** árvore filogenética construída com base em seqüências de ITS-2 (neighbor-joining, distância-p e 1000 replicações de bootstrap), a partir do alinhamento original (com lacunas), mostrando o relacionamento filogenético entre os clones obtidos a partir dos espécimes de "prolixus/robustus s.l." da Bolívia, R. robustus II do Acre e as espécies de R. robustus s.l. e R. prolixus. R. nasutus foi usado como grupo externo. As letras ou números ao lado do código de cada um dos indivíduos clonados indicam a colônia de bactérias a partir das quais os clones foram obtidos.

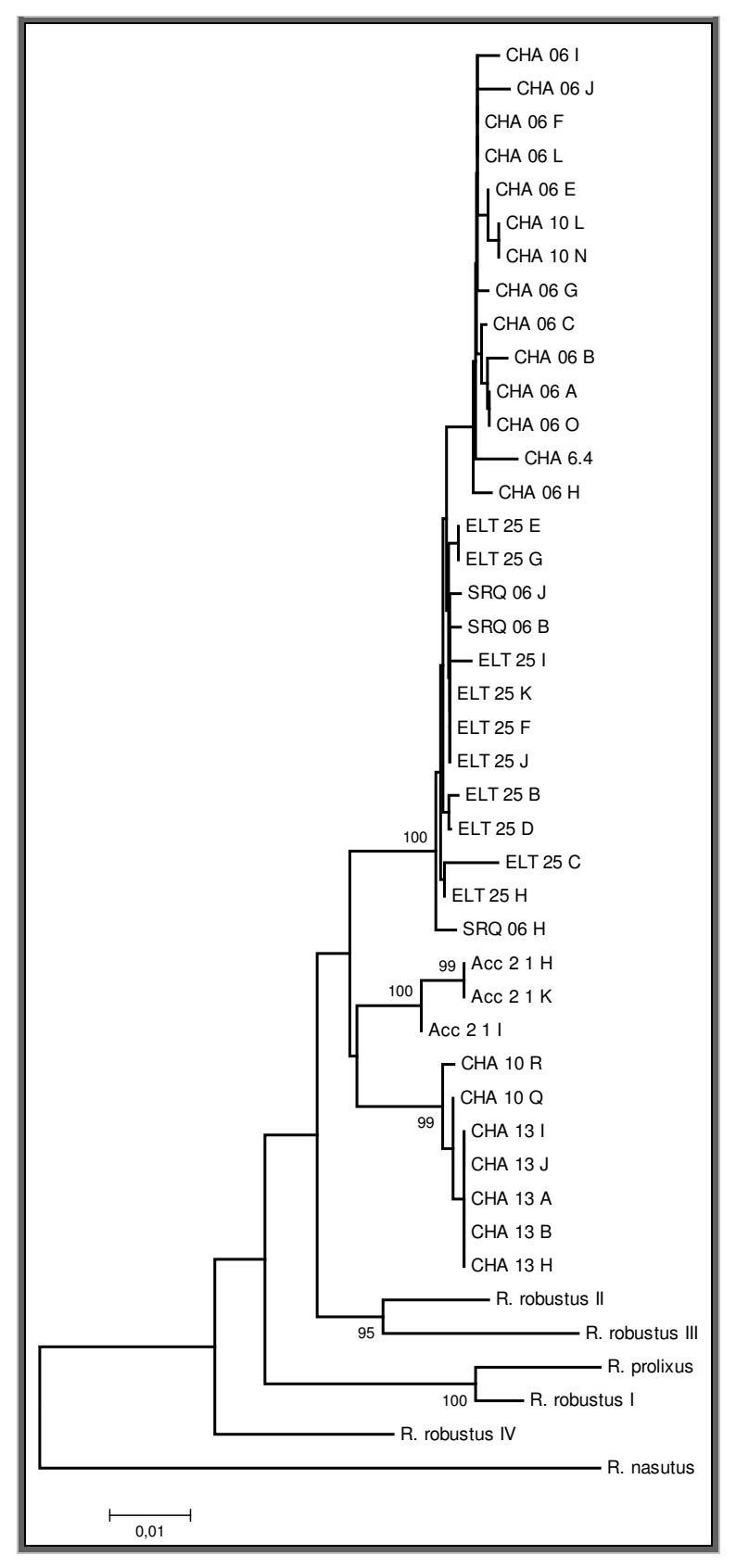

**Figura 4.4:** árvore filogenética construída com base em seqüências de ITS-2 (neighbor-joining, distância-p e 1000 replicações de bootstrap), a partir do alinhamento modificado, mostrando o relacionamento filogenético entre os clones obtidos a partir dos espécimes de "prolixus/robustus s.l." da Bolívia, R. robustus II do Acre e as espécies de R. robustus s.l. e R. prolixus. R. nasutus foi usado como grupo externo. As letras ou números ao lado do código de cada um dos indivíduos clonados indicam a colônia de bactérias a partir das quais os clones foram obtidos.

#### 4.2.2.2 Grupo "stali/pictipes s.l."

As reconstruções filogenéticas foram feitas de acordo com o descrito na metodologia. As figuras 4.5 e 4.6 retratam o relacionamento filogenético entre os clones de **"**stali/pictipes s.l.**"** com R. pictipes e R. stali (números de acesso AJ286889 e AJ286890), utilizando R. amazonicus como grupo externo, para duas estratégias distintas de alinhamento de seqüências.

Diferentemente do observado para "prolixus/robustus s.l.", ambas as reconstruções filogenéticas feitas para "stali/pictipes s.l." resultaram na mesma topologia, na qual os espécimes provenientes da Bolívia formaram um clado monofilético, juntamente com as seqüências utilizadas como referência para R. stali provenientes do GenBank, separado de R. pictipes (Figuras 4.5 e 4.6).

Os cálculos de distância genética entre e dentro dos clados formados por R. pictipes e por "stali/pictipes s.l." foram feitos da mesma maneira que aqueles de "prolixus/robustus s.l.". Entre os clados, a distância K2p média encontrada foi de 0,014, enquanto que entre as seqüências de "stali/pictipes s.l." esse valor foi de 0,003 e entre os clones de R. pictipes, 0,006. O alinhamento original dos clones pode ser encontrado no apêndice 2.6.

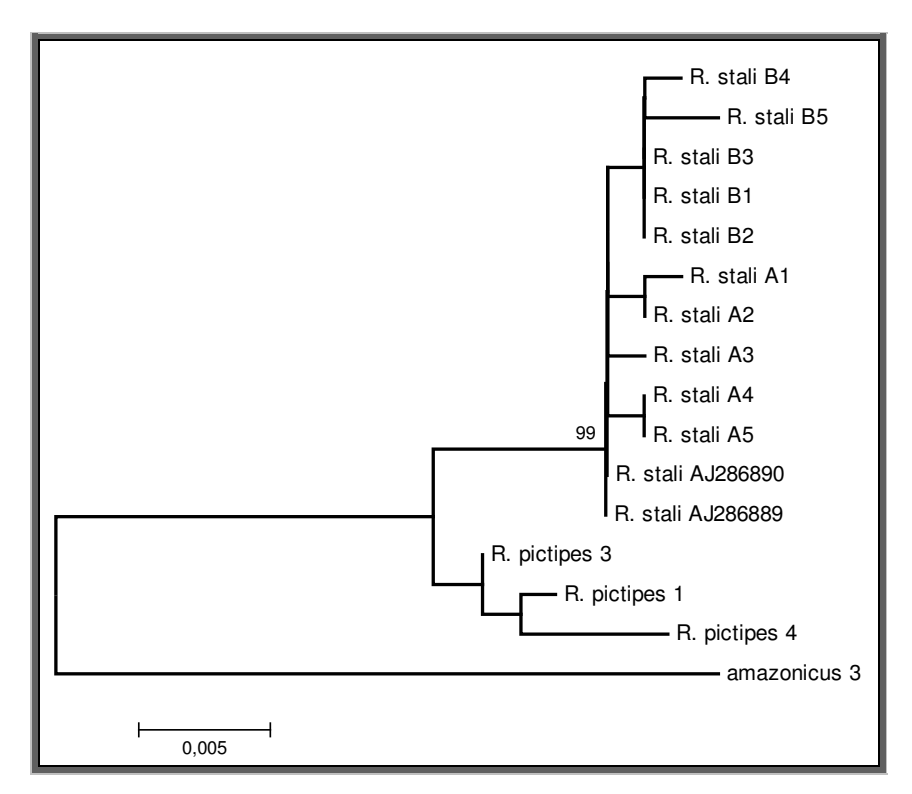

**Figura 4.5:** árvore filogenética construída com base em seqüências de ITS-2 (neighbor-joining, distância-p e 1000 replicações de bootstrap), a partir do alinhamento original (com lacunas) mostrando o relacionamento entre os clones de "stali/pictipes s.l." (indivíduos A e B), R. pictipes s.s. e duas sequências de R. stali do GenBank (números de acesso AJ286889 e AJ286890). R amazonicus foi usado como grupo externo.

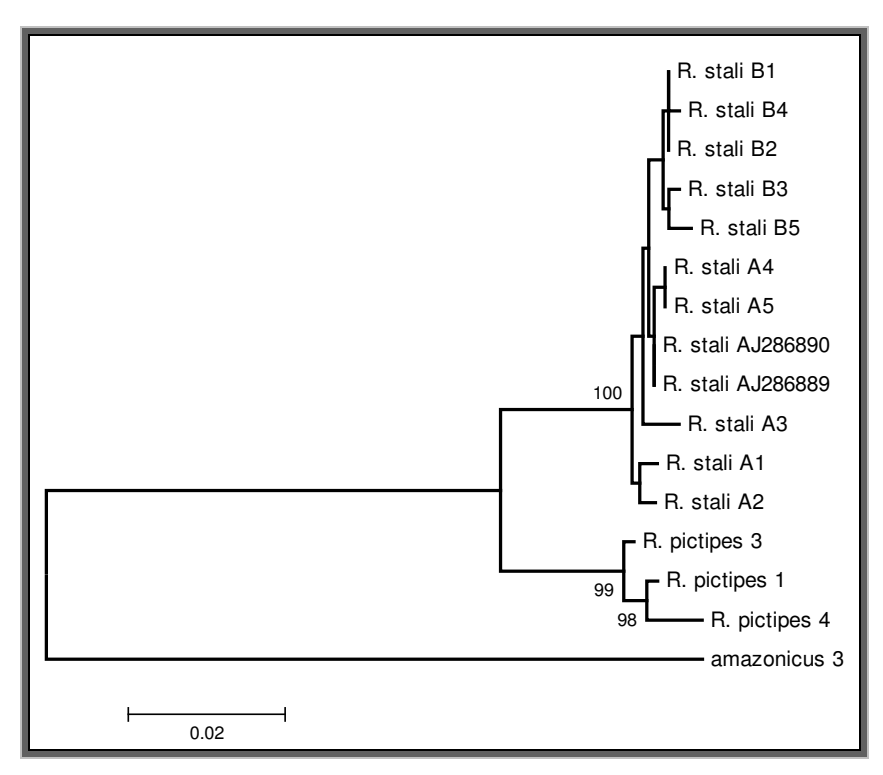

**Figura 4.6:** árvore filogenética construída com base em seqüências de ITS-2 (neighbor-joining, distância-p e 1000 replicações de bootstrap), a partir do alinhamento modificado mostrando o relacionamento entre os clones de "stali/pictipes s.l." (indivíduos A e B), R. pictipes s.s. e duas seqüências de R. stali do GenBank (números de acesso AJ286889 e AJ286890). R amazonicus foi usado como grupo externo.

### **4.3 Análises Populacionais**

#### 4.3.1 Análises de estruturação populacional

Foram obtidas sequências de cit *b* para 16 indivíduos de "stali/pictipes s.l.". um espécime de El Torno, um de Iníqua, dois do Chaparé e 12 de Caranavi. Como apenas quatro desses indivíduos apresentam haplótipos diferentes (três em Caranavi - St1 e um no Chaparé - St3; figura 4.8), análises de estruturação populacional foram feitas somente com "prolixus/robustus s.l.".

Os resultados da SAMOVA revelaram que a melhor maneira de se agrupar os seis sítios de coleta, de onde foram obtidos mais de um espécime de "robustus s.l./prolixus" é em apenas uma população, já que apesar da porcentagem de variância entre as seqüências chegar a 77,42 (para dois grupos distintos, separando a população do Chaparé e as localidades de Santa Cruz), nenhum dos valores de  $φ$ <sub>CT</sub> obtidos foi significativo (p> 0,05). Sendo assim, não foi possível fazer as análises de variância molecular, pois para isto é necessário que haja mais de uma população.

Entretanto, foi possível calcular o  $F_{ST}$  par-a-par entre as seis localidades consideradas para asanálises de SAMOVA. Os resultados ilustrados na tabela 4.5 mostram que, apesar de os valores de φ<sub>CT</sub> obtidos não serem significativos, algumas das localidades apresentam valores de  $F_{ST}$  significativos, indicando o baixo fluxo gênico entre elas. Os valores significativos vão desde 0,13 entre El Torno e Guarayos (valor baixo provavelmente devido à maioria dos indivíduos das duas populações possuírem o mesmo haplótipo) até 0,80, entre El Torno de Chaparé, duas localidades que apresentam todos os indivíduos com haplótipos diferentes).

|                   |            |            | MONTERO SAN RAMON CONCEPCIÓN GUARAYOS EL TORNO CHAPARÉ |          |          |  |
|-------------------|------------|------------|--------------------------------------------------------|----------|----------|--|
| <b>MONTERO</b>    |            |            |                                                        |          |          |  |
| <b>SAN RAMON</b>  |            |            |                                                        |          |          |  |
| <b>CONCEPCIÓN</b> | 0,49117    | 0,21569    |                                                        |          |          |  |
| <b>GUARAYOS</b>   | 0,1028     | 0,00574    | 0.50007                                                |          |          |  |
| <b>EL TORNO</b>   | $-0.00918$ | $-0.08269$ | 0.68412*                                               | 0.13126* |          |  |
| <b>CHAPARE</b>    | 0.81548*   | 0.75305*   | $0.51542*$                                             | 0.63529* | 0.80891* |  |

Tabela 4.5: valores obtidos de F<sub>ST</sub> par-a-par nas comparações entre as sequências provenientes de cada uma das localidades incluídas na análise populacional. \*p<0,00001

### 4.3.2 Polimorfismo molecular

Com o objetivo de se conhecer a variabilidade genética de cada uma das populações, foram calculados os valores de variabilidade nucleotídica (π) e haplotípica (Hd). Para esta análise foram consideradas duas grandes populações de "*prolixus/robustus s.l.*", respeitando os resultados de  $F_{ST}$ : Santa Cruz (Montero, San Ramon, Concepción, El Torno e Guarayos) e Chaparé. Para "stali/pictipes s.l.", os valores obtidos são referentes às localidades de Caranavi (12 indivíduos) e Chaparé (2 indivíduos). As outras localidades não foram consideradas para esta análise, pois cada uma foi representada por apenas por um indivíduo. A distribuição de cada haplótipo por população pode ser observada nas figuras 4.7 ("prolixus/robustus s.l.") e 4.8 ("stali/pictipes s.l.").

Amostras do Chaparé, tanto de "prolixus/robustus s.l." quanto de "stali/pictipes s.l.", apresentaram maiores níveis de diversidades (haplotípica e nucleotídica; tabelas 4.6 e 4.7).

**Tabela 4.6:** valores de diversidades haplotípicas (Hd) e nucleotídica (π) para as duas populações de "prolixus/robustus s.l.".

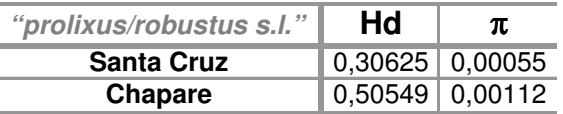

**Tabela 4.7:** valores de diversidades haplotípicas (Hd) e nucleotídica (π) para "stali/pictipes s.l." de Caranavi e Chaparé.

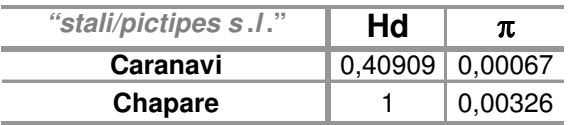

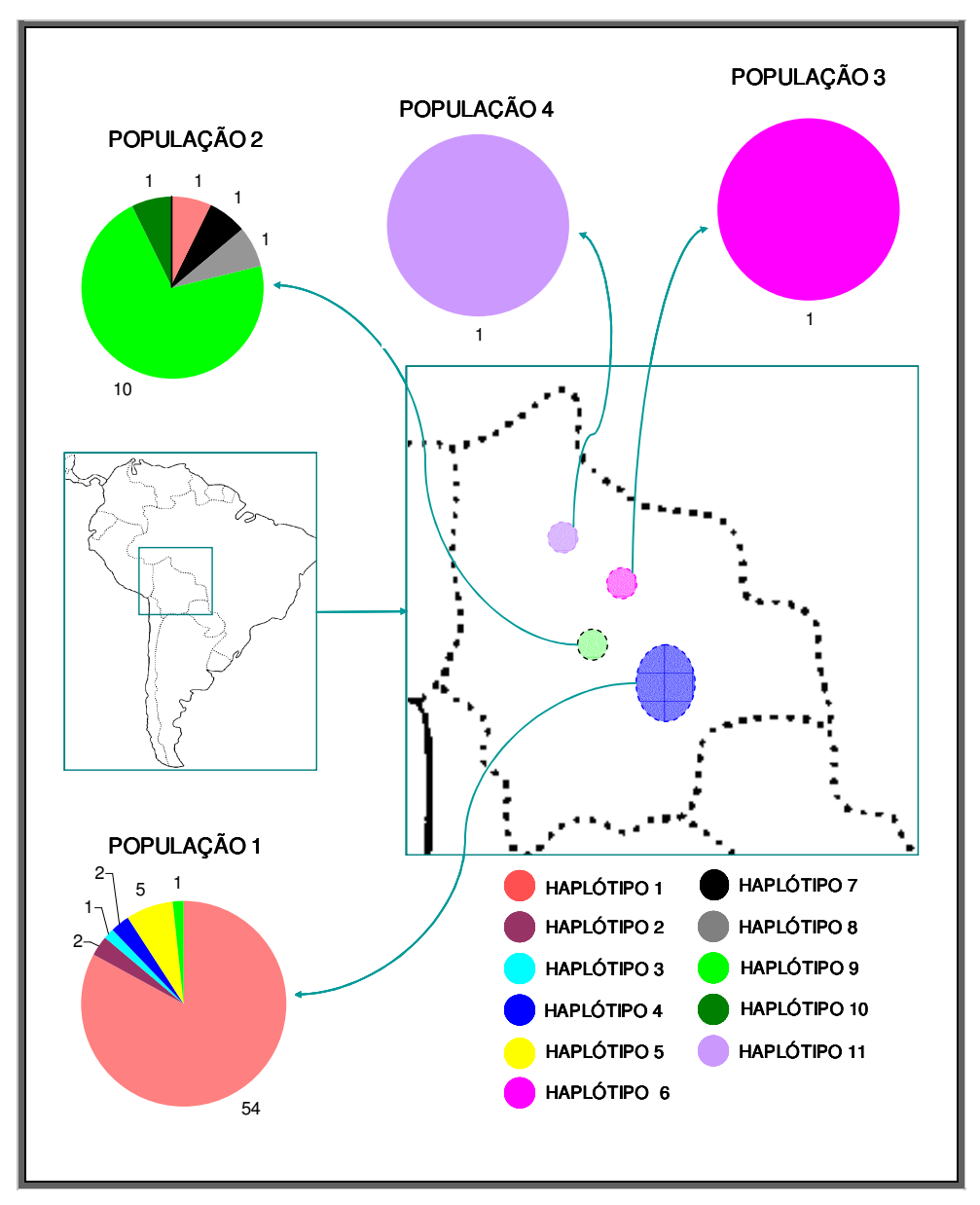

**Figura 4.7:** distribuição por população dos 11 haplótipos de "prolixus/robustus s.l." obtidos.

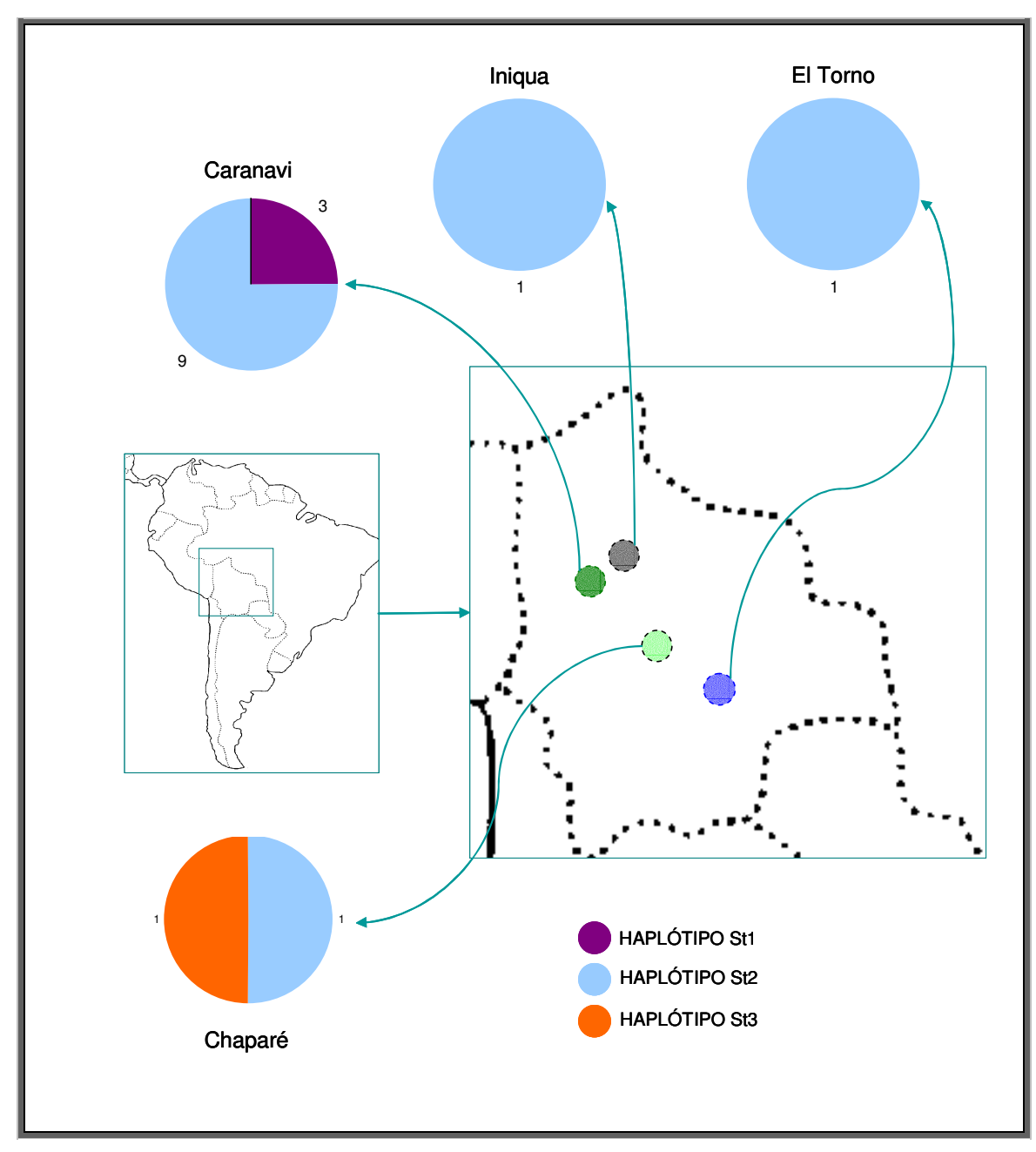

**Figura 4.8:** distribuição por localidade dos 3 haplótipos de "stali/pictipes s.l.".

## 4.3.3 Genealogia molecular

Como só foram obtidos três haplótipos de "stali/pictipes s.l.", uma rede genealógica não seria informativa e portanto essa análise não foi feita para este grupo.

As redes de "prolixus/robustus s.l." foram construídas utilizando os 11 haplótipos encontrados e mais um proveniente de Rio Branco (Acre, haplótipo 12), além de sete outros haplótipos de R.robustus II (haplótipo roBR1i, número de acesso EF011709; haplótipo roBR1j, número de acesso EF011710; haplótipo roBR1h,

número de acesso EF011711; haplótipo roBR3m, número de acesso EF011714; roBR3l, número de acesso EF011713; roBR2k, número de acesso EF011720; roEC, número de acesso AF421341).

Apesar dos programas Network e TCS utilizarem modelos distintos para a construção das genealogias foi possível observar, nas duas redes produzidas, o mesmo relacionamento entre os haplótipos bolivianos. A diferença entre as redes está no relacionamento entre os haplótipos amazônicos e o haplótipo 12 (figuras 4.9 e 4.10).

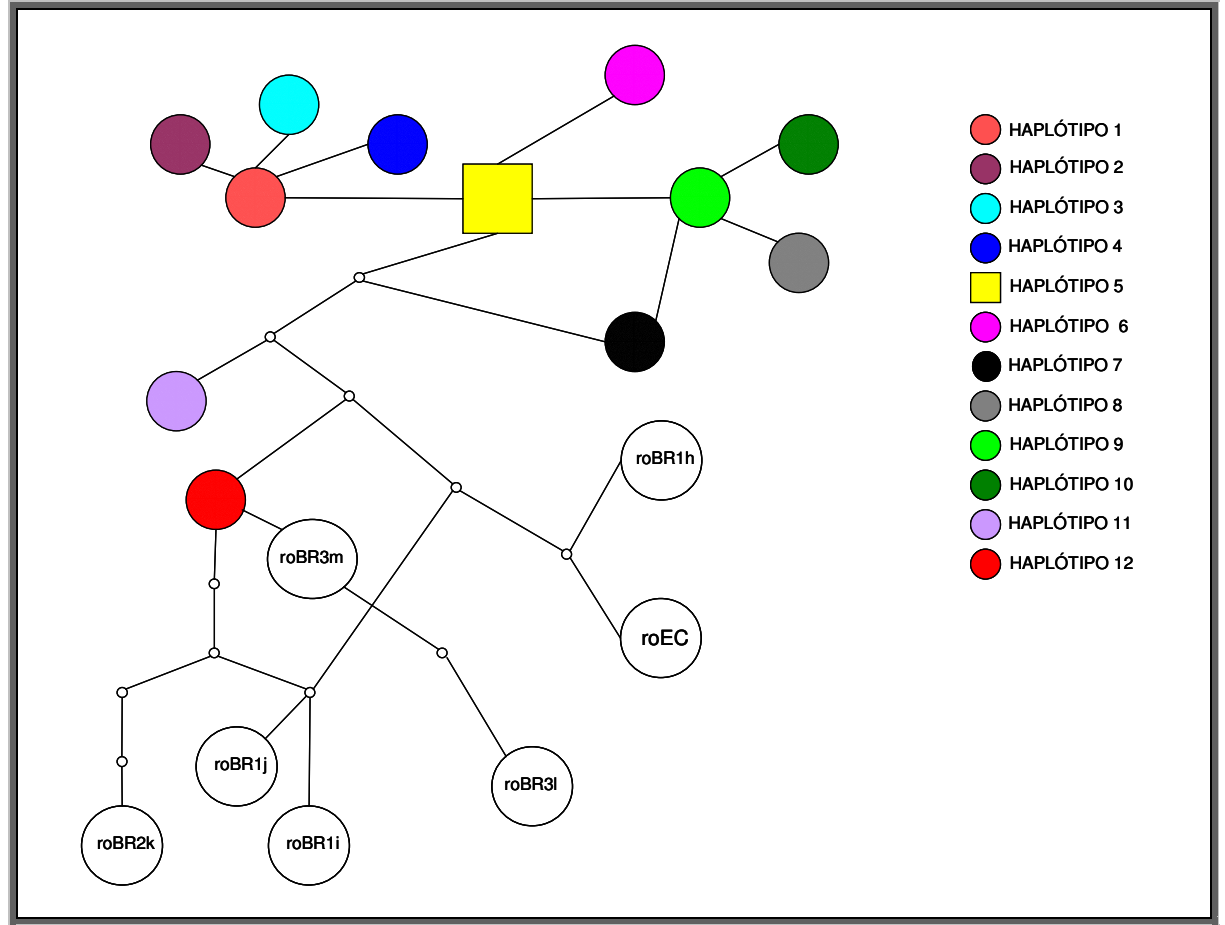

**Figura 4.9:** rede genealógica gerada a partir dos onze haplótipos de "prolixus/robustus s.l." encontrados na Bolívia, além de um haplótipo do Acre (haplótipo 12) e sete haplótipos de R. robustus II, gerada pelo programa TCS 1.21 (Clement et al. 2000), utilizando o método de parcimônia. Nesse caso, o quadrado indica o haplótipo ancestral hipotético. Cada um dos círculos grandes indica um haplótipo amostrado e cada um dos nós (círculos pequenos) indica um haplótipo não amostrado ou extinto.

As genealogias obtidas para "*prolixus/robustus s.l.*" foram usadas para criar hipóteses de dispersão. A partir de cada uma das redes foi criada uma hipótese (figuras 4.11 e 4.12), em que ambas indicaram uma origem boliviana (população de Santa Cruz) para R. robustus II.

### 4.3.4 Testes de neutralidade e expansão populacional

O resultado do teste de Tajima para "*prolixus*/robustus s.l." foi  $D = -1,52952$ . Este valor de D não permitiu a rejeição de  $H_0$  com 95% de confiança, com base no tamanho amostral utilizado (81 seqüências). Para "stali/pictipes s.l." o resultado do teste foi  $D = -1,05524$  que também não permitiu a rejeição de H<sub>0</sub> com 95% de confiança (para 16 seqüências).

As duas hipóteses de dispersão para "prolixus/robustus s.l." foram criadas a partir das redes genealógicas, que indicavam como haplótipo ancestral hipotético uma seqüência proveniente de Santa Cruz. Essa foi então considerada como ancestral das demais populações analisadas. Para determinar se a população de Santa Cruz teria sofrido expansão recente e súbita, foi feito o teste de Fu, utilizando apenas os espécimes de "prolixus/robustus s.l." provenientes desse departamento.

O resultado para o teste de Fu foi  $Fs = -3,93180$ ; p = 0,029. Sendo assim, a  $H<sub>0</sub>$  não pôde ser rejeitada, com 95% de confiança, indicando que a população ancestral não deve ter sofrido expansão recente (para rejeitar a  $H_0$  com significância de 5%, o valor de p deve ser menor que 0,02).

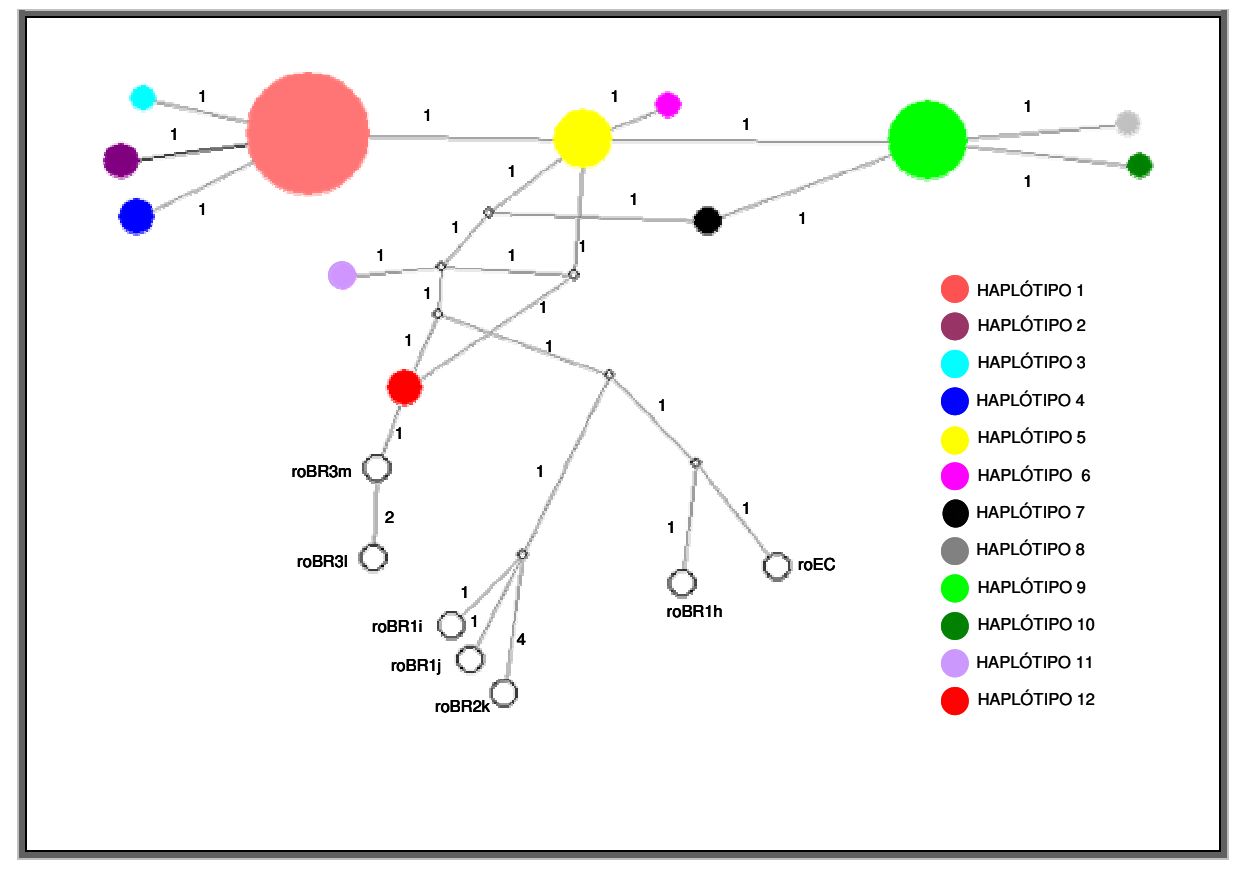

**Figura 4.10:** rede genealógica de median-joining gerada pelo programa Network 4.5 para os onze haplótipos de "prolixus/robustus s.l.", um haplótipo do Acre (haplótipo 12) e sete haplótipos de R. robustus II (Monteiro et al. 2003). Nesse caso, o tamanho dos círculos é proporcional ao número de indivíduos que compartilham aquele haplótipo (válido somente para os espécimes bolivianos e do Acre – haplótipo 12). Os nós representam haplótipos intermediários e os números ao lado de cada ramo representam o número de substituições entre um nó e outro.

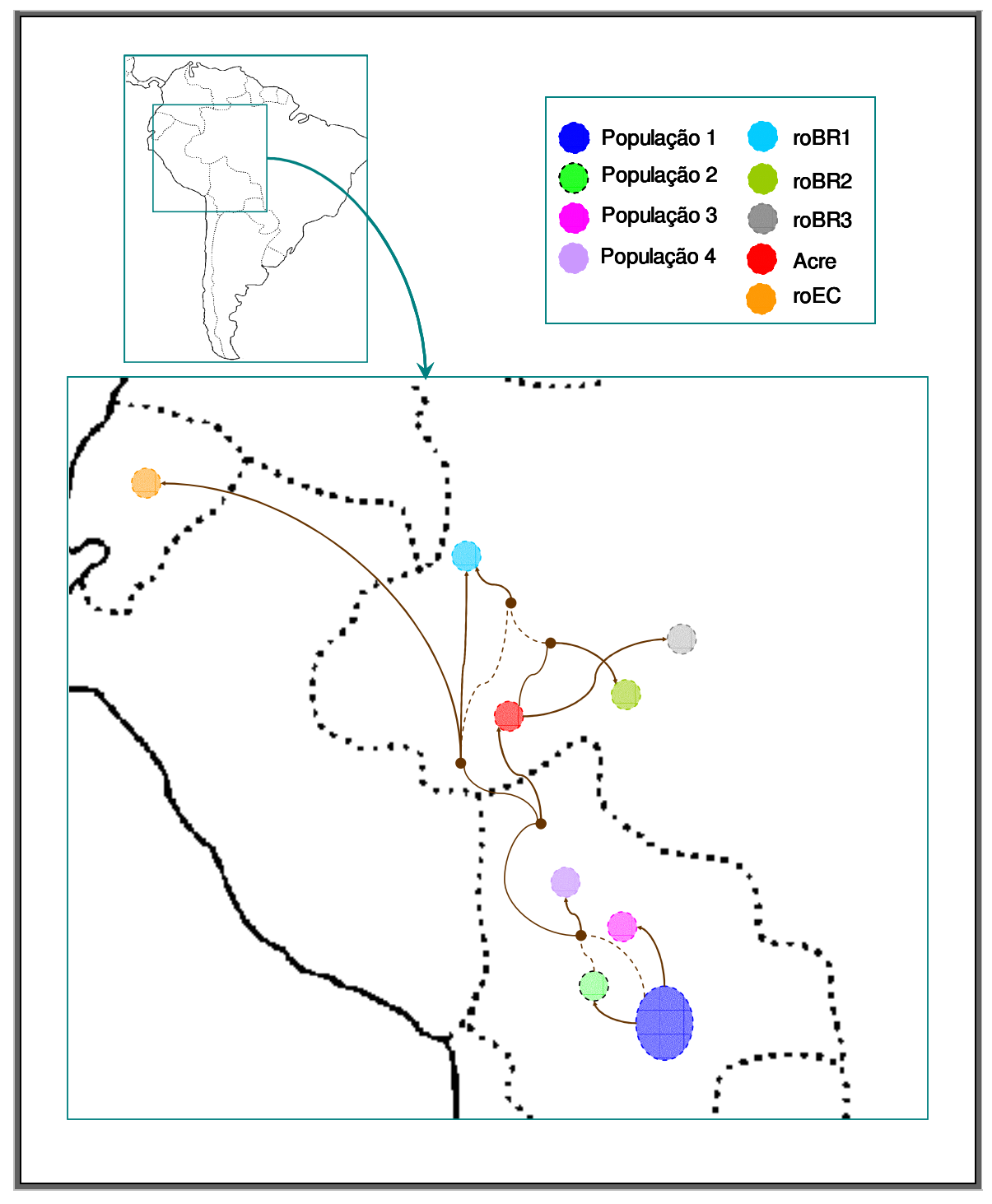

**Figura 4.11:** hipótese de dispersão criada a partir da rede gerada pelo programa TCS 1.21 (Clement et al. 2000), utilizando o método de parcimônia. Os círculos coloridos indicam as populações e os círculos pequenos em marrom indicam haplótipos não amostrados ou extintos. O tamanho das setas é proporcional à distância geográfica entre as populações. Alguns nós que aparecem na rede genealógica foram omitidos para a simplificação do desenho. A omissão desses nós não modifica a hipótese final. As linhas pontilhadas indicam vias alternativas (ou homoplasias) para o aparecimento daquele haplótipo.

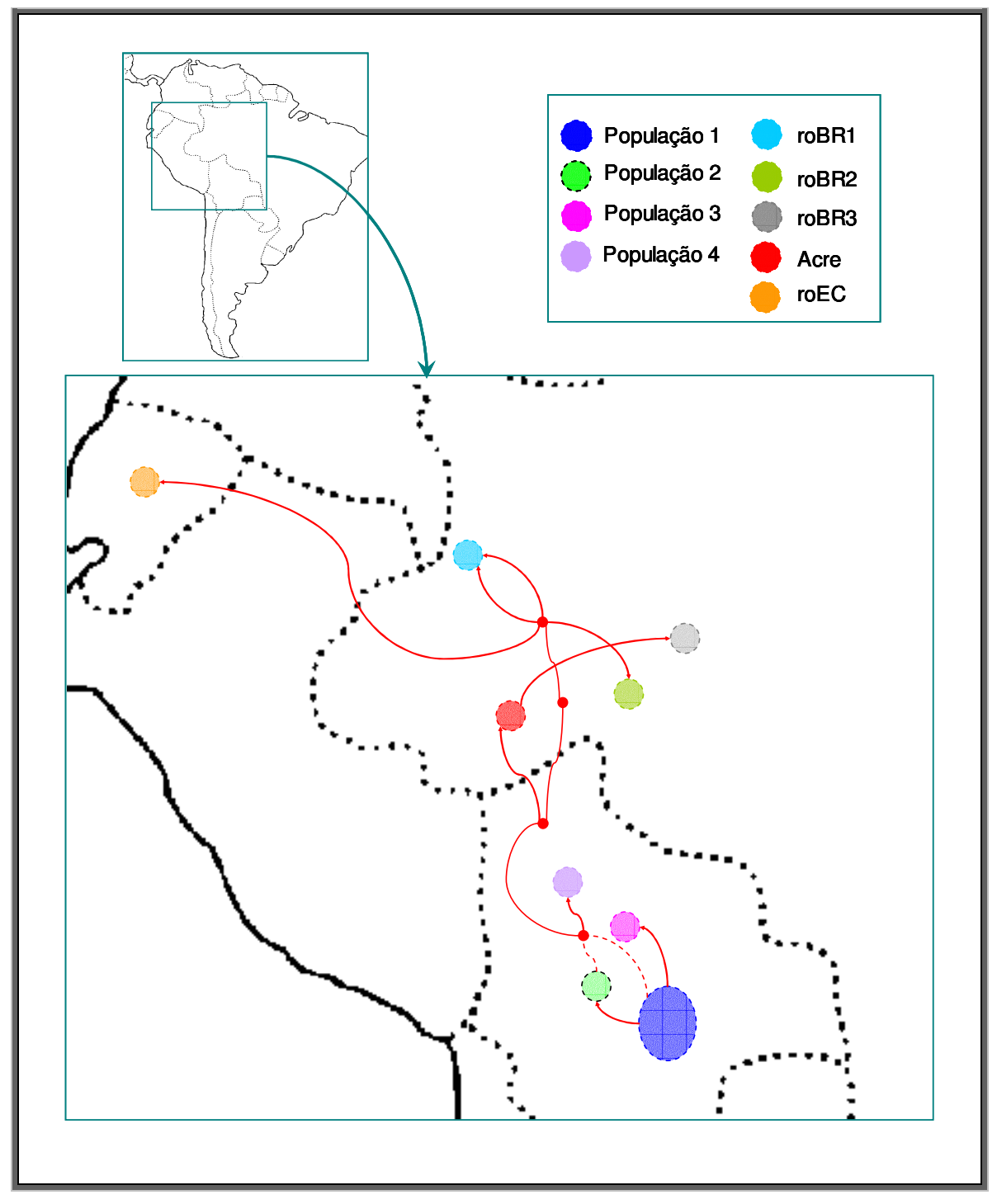

**Figura 4.12:** hipótese de dispersão criada a partir da rede gerada pelo programa Network 4.5, utilizando o modelo de median-joining. Os círculos coloridos indicam as populações e os círculos pequenos em vermelho indicam haplótipos não amostrados ou extintos. O tamanho das setas é proporcional à distância geográfica entre as populações. Alguns nós que aparecem na rede genealógica foram omitidos para a simplificação do desenho. A omissão desses nós não modifica a hipótese final. As linhas pontilhadas indicam vias alternativas (ou homoplasias) para o aparecimento daquele haplótipo.

### **4.4 Infecção natural**

Como mencionado na metodologia, apenas espécimes com resultado positivo para o fragmento mitocondrial cit b foram submetidos ao PCR diagnóstico (a amplificação do referido fragmento indica sucesso na extração do DNA, assim como ausência de inibidores da reação). Foi feito, então, o PCR diagnóstico para 69 espécimes, sendo 55 "prolixus/robustus s.l." e 14 "stali/pictipes s.l.". Na tabela 4.8 estão os resultados obtidos por localidade.

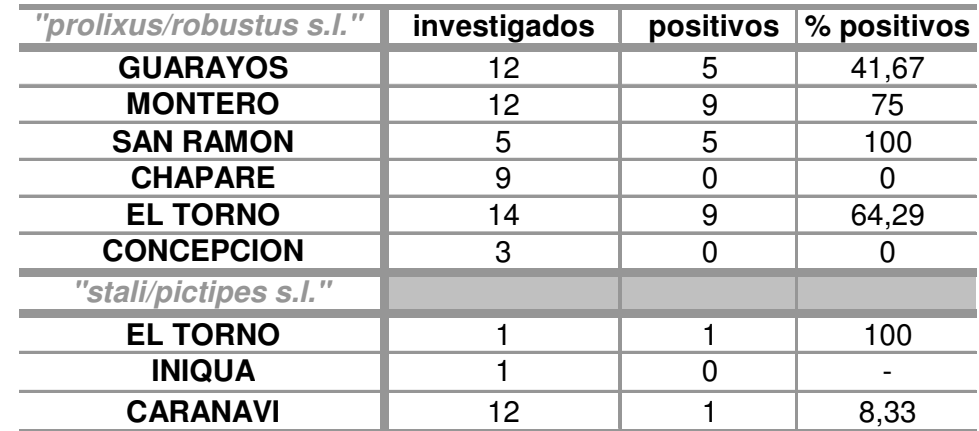

**Tabela 4.8:** taxas de infecção natural por T. cruzi obtidas a partir dos espécimes coletados. Não foi possível analisar as amostras de "stali/pictipes s.l." provenientes do Chaparé.

No departamento de Cochabamba foram coletados, em ambiente silvestre, tanto "prolixus/robustus s.l." quanto "stali/pictipes s.l.". Desses insetos, nenhum dos investigados estava infectado.

Já no departamento de Santa Cruz, foram observadas altas taxas de infecção natural (>40%) nos "prolixus/robustus s.l." coletados no peridomicílio e nenhum dos insetos desse grupo, coletados em ambiente silvestre (Concepción) estava infectado. O único espécime de "stali/pictipes s.l." coletado nesse departamento, em ambiente peridomiciliar, estava infectado.

Já na região do Alto Beni (Caranavi e Iníqua), onde somente "stali/pictipes s.l." foram coletados, apenas um dos 12 espécimes estava infectado.

# **5 DISCUSSÃO**

## **5.1 Taxonomia e Filogenia**

A dificuldade em se diferenciar morfologicamente espécies do gênero Rhodnius foi apontada primeiramente por Neiva & Pinto (1923), através da observação de que

> "O gênero Rhodnius é muito bem caracterizado, o mesmo não acontecendo com as espécies que o constituem".

Posteriormente, Lent (1948) elaborou o tema ao afirmar que

"Não existe gênero, entre os Triatominae, que tão bem e facilmente se caracterize quanto o que Stål, em 1859, descreveu sob o nome de Rhodnius. Embora contenha um numero reduzido de espécies, sete, segundo nosso critério, e seja bem definido como gênero, não é muito fácil a um entomologista, pouco habituado com o grupo, identificar os caracteres específicos diferenciais capazes de estabelecer uma diagnose perfeita das espécies".

A fim de contribuir para a análise e resolução de problemas dessa natureza (semelhança morfológica entre espécies biológicas diferentes), pesquisadores passaram a empregar técnicas capazes de revelar informações sobre outros tipos de marcadores: os moleculares.

### 5.1.1 A utilização de marcadores moleculares na sistemática  $\alpha$

O primeiro trabalho utilizando técnicas moleculares com o objetivo de diferenciar espécies do gênero *Rhodnius* foi o de Harry e colaboradores<sup>1</sup> (1992). Neste estudo, os autores procuraram definir se R. robustus era uma espécie válida e diferente de R. prolixus. Perfis isoenzimáticos iguais entre as duas espécies levaram à conclusão de que R. robustus não era uma espécie válida. Uma busca na base de dados do PUBMED (www.pubmed.com) permite observar que, na década de 90, essa era a principal técnica aplicada a estudos de sistemática molecular do gênero Rhodnius, e segue sendo usada até os dias de hoje (total de oito publicações).

Posteriormente, foram feitas algumas tentativas de emprego de outras técnicas moleculares, baseadas em PCR, com o principal objetivo de diferenciar espécies do gênero *Rhodnius*. É possível perceber que algumas dessas técnicas, provavelmente em conseqüência de suas limitações, não foram utilizadas em larga escala. O SSCP, por exemplo, foi utilizado em apenas um trabalho (Stothard et al. 1998), o RAPD em dois (Garcia et al. 1998, Jaramillo et al. 2001) e o RFLP em três (Tartarotti e Ceron 2005; Naegele et al. 2006; López et al. 2007). Por outro lado, nota-se claramente a tendência no aumento de estudos utilizando seqüenciamento de DNA em Triatominae. Existem sete trabalhos somente com Rhodnius, nos últimos 10 anos (quase o dobro de trabalhos/ano que o observado para isoenzimas). Além disso, os microssatélites também mostram potencial para se firmarem como marcadores para estudos populacionais (e sucessores das isoenzimas) em Rhodnius, com dois trabalhos descrevendo diferentes loci, somente em 2008.

Regiões genômicas sujeitas a grande rigor funcional (functional constraint) como, por exemplo, genes constitutivos, são muito conservadas e, portanto, ideais para análises de níveis taxonômicos mais elevados (ordens, classes ou filos). Por outro lado, para análises de grupos mais recentes, regiões que evoluem mais rapidamente como íntrons, pseudogenes, espaçadores intergênicos ou DNAs extra nucleares, são mais apropriadas. Sendo assim, com a escolha correta do marcador, o seqüenciamento gênico é aplicável ao estudo de quaisquer níveis taxonômicos.

 $\overline{a}$ 

<sup>&</sup>lt;sup>1</sup> Na realidade as primeiras referências em que se empregaram isoenzimas em *Rhodnius* datam de 1988 (Dujardin 1988 e Dujardin et al. 1988) e por serem comunicações em congresso não foram incluídas no texto. Estes mesmos dados são mencionados posteriormente em uma nota publicada por Dujardin e colaboradores em 1991.
Nessa dissertação, a identificação do status taxonômico dos espécimes foi feita através do uso de um fragmento do gene cit b mitocondrial, de forma análoga à empregada na estratégia conhecida como Código de Barras de DNA (Hebert et al. 2003). Esta estratégia analítica apresenta uma série de limitações (discutidas abaixo) sendo o emprego de um único marcador mitocondrial uma das mais importantes. Com o intuito de contornar essa limitação, foi utilizado também o espaçador ribossomal nuclear ITS-2.

#### **5.2 Código de Barras de DNA**

A proposta de utilização de um sistema de Código de Barras de DNA foi feita por Hebert e colaboradores (2003) visando contribuir para a resolução do problema que ficou conhecido como "impedimento taxonômico". Segundo este "impedimento" as espécies estariam se extinguindo mais rapidamente do que a capacidade dos taxonomistas em descrevê-las. Esta nova metodologia agilizaria a identificação taxonômica e conseqüente descrição de novas entidades biológicas através do uso de um fragmento do gene mitocondrial citocromo oxidase I (COI). A metodologia utilizada consiste na construção de árvores filogenéticas utilizando o algoritmo de neighbor-joining, com base em uma matriz de distâncias Kimura 2-parametros, calculada para seqüências de 648 pb do gene COI.

Uma das principais limitações dessa metodologia consistia na determinação dos valores de distância genética limite entre as variabilidades intra e interespecífica. Hebert e colaboradores (2003) indicaram que divergências interespecíficas mínimas ficariam sempre entre 2 e 3%. Posteriormente, foi sugerido que valores mínimos de distância interespecífica seriam 10 vezes o valor da divergência intraespecífica média para o grupo estudado (Hebert et al. 2004).

Valores mínimos de divergência interespecífica não podem ser considerados de aplicabilidade universal (Frezal e Leblois, 2008), uma vez que diferentes grupos de organismos possuem características biológicas (e.g. tempos de geração, mecanismos de isolamento reprodutivo) e populacionais (e.g. tamanhos efetivos de população) diferentes, que levam a trajetórias evolutivas singulares.

A acurácia da identificação taxonômica obtida através da estratégia proposta pelo Código de Barras de DNA depende principalmente da existência de uma lacuna entre o valor máximo de divergência intraespecífica e o mínimo de divergência interespecífica. Os proponentes desta metodologia passaram a se referir a esta lacuna como "barcoding gap" (figura 5.1). Quando há uma sobreposição de valores de distâncias intra e interespecíficas, o marcador não é apropriado para separação do grupo (Meyer e Paulay 2005).

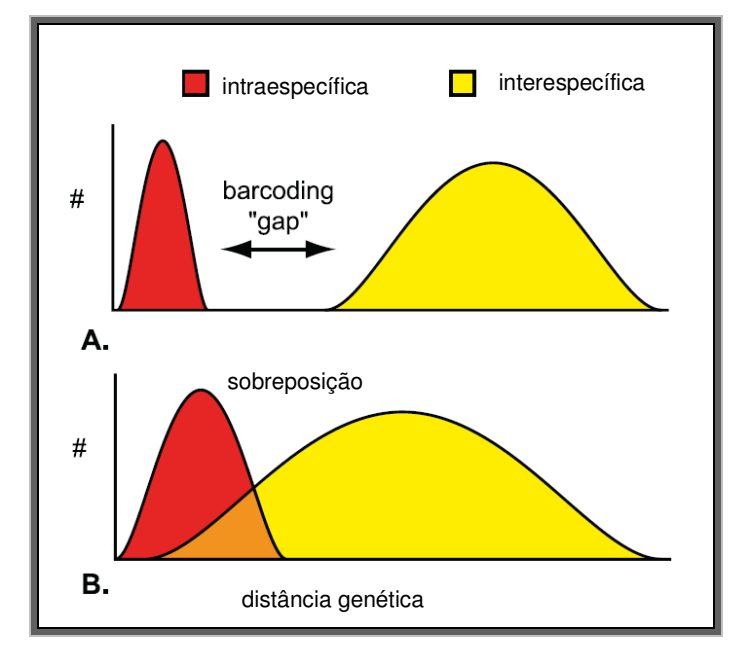

**Figura 5.1:** representação esquemática dos valores de distância intra e interespecíficas formando o barcoding gap (A) e se sobrepondo (B). Fonte: adaptado de Meyer e Paulay (2005).

A comparação entre seqüências de cit b de três espécies do complexo T. brasiliensis s.l. levou à observação de uma divergência média maior que 7,5%, enquanto que os valores intraespecíficos não superaram 1,5% (Monteiro et al. 2004). Pfeiler e colaboradores (2006) propuseram a elevação do status taxonômico de T. rubida cochimiensis ao nível específico, por conta da obtenção de distâncias genéticas da mesma magnitude (acima de 8,0% em comparações com as outras subespécies), das reportadas por Monteiro e colaboradores (2004). Valores de distância genética intermediários entre os limites máximo e mínimo considerados intra e interespecíficos, respectivamente, os levou à manutenção do status subespecífico para as demais subespécies de T. rubida.

Com relação ao gênero Rhodnius, a menor distância interespecífica conhecida para espécies morfologicamente diferentes, para o mesmo marcador, é de 4,0%, obtida na comparação entre R. brethesi e R. stali (Pavan 2009). Entretanto,

este valor pode ser ainda menor se forem consideradas também as espécies crípticas de Rhodnius. No complexo R. robustus s.l., a divergência interespecífica mínima encontrada é de 2,3% (entre R. robustus III e IV). Já nas comparações intraespecíficas, as estimativas de distâncias normalmente não ultrapassam 1%. (Monteiro et al. 2003; Fitzpatrick et al. 2008; Pavan 2009).

Os exemplos mencionados acima, em que a comparação das divergências genéticas entre as seqüências de cit b possibilita a separação de espécies próximas (e morfologicamente semelhantes), pela formação do barcoding gap, comprovam a eficiência dessa região mitocondrial e sua aplicabilidade como um marcador alternativo na utilização do Código de Barras de DNA.

Devido ao fato de DNAs citoplasmáticos serem mais sujeitos à introgressão que o DNA nuclear (Zhang e Sota 2007), a utilização somente de um marcador mitocondrial na identificação taxonômica de uma população poderia mascarar a presença de híbridos naturais. Uma alternativa para contornar esse problema seria o acréscimo de um ou mais marcadores nucleares nas análises.

Segundo metodologia do código de barras de DNA, construíram-se árvores de neighbor-joining (distancia K2p) para o marcador mitocondrial e o nuclear e identificaram-se os espécimes de Rhodnius com base no conceito filogenético de espécie.

## 5.2.1 Quais espécies de Rhodnius ocorrem na Bolívia? Inferências com base no fragmento de cit b

A busca por seqüências semelhantes aos haplótipos obtidos de "prolixus/robustus s.l." mostrou que a seqüência mais parecida é um haplótipo pertencente a R. robustus II. A reconstrução filogenética, incluindo essa seqüência, os onze haplótipos obtidos e mais representantes das outras espécies de R. robustus s.l. e R. prolixus resultou em uma árvore, cujo clado contendo os espécimes bolivianos e R. robustus II é monofilético (como o descrito no conceito filogenético de espécie). Adicionalmente, quando comparados os espécimes coletados com R. robustus II foram observados valores condizentes com os de relacionamento intraespecífico (distância média 0,005; maior distância 0,008). A partir desses resultados foi possível concluir (com base nesse marcador) que os

espécimes encontrados, primeiramente identificados como "prolixus/robustus s.l.", são R. robustus II.

A identificação molecular dos espécimes primeiramente classificados como "stali/pictipes s.l." foi feita com base nas seqüências obtidas a partir dos adultos coletados. Estes foram morfologicamente identificados como R. stali e, como não existem outras seqüências de cit b dessa espécie no banco de dados do laboratório e no GenBank serviram como referência para a identificação molecular das ninfas.

A partir da reconstrução filogenética, feita com os haplótipos de "stali/pictipes s.l." obtidos, e de espécies proximamente relacionadas (R. brethesi, R. pictipes s.s. e R. amazonicus) foi possível observar a monofilia do clado contendo os espécimes bolivianos. Nesse caso, os valores de distância genética entre os haplótipos coletados não ultrapassaram 0,005 (distância média 0,003). A questão curiosa foi a inclusão de uma seqüência de R. pictipes (do GenBank) nesse mesmo clado. Pelos motivos já mencionados (ver seção 4.2.1.2), foi possível concluir que esta era uma seqüência de R. stali, assim como os espécimes coletados na Bolívia.

### 5.2.2

## 5.2.3 Quais espécies de Rhodnius ocorrem na Bolívia? Inferências com base no espaçador nuclear ITS-2

Embora a única filogenia de Rhodniini disponível na literatura que tenha sido construída utilizando-se seqüências de ITS-2 inclua apenas duas espécies de Rhodnius (Marcilla et al. 2001), resultados obtidos no Laboratório de Doenças Parasitárias mostram que essa região separa eficientemente espécies proximamente relacionadas pertencentes a este gênero (Lazoski e Monteiro, dados não publicados). Entretanto, essa separação clara entre as espécies só é observada quando são consideradas todas as diferenças entre as seqüências, principalmente os indels. Neste caso, esses eventos só são considerados pelo programa quando (alternativamente) são considerados como substituições, como descrito na metodologia.

Com o objetivo de complementar as análises feitas com base na proposta do Código de Barras de DNA e contornar uma das maiores limitações dessa proposta, o ITS-2 foi incluído neste estudo como marcador nuclear.

Os resultados de cit b não deixam dúvidas de que os haplótipos das amostras de "prolixus/robustus s.l." estudadas exibam níveis intraespecíficos de divergência genética, além de relacionamento monofilético com R. robustus II. No entanto, ao comparar as árvores filogenéticas obtidas a partir do marcador mitocondrial com aquelas feitas para seqüências de ITS-2, foi observada uma incongruência.

O resultado obtido com base nas seqüências de ITS-2 permite a separação de todas as cinco espécies ( $R$ . prolixus +  $R$ . robustus s.l.), como já observado por Lazoski e Monteiro (dados não publicados). Contudo, quando os clones dos espécimes bolivianos são incluídos na análise é possivel observar que estes aparecem como um grupo irmão de R. robustus II e III (quando são consideradas todas as diferenças, figura 4.3) contrariando, portanto, a topologia obtida com o marcador cit b. Sendo assim, a explicação mais plausível para essa incongruência seria a de introgressão, como descrito nos parágrafos a seguir.

Considerando-se apenas o relacionamento filogenético obtido com base nas seqüências de ITS-2, é possível perceber que os espécimes bolivianos pertencem a uma linhagem distinta das outras incluídas na análise. Além disso, o cálculo das distâncias genéticas entre os espécimes da Bolívia e R. robustus II e III revelou valores sempre maiores do que as comparações entre R. prolixus e R. robustus I e entre R. robustus II e III. Estes resultados reforçam a hipótese de que os espécimes bolivianos pertencem a uma linhagem distinta. Frente a essas evidências, deste ponto em diante este novo grupo receberá no texto a denominação de "R. robustus boliviano".

A interpretação conjunta dos resultados para ambos os marcadores possibilita se conjecturar sobre a ocorrência de introgressão de DNA mitocondrial de R. robustus II para R. robustus boliviano. Observando a árvore filogenética feita com base em seqüências de cit b (Figura 5.2), percebe-se uma tendência de separação dos haplótipos da Bolívia (e do Acre, assim como para ITS-2) com relação aos outros haplótipos de R. robustus II (embora formando um clado "raso" conseqüente do baixo número de mutações exclusivas nos haplótipos). Isto é uma indicação de que o evento de introgressão teria ocorrido em um passado (geológico) recente.

A hipótese proposta para explicar este achado é a de que, em ambientes de floresta úmida da Bolívia exista uma espécie de Rhodnius proximamente relacionada às espécies R. robustus II e III, denominada (aqui) R. robustus boliviano. R. robustus II e R. robustus boliviano provavelmente apresentavam inicialmente áreas de distribuição disjuntas (alopátricas). Admitindo-se que o tempo de isolamento não foi suficiente para que barreiras pré ou pós zigóticas efetivas tenham se formado entre as duas espécies, uma possível expansão de suas áreas de distribuição pode ter ocasionado o encontro (simpatria) e a geração de uma zona híbrida. A ocorrência simpátrica de espécies próximas pode resultar no fenômeno biológico conhecido como reforço (reinforcement, Fisher 1958 ap. Ortiz-Barrientos et al. 2004), que acentua a discriminação sexual de indivíduos de uma espécie com relação aos da outra, em conseqüência da baixa adaptabilidade (fitness) dos híbridos produzidos.

Os híbridos apresentariam diferentes combinações de genes nucleares que seriam levemente deletérias (o que explicaria o reforco) e fêmeas híbridas (com mitocôndrias de R. robustus II) começariam a acasalar apenas com R. robustus boliviano, aumentando a freqüência de mitocôndrias introgredidas na população e, paralelamente, o isolamento reprodutivo. O genoma mitocondrial é composto basicamente por genes constitutivos (housekeeping genes) e, aparentemente, não contem genes que diminuam a aptidão reprodutiva do híbrido ou acasalamento preferencial (assortative mating; Coyne e Orr 2004 ap. Bachtrog et al. 2006). Takahata e Slatkin (1984) estudando cruzamentos entre Drosophila pseudoobscura e D. persimilis puderam concluir que poucos migrantes são suficientes para estabelecer o novo genótipo mitocondrial (neutro), a menos que os híbridos sejam inviáveis ou quase inviáveis. Por seleção positiva, deriva genética ou fatores citoplasmáticos desconhecidos (Bachtrog et al. 2006), a mitocôndria de R. robustus II teria sido mantida em R. robustus boliviano. Exemplos de introgressão foram observados em espécies de Drosophila proximamente relacionadas primeiramente por Powell (1983), que ressaltou a divergência entre mitocôndrias de populações alopátricas de D. pseudoobscura e D. persimilis. Esta divergência não foi observada em populações simpátricas das duas espécies. Mais recentemente, Bachtrog e colaboradores (2006) estudaram populações de D. santomea, D. yakuba e D. teissieri que nitidamente apresentam marcadores divergentes nos cromossomos sexuais, o que não ocorre com os marcadores mitocondriais (COII e ND5).

Fitzpatrick e colaboradores (2008) descreveram uma situação semelhante em Portuguesa, Venezuela (embora apenas localmente e em poucos indivíduos), em uma região de simpatria entre R. prolixus e R. robustus IV. Algumas ninfas capturadas dentro de habitações humanas apresentaram seqüências mitocondriais de R. robustus IV, o que foi inesperado, já que R. robustus IV não coloniza domicílios. Seu seqüenciamento para um marcador nuclear (região D2 do 28S rDNA), produziu seqüências de R. prolixus. Esses insetos foram identificados como possíveis híbridos naturais.

O primeiro passo para a investigação mais aprofundada dos resultados obtidos é a obtenção de mais seqüências de ITS-2 dos indivíduos coletados na Bolívia, preferencialmente daqueles provenientes das diferentes localidades. Se a hipótese de introgressão for confirmada a partir das novas seqüências de ITS-2, uma investigação mais minuciosa, incluindo regiões genômicas ligadas à especiação (e.g. genes ligados à forma da genitália ou ao comportamento de cópula; Wu e Ting 2004) deverá ser feita. A comparação entre marcadores mitocondriais e nucleares, a partir dos quais foram geradas filogenias incongruentes, poderia esclarecer se houve eventos de introgressão ou de retenção de polimorfismo ancestral, uma vez que o tempo de coalescência de seqüências introgredidas é posterior ao evento de separação das espécies, e é retratado por relacionamentos superficiais entre os clados (Holder et al. 2001).

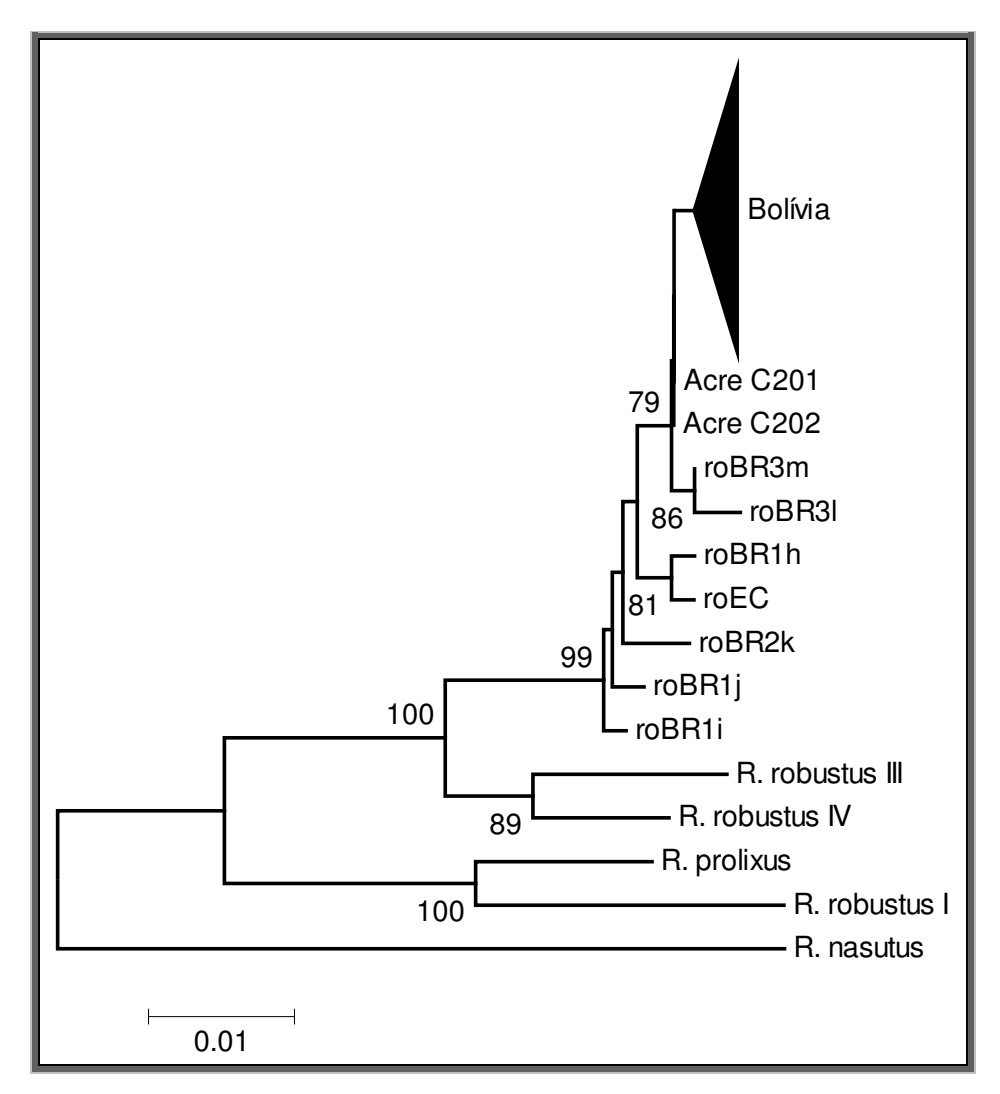

**Figura 5.2:** árvore filogenética (neighbor-joining, distância-p e 500 replicações de bootstrap – somente são mostrados os valores acima de 70) incluindo R. robustus I, II (roBR3m, roBr3l, roBR1h, roBR1i, roBR1l, roEC, roBR2k, AcreC201 e AcreC202), III e IV, R. prolixus e R. nasutus (grupo externo), além das seqüências de todos os espécimes bolivianos (Bolívia).

Diferentemente do observado para R. robustus boliviano, no caso de R. stali houve concordância nas topologias das árvores construídas com base nos dois marcadores. Na árvore de cit b, todos os indivíduos de R. stali da Bolívia foram agrupados em um clado monofilético, juntamente com os adultos morfologicamente identificados como pertencentes à essa espécie. Nas duas árvores de ITS-2, como não foi possível obter clones desses adultos, foram utilizadas como referência sequências de R. stali do GenBank, que igualmente formaram grupos monofiléticos com os espécimes da Bolívia. Portanto, não há dúvidas em afirmar que a espécie coletada é R. stali, tanto com base na morfologia quanto na taxonomia molecular.

Apesar de ser possível estimar a divergência genética entre diferentes seqüências de ITS-2, a estimativa do tempo de divergência, com base nesse

marcador, não pode ser feita de maneira confiável, pois nesta região não há um acúmulo de mutações neutras a uma taxa constante. Isso ocorre devido aos eventos de homogeneização, decorrentes do processo de evolução em concerto. Como os eventos que levam à homogeneização não são totalmente conhecidos (Liao 1999), não há como calibrar a taxa de erro na replicação do DNA. Sendo assim, um resultado encontrado de tempo de divergência poderia ser subestimado, no caso das seqüências já terem sido homogeneizadas, ou até superestimado, quando há várias cópias distintas dentro de cada indivíduo.

Com base nos resultados obtidos nessa dissertação, é possível observar que o ITS-2 não é um marcador filogenético muito prático para estudos sobre o gênero Rhodnius, pois demanda a inclusão de mais de um clone de cada indivíduo para a observação de uma reconstrução filogenética mais acurada. Além disso, o fato de essa região sofrer evolução em concerto impede sua utilização em estudos populacionais (pois levam a estimativas de freqüências gênicas não confiáveis que, conseqüentemente, impossibilitam inferências sobre estruturação gênica) ou biogeográficos (por não permitir a estimativa de tempos de divergência), o que acaba por restringir o aproveitamento de dados obtidos.

### 5.2.4 As espécies de Rhodnius da Bolívia

Apesar de Galvão e colaboradores (2003) e Abad-Franch e Monteiro (2007) indicarem, respectivamente, a possível presença de R. prolixus e R. pictipes na Bolívia, nenhum exemplar pertencente a essas espécies foi encontrado. De acordo com Pavan e Monteiro (2007), R. prolixus estaria restrito ao norte da América do Sul e à América Central, enquanto R. robustus II poderia ser encontrado ao sul da floresta amazônica (até o estado de Rondônia, Brasil). Os resultados aqui permitem especular acerca da existência de uma nova espécie de R. robustus s.l., que ocorre na Bolívia.

R. stali foi capturado em regiões onde já havia sido registrado anteriormente (Chaparé, Lent et al. 1993; Alto Beni, Matias et al. 2003; Santa Cruz, Cortez 2007), não tendo havido portanto nenhuma novidade com respeito à sua área de distribuição.

Diante dos resultados apresentados, é possível concluir que relatos da presença de R. prolixus nas áreas estudadas da Bolívia devem ser decorrentes de identificação morfológica errônea de espécimes de R. robustus boliviano. De acordo com algumas referências mais recentes, foi feita uma tabela (5.1) contendo todas as espécies de triatomíneos que ocorrem nesse país.

|                                                                    | Matias<br>2001 | Galvão et al.<br>2003 | Cortez<br>2007 | Martínez<br>2007 | Abad-Franch<br>e Monteiro<br>2007* | Patterson<br>et al. 2008 | Pavan<br>2009 | Justi<br>2009 |
|--------------------------------------------------------------------|----------------|-----------------------|----------------|------------------|------------------------------------|--------------------------|---------------|---------------|
| Belminus peruvianus                                                |                |                       |                |                  | 2                                  |                          |               |               |
| Cavernicola pilosa                                                 |                |                       |                |                  | 2                                  |                          |               |               |
| Eratyrus mucronatus                                                |                | X                     | х              |                  | х                                  |                          |               |               |
| Microtriatoma trinidadensis                                        |                | X                     | х              |                  | х                                  |                          |               |               |
| Panstrongylus diasi                                                |                | x                     | х              |                  |                                    |                          |               |               |
| P. geniculatus                                                     |                | x                     | х              |                  | X                                  | Х                        |               |               |
| P. guentheri                                                       |                | x                     | х              |                  |                                    | х                        |               |               |
| P. lignarius                                                       |                |                       |                |                  | х                                  |                          |               |               |
| P. megistus                                                        |                | X                     | Х              |                  |                                    | х                        |               |               |
| P. rufotuberculatus                                                | X              | x                     | х              |                  | х                                  | х                        |               |               |
| Psammolestes coreodes                                              |                | x                     | х              |                  | Х                                  |                          |               |               |
| P. tertius                                                         |                |                       |                |                  | 2                                  |                          |               |               |
| Rhodnius pictipes s.l.                                             |                |                       | х              |                  | 2                                  |                          | х             |               |
| R. robustus II                                                     |                | χ                     | х              |                  | х                                  |                          |               | ?             |
| R. stali                                                           |                | х                     | х              |                  | Х                                  |                          |               | х             |
| R. prolixus                                                        |                | x                     |                |                  |                                    |                          |               |               |
| Triatoma boliviana                                                 |                |                       | х              | х                |                                    |                          |               |               |
| T. garciabesi                                                      |                | 2                     |                |                  |                                    |                          |               |               |
| T. guasayana                                                       |                | x                     | х              |                  |                                    |                          |               |               |
| T. infestans                                                       |                | х                     | х              |                  |                                    |                          |               |               |
| T. sordida                                                         |                | X                     | х              |                  |                                    |                          |               |               |
| T. venosa                                                          |                | 2                     |                |                  |                                    |                          |               |               |
| T. delpontei                                                       |                | x                     | х              |                  |                                    |                          |               |               |
| * de acordo com as espécies que ocorrem nas ecorregiões da Bolívia |                |                       |                |                  |                                    |                          |               |               |

**Tabela 5.1:** espécies de triatomíneos que ocorrem na Bolívia, com base na litertura e nesta dissertação (? - se refere à presença não confirmada da espécie).

ordo com as especies que ocorrem nas ecorregioes da Bolivia

### **5.3 Análises populacionais**

### 5.3.1 Estruturação populacional

Os resultados da SAMOVA indicam que os espécimes de R. robustus boliviano pertenceriam a uma grande população. Entretanto, os resultados de  $F_{ST}$ par-a-par revelam que a sub-população do Chaparé parece estar estruturada com relação às demais, assim como El Torno em relação a Concepción e Guarayos (embora 25 indivíduos de El Torno e 11 de Guarayos partilhem o mesmo haplótipo). Tal incongruência entre os resultados de  $F_{ST}$  e SAMOVA deve ser consequência do tamanho amostral reduzido em algumas das localidades estudadas.

A estruturação encontrada entre as sub-populações do Chaparé e de Santa Cruz poderia ser fruto (a princípio) de dois fatores combinados: a altitude em que se encontra a população de Santa Cruz (275 a 525 metros acima do nível do mar) e o isolamento da população do Chaparé entre os rios Mamoré e Chaparé. Contudo, para se testar essa hipótese, uma amostragem ao longo dos rios em ambas as margens deveria ser conduzida. Da mesma maneira, para testar se a altitude funcionaria como barreira ao fluxo gênico das populações, uma amostragem em transecto desde as regiões mais baixas até as mais elevadas deveria ser feita.

Apesar da interpretação conjunta dos resultados de cit b e ITS-2 ter levado à uma discussão interessante sobre as populações de Santa Cruz e do Chaparé, o objetivo principal de se estudar estruturação populacional em vetores seria o reconhecimento do fluxo gênico (ou não) entre populações domiciliares, peridomiciliares e silvestres. Uma vez que a erradicação da doença de Chagas se baseia, primariamente na eliminação dos vetores através do uso de inseticidas, identificar corretamente o fluxo gênico entre as populações naturais em diferentes ambientes (silvestre, domicilio e peridomicílio) torna-se necessário para que seja possível conhecer as fontes de re-infestação.

Além disso, em locais onde o tratamento das casas com inseticidas é constante, espera-se que apareçam populações resistentes a esses compostos. O fluxo gênico entre esses espécimes e indivíduos de populações não resistentes acaba por "espalhar" quaisquer que sejam as características genéticas que os conferem tal capacidade. Sendo assim, análises de estruturação gênica entre populações resistentes a inseticidas e demais populações adjacentes podem auxiliar na criação de estratégias de controle, como por exemplo, o uso alternado de diferentes compostos.

#### 5.3.2 Polimorfismo molecular

Apesar da extensa área geográfica amostrada, todos os haplótipos de cit b encontrados de R. robustus boliviano eram semelhantes, com poucas substituições nucleotídicas ( $\pi$  = 0,00055 na população de Santa Cruz e 0,00112 na população do Chaparé). Os maiores valores de variabilidade haplotípica foram detectados em insetos do Chaparé (Hd<sub>Chaparé</sub> = 0,50549 e Hd<sub>Santa Cruz</sub> = 0,30625). Cinco haplótipos

foram encontrados no Chaparé e seis em Santa Cruz. Entretanto, a diversidade haplotípica da primeira foi quase o dobro da segunda, em função do número de indivíduos amostrados no Chaparé ter sido 4,5 vezes menor que na população de Santa Cruz.

Os valores de polimorfismo obtidos para R. stali são um claro exemplo de como o tamanho amostral utilizado e o número de haplótipos encontrados podem influenciar no resultado de análises desse tipo. A variabilidade haplotípica (Hd) é dependente do número de haplótipos encontrados, enquanto que a nucleotídica (π) depende do número de substituições entre eles. Foram detectados dois haplótipos diferentes em cada uma das localidades (Caranavi n = 12 e Chaparé n = 2), no entanto, o valor obtido de variabilidade haplotípica para Caranavi foi menor que a metade (Hd =  $0,40909$ ) do observado para o Chaparé (Hd =  $1,0$ ). Em termos de diversidade nucleotídica, os haplótipos de Caranavi, que diferem por apenas uma substituição, apresentaram valor de diversidade nucleotídica ( $\pi$  = 0,00067) desproporcionalmente menor que a população do Chaparé ( $\pi$  = 0,00326), na qual os haplótipos diferem por duas substituições.

### 5.3.3 Genealogia molecular

Árvores filogenéticas são inadequadas para ilustrar relacionamentos intraespecíficos, uma vez que no nível populacional vários fenômenos (e.g. ausência de hierarquia em genes ortólogos de indivíduos da mesma espécie) violam pressupostos importantes dos métodos tradicionais de reconstrução filogenética, como a máxima verossimilhança, parcimônia e evolução mínima. Como seqüências de uma mesma espécie divergiram mais recentemente do que seqüências de espécies diferentes, as bases de dados utilizadas em análises intraespecíficas contém um número pequeno de caracteres informativos, o que, conseqüentemente, leva à diminuição da robustez da análise filogenética (Posada e Crandal, 2001). Assim, para se melhor entender o relacionamento intraespecífico de cada uma das espécies estudadas, foram construídas redes genealógicas.

Duas redes foram construídas com o objetivo de inferir o relacionamento genealógico dos haplótipos mitocondriais (possivelmente introgredidos) da espécie nova encontrada (Figuras 4.9 e 4.10). Nestas análises, foram utilizados os onze

haplótipos encontrados na Bolívia e mais oito de espécimes amazônicos, pertencentes a R. robustus II (provenientes do Equador e dos estados do Acre, Rondônia e Amazonas, no Brasil). Em ambas as redes, foi possível observar o mesmo relacionamento entre os espécimes da Bolívia, com o haplótipo ancestral hipotético proveniente da população de Santa Cruz.

Admita-se o haplótipo ancestral hipotético como o indicado pelas redes (haplótipo 5) e que a partir dele surgiram os demais haplótipos (essa admissão será feita apenas para termos práticos da explicação a seguir, pois mais abaixo há uma interpretação diferente com relação à ancestralidade dos haplótipos). A diferença entre as redes está na homoplasia representada por cada uma delas. Na rede de parcimônia, a homoplasia é representada pelo surgimento de um haplótipo mais recente que o 12 (Acre), que teria originado roBR1 (i, j). Já na rede de *median*joining a homoplasia teria gerado o haplótipo 12, enquanto que roBR1 (i, j) teriam sido gerados a partir de um dos haplótipos anteriores à homoplasia (Figuras 4.9 e 4.10). Essa discrepância pode ser fruto do maior número de diferenças entre as seqüências dos espécimes não bolivianos entre si e com relação aos bolivianos, combinado ao fato de que todos os haplótipos da Bolívia são muito semelhantes.

A partir das redes, foi possível criar duas hipóteses de dispersão (Figuras 4.11 e 4.12) para as mitocôndrias de R. robustus II. Ambas as hipóteses são virtualmente iguais, com a única diferença de que aquela criada a partir do método de parcimônia (pelo programa TCS 1.21) apresenta um passo a mais para o surgimento da população roBR1 (resultante da possível homoplasia, representada na rede; figura 4.9).

Observando o desenho das hipóteses de dispersão, seria mais parcimonioso supor que o centro de origem da espécie não fosse na Bolívia, mas na Amazônia, como assinalado na figura 5.3. Isso porque, a partir desse ponto central, a espécie teria se dispersado radialmente para localidades relativamente eqüidistantes.

 Para avaliar a influência do número de indivíduos representados por um haplótipo na topologia da rede, foi feita uma rede genealógica (parcimônia) com apenas um representante de cada haplótipo (resultados não mostrados). Ambas as metodologias utilizadas (parcimônia e median-joining) geraram novamente o mesmo resultado, indicando a origem da espécie na Bolívia. Esses resultados podem confirmar a questão levantada anteriormente de que a topologia da rede, indicando a

Bolívia como origem da dispersão, pode ser conseqüência da grande similaridade entre os 11 haplótipos bolivianos.

Para se testar a influência da similaridade entre os haplótipos bolivianos, foram feitas novas redes (utilizando o programa TCS 1.21), incluindo todos os haplótipos não bolivianos e apenas 2 ou 3 (aleatoriamente) dos provenientes da Bolívia (dados não mostrados) e, a cada rede produzida, um haplótipo diferente era considerado como ancestral. Esses resultados demonstram que não há como inferir certeza absoluta em relação à ancestralidade dos haplótipos incluídos na análise.

 Segundo a hipótese do relógio molecular, genes ortólogos de linhagens diferentes devem evoluir uniformemente e à mesma taxa (Zuckerkandl e Pauling 1965). A comparação de seqüências de DNA de espécies irmãs cujo ancestral foi separado por evento geológico bem datado, permite estimar a taxa de evolução daquele marcador. Pfeiler e colaboradores (2006) utilizaram a separação da Península de Baja Califórnia do restante do México (aproximadamente 8 - 5 milhões de anos atrás) e o conseqüente isolamento entre T. rubida cochimiensis e T. rubida sonoriana para calibrar o relógio molecular para o marcador mitocondrial cit b em 1,1 a 1,8% de divergência genética (K2p), por milhão de anos.

Utilizando o relógio molecular de cit b proposto por Pfeiler e colaboradores  $(2006)$ , é possível observar que R. robustus II teria se separado de R. robustus III e IV entre o Plioceno Médio e Superior (de 2 a 3 milhões de anos atrás; Pavan 2009). No Pleistoceno, R. robustus II teria se refugiado em um fragmento de floresta úmida (Haffer e Prance 2002), localizado entre as províncias biogeográficas de Ucayali e Pantanal (sensu Morrone, 2006) e, no final do Pleistoceno, com a expansão das florestas úmidas, a espécie teria se dispersado para as localidades de ocorrência atual (Figura 5.3). Vale ressaltar que existem algumas predições para inferência de separação de espécies nos refúgios pleistocênicos (i.e. sinais de sub-amostragem da população original, expansão populacional durante os períodos de aumento dos refúgios, baixas variabilidade genética e estruturação filogeográfica; Conn e Mirabello 2007). Uma amostragem mais extensa, porém, de populações dessa espécie se faz necessária para qualquer afirmação com relação à sua origem e dispersão.

 É importante notar que a hipótese de dispersão descrita acima se aplicaria apenas às mitocôndrias de R. robustus II, uma vez que há evidências de introgressão dessa organela em uma espécie diferente que ocorre na Bolívia. Portanto, esta hipótese não refletiria a dispersão da espécie R. robustus II.

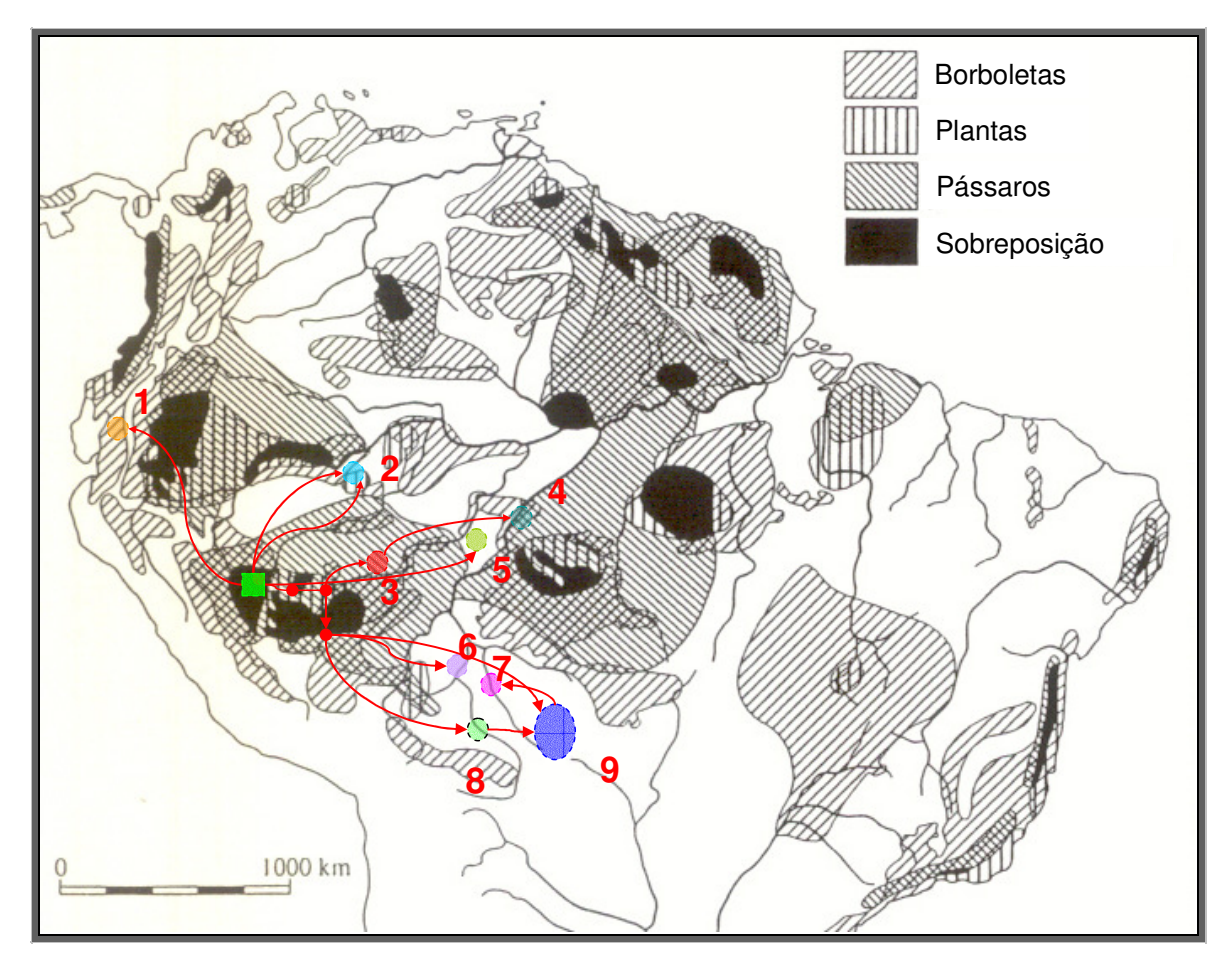

**Figura 5.3:** hipótese alternativa de dispersão das mitocôndrias de R. robustus II. A população ancestral (hipotética e não amostrada) é representada pelo quadrado verde. As demais localidades onde já foram coletados espécimes com mitocôndrias semelhantes às de R. robustus II estão representadas pelos números, que não se referem à ordem cronológica em que as populações teriam surgido (1 - Napo, Equador; 2 - Carauarí, AM, Brasil; 3 - Rio Branco, AC, Brasil; 4 - Apuí, Am, Brasil; 5 - Porto Velho, RO, Brasil; 6 - Beni 2, Bolívia; 7 - Beni 1, Bolívia; 8 - Chaparé, Cochabamba, Bolívia; 9 - Santa Cruz, Bolívia). Círculos em vermelho representam haplótipos extintos ou não amostrados.

### **5.4 Infecção natural e importância epidemiológica**

 No departamento de Santa Cruz, a maior parte dos insetos (95,7%) foi coletada em palmeiras de peridomicílio ou no intradomicílio. Esses espécimes apresentaram altas taxas de infecção natural por T. cruzi (>40%). Por outro lado, nenhum dos espécimes coletados no ambiente silvestre (três indivíduos em Concepción) estava infectado. Nesse departamento, apenas um dos Rhodnius coletados era R. stali. Todos os outros eram R. robustus boliviano.

R. robustus s.l. tem sido apontado como responsável pela transmissão da doença de Chagas em diversas localidades da Amazônia (Guhl 2007). Fé e colaboradores (2009) mostraram, ainda, a presença de uma das espécies de R. robustus s.l. (provavelmente R. robustus II, se observada sua distribuição estimada, figura 5.4) em áreas de presença humana na Amazônia, invadindo domicílios. Os autores encontraram dois espécimes adultos infectados por T. cruzi, em meio às roupas de cama em uma casa. Em Santa Cruz, os moradores relatavam uma situação semelhante, encontrando esses insetos em meio às roupas de cama ou invadindo as casas à noite.

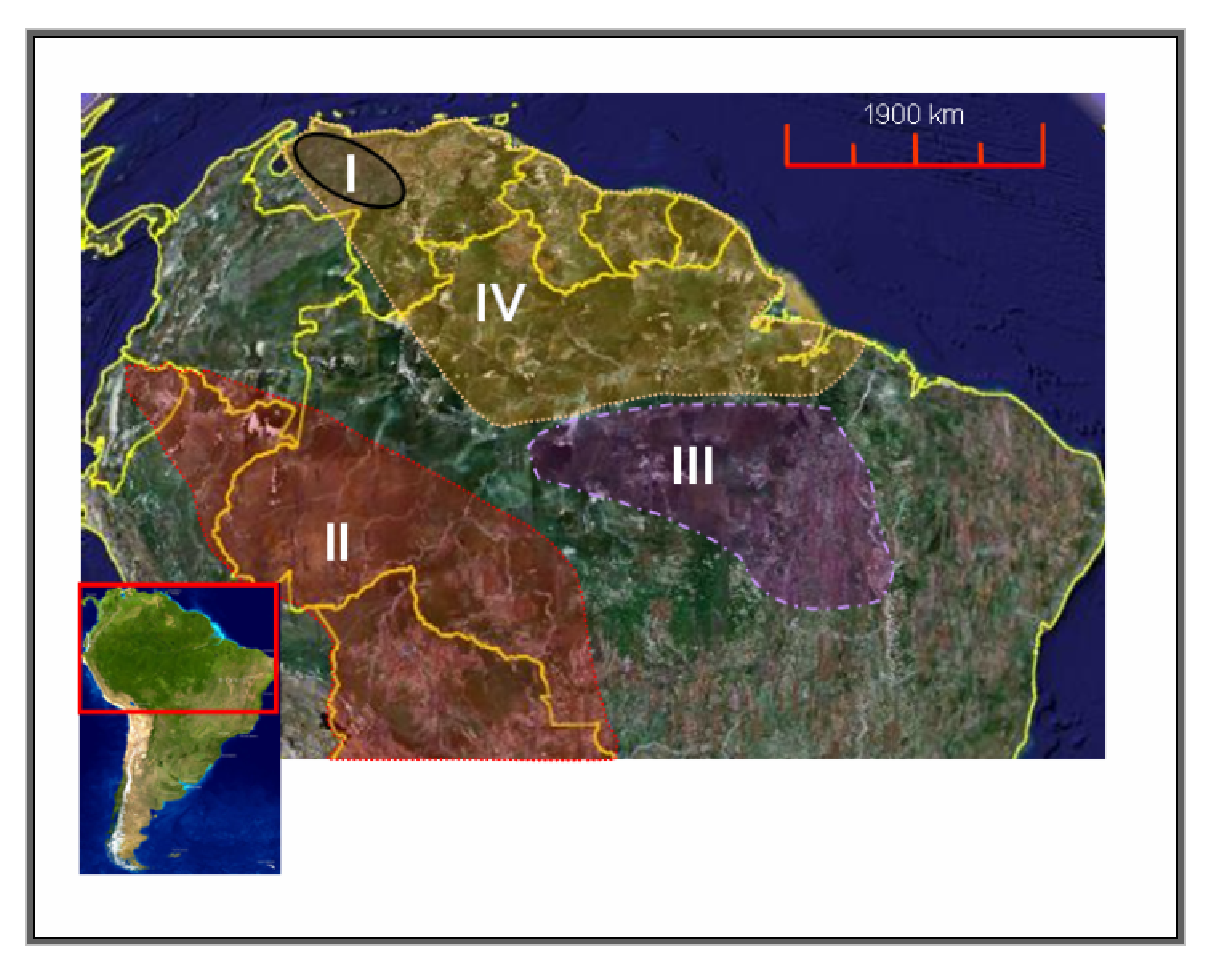

**Figura 5.4:** distribuição estimada das quatro espécies de R. robustus s.l. (I, II, III e IV). Fonte: Pavan  $(2009)$ .

Em concordância com os resultados encontrados no departamento de Santa Cruz (onde nenhum inseto coletado em ambiente silvestre estava infectado), no Chaparé, onde todos os insetos coletados eram de ambiente silvestre, nenhum foi encontrado infectado.

Vaz e colaboradores (2007) demonstraram que a fragmentação do habitat teria por conseqüência final o aumento das taxas de infecção natural em pequenos mamíferos presentes na área fragmentada, em comparação àqueles presentes em floresta contínua. Diante dos resultados observados, é possível acreditar que as altas taxas de infecção natural dos espécimes coletados em Santa Cruz sejam uma conseqüência da fragmentação do habitat, em função da estreita associação entre o gênero Rhodnius e mamíferos sinantrópicos do gênero Didelphis (Gaunt e Miles 2000). Neste departamento, os reservatórios foram encontrados com altas taxas de infecção natural no peridomicílio (Cortez, comunicação pessoal).

Já na região do Alto Beni, onde R. stali está domiciliado (Matias et al. 2003), dos 13 espécimes obtidos (12 em palmeiras de peridomicílio, em Caranavi e um em um galinheiro, em Iníqua), apenas um, proveniente de Caranavi, estava infectado. Embora nenhum inseto tenha sido encontrado no interior das casas, isso poderia ser reflexo de que nas localidades investigadas os domicílios infestados haviam sido tratados com inseticida poucos meses antes (Enzo Gamarra, técnico do Programa Nacional de Chagas, comunicação pessoal).

A baixa taxa de infecção natural de R. stali por T. cruzi na região do Alto Beni já havia sido observada por Matias e colaboradores (2003), diferentemente do observado por Tibayrenc e Le Pont (1984), que encontraram sete R. stali infectados (que à época se pensava tratar de R. pictipes) de 23 coletados na mesma região.

R. stali é uma espécie pouco estudada e até o presente trabalho não se conhecia seu ecótopo silvestre. Matias e colaboradores (2003) encontraram indícios de que a palmeira Attalea phalerata representasse o habitat silvestre deste inseto, pelo menos no Alto Beni. Apesar de terem encontrado ovos de R. stali aderidos a uma folha da palmeira em questão, essa foi a única evidência observada. Foi possível definir a partir dos resultados das coletas feitas para essa dissertação que, na região do Alto Beni um dos ecótopos silvestres de R. stali é, de fato, a palmeira A. phalerata. Isto poderia ser conseqüência de que esta é a única espécie de palmeira presente na região, já que no Chaparé esses triatomíneos também foram encontrados infestando palmeiras da espécie Astrocaryum murumuru e Oenocarpus bataua. Este achado contraria a menção de estreita associação entre R. stali e A. phalerata (Abad-Franch e Monteiro 2007).

Uma informação importante sobre R. stali é sua capacidade de colonizar estruturas peri e domiciliares que, por si só, já serve de alerta para a vigilância nas localidades onde a espécie ocorre, mesmo que somente no ambiente silvestre ou em palmeiras de peridomicílio. Em Santa Cruz, por exemplo, onde não há indícios de domiciliação dessa espécie, ela está presente nas palmeiras de peridomicílio.

 Como é possível perceber, quadros opostos foram encontrados em Santa Cruz e no Alto Beni com relação às espécies mais abundantes do gênero Rhodnius de cada área. Em Santa Cruz, a densidade encontrada de R. robustus boliviano por palmeira (0,80) foi quase oito vezes maior do que a dos R. stali, do Alto Beni (0,14, somente em Caranavi, já que em Iníqua não foi encontrado nenhum espécime em palmeiras). Da mesma, forma as taxas de infecção natural em Santa Cruz foram mais elevadas.

 Os resultados aqui apresentados visam contribuir para o entendimento do papel epidemiológico representado pelas espécies do gênero Rhodnius que ocorrem na Bolívia. A capacidade de R. stali em colonizar estruturas peridomiciliares e domiciliares deve servir de alerta nas localidades onde essa espécie é encontrada, mesmo que somente em palmeiras, pois sua presença em áreas próximas às casas já revela um risco iminente de formação de colônias peri e domiciliares, uma vez que a população utiliza as folhas das palmeiras para fazer o teto de suas casas. Já R. robustus boliviano, apesar de não formar colônias em estruturas artificiais, está presente em altas densidades e com altas taxas de infecção em palmeiras próximas aos domicílios. Não há dúvidas de que espécimes de R. robustus boliviano voam para o interior das casas, onde se alimentam de sangue humano, podendo transmitir a doença.

 Os resultados aqui apresentados vêm descortinar a importância epidemiológica de R. robustus boliviano e R. stali na Bolívia. Novas investigações que abordem temas mais específicos como a avaliação da competência e capacidade vetoriais e determinação dos reservatórios silvestres poderão contribuir para um melhor entendimento dos ciclos de transmissão envolvidos. Embora T. infestans seja o vetor de maior relevância na Bolívia, é altamente recomendável que uma maior atenção seja dispensada às populações de R. stali e R. robustus boliviano por parte dos responsáveis pelo Programa Nacional de Chagas.

### **6 CONCLUSÕES**

• Os espécimes de Rhodnius coletados nas 10 localidades estudadas dos departamentos de La Paz, Santa Cruz, Beni e Cochabamba foram Rhodnius stali e, possivelmente, a uma espécie nova, pertencente ao complexo R. robustus s.l., que foi denominada R. robustus boliviano (por questões de facilitação do entendimento).

• Foi possível definir o principal ecótopo silvestre de R. stali na região do Alto Beni como sendo a palmeira Attalea phalerata. Além disso, observou-se a ausência de especialização dessa espécie em relação ao hábitat, já que no Chaparé foram coletados espécimes também em palmeiras Astrocaryum murumuru e Oenocarpus bataua.

• Apesar de domiciliado na região do Alto Beni, nenhum R. stali foi encontrado no interior das casas (provavelmente devido ao fato das casas infestadas terem sido recentemente tratadas com inseticidas) e apenas um em galinheiro. Dos 12 indivíduos coletados nas palmeiras, apenas um estava infectado, demonstrando a provável baixa taxa de infecção por T. cruzi desta espécie na região.

• R. stali foi coletado, ainda, no departamento de Santa Cruz e, embora apenas um indivíduo tenha sido obtido nessa localidade, sua presença em palmeiras de peridomicílio deve servir de alerta, já que essa espécie é capaz de colonizar estruturas artificiais.

• O evento de introgressão que teria levado à transferência das mitocôndrias de R. robustus II para R. robustus boliviano deve ter ocorrido recentemente, já que a divergência genética observada entre as seqüências introgredidas em relação às demais foi baixa (maior valor de K2p 1,1%).

• Não foram encontradas evidências de domiciliação de R. robustus boliviano, entretanto suas altas taxas de infecção natural por T. cruzi, além das densas populações presentes no peridomícilio aumentam o risco de transmissão da doença a humanos por esse vetor no departamento de Santa Cruz.

### **APÊNDICES**

### **APÊNDICE 1 - METODOLOGIA**

### **Apêndice 1.1 -** protocolo de extração de DNA (Aljanabi e Martinez 1997)

- **1ª Etapa:** 
	- colocar o espécime em um microtubo de 1,5ml;
	- adicionar volume de tampão de extração suficiente para cobrir o espécime (100 a 300µl, dependendo do tamanho), macerar, vortexar;
	- adicionar SDS 20% (concentração final = 2%).
	- adicionar proteinase K 20 mg/ml (concentração final = 400 mg/ml);
	- homogeneizar com leves batidas (o que diminui a formaçao de espuma pelo SDS);
	- incubar a 55-65ºC em banho-maria durante a noite.
- **2ª Etapa:** 
	- Adicionar NaCl 6M (na proporção 4:3 na relação tampão de extração: NaCl 6M);
	- vortexar por 30 segundos;
	- centrifugar por 30 minutos a 10000g;
	- transferir o sobrenadante para outro tubo;
	- adicionar igual volume de isopropanol;
	- incubar a -20<sup>°</sup>C por 1 hora;
	- centrifugar por 20 minutos, a 10000 g  $(4^{\circ}C)$ ;
	- descartar o sobrenadante;
	- adicionar etanol 70%;
	- secar (banho seco a 75°C);
	- ressuspender em água mili-Q;
	- conservar as amostras a -20ºC.

**Apêndice 1.2 -** protocolo das reações de PCR para os três marcadores (cit b, ITS-2 e kDNA)

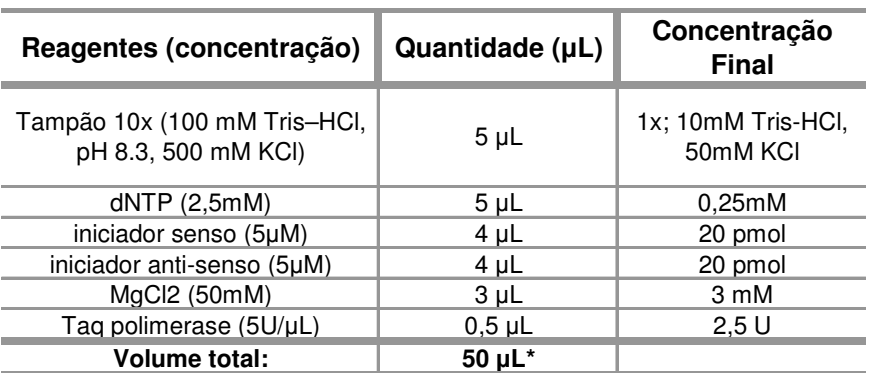

\* Completar o volume com 10-30ng de DNA e o restante com água Milli-Q.

**Apêndice 1.3 -** protocolo para a reação de seqüenciamento

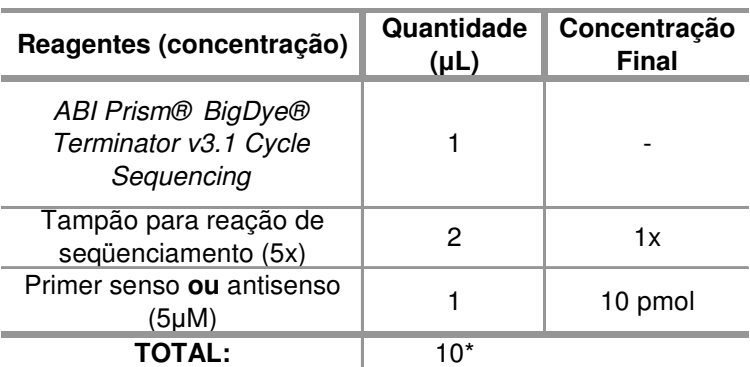

\* Completar a reação com água milli-Q e com o material amplificado (3 a 5µL, dependendo da quantidade).

## **Apêndice 1.4 -** protocolo de purificação (precipitação) dos produtos da reação de seqüenciamento

- **1.** Para cada amostra, colocar 40 µL de isopropanol a 65% à temperatura ambiente;
- **2.** deixar por 15 minutos ao abrigo da luz;
- **3.** centrifugar durante 45 minutos a 4.000 RPM, em temperatura ambiente (22 25°C);
- **4.** descartar o sobrenadante;
- **5.** colocar em cada amostra 80 µL de etanol a 60% (em temperatura ambiente);
- **6.** centrifugar durante 15 minutos a 4.000 RPM;
- **7.** repetir o passo 5;
- **8.** repetir o passo 6;
- **9.** secar por 1 hora a temperatura ambiente ou a 60°C por 10 minutos, com a tampa do tubo aberta.
- **10.** As amostras podem ser guardadas na geladeira a 4°C por até 2 meses.

### **Apêndice 1.5 –** protocolo mini-prep por lise alcalina

- **1.** Centrifugar o meio 14000rpm por 4 minutos;
- **2.** descartar o sobrenadante;
- **3.** ressuspender em 10µL de solução I (50mM glicose; 25mM Tris –HCl; pH 8.0, 10mM EDTA);
- **4.** acrescentar 200µL de solução II (0,2M NaOH; 1% SDS);
- **5.** acrescentar 150µL de solução III (3M acetato de potássio; 11,5% ácido acético glacial) e 2 µL de RNAse (10mg/ml);
- **6.** inverter os tubos 5 vezes e deixar a temperatura ambiente por 5 minutos;
- **7.** centrifugar por 5 minutos a 14000rpm, 4ºC;
- **8.** transferir o sobrenadante para um novo tubo;
- **9.** repetir os passo 7 e 8;
- **10.** acrescentar 400 µL de isopropanol absoluto;
- **11.** inverter os tubos 5 vezes e deixar a temperatura ambiente por2 minutos
- **12.** centrifugar por 5 minutos a 14000rpm, 4ºC
- **13.** descartar o sobrenadante;
- **14.** lavar o pellet com etanol 70% gelado;
- **15.** lavar o pellet com etanol 100% gelado;
- **16.** secar o pellet a 37ºC, por 10 minutos
- **17.** ressuspender o pellet em 35 µL de água milli-Q.

### **Apêndice 1.6 -** protocolo da purificação com PEG 8000

- acrescentar 4µL de NaCl (4M) e 6,5 µL de PEG 8000 (40%) à solucao de DNA resultante da miniprep;
- deixar no gelo por 20 minutos;
- centrifugar por 20 minutos a 14000rpm, 4ºC;
- descartar o sobrenadante;
- lavar o pellet com etanol 70% gelado;
- secar e ressuspender as amostras em 30µL de água mili-Q.

## **Apêndice 1.7 -** guia para a escolha de métodos de distância para inferências filogenéticas (traduzido do manual do programa MEGA4):

**(1)** Quando a estimativa Jukes-Cantor do número de substituições por sítio (d) entre seqüências for  $d ≤ 0,05$ , usar a distância Jukes-Cantor, independente da razão Ts/Tv ou se as taxas de substituição (λ) variam entre os sítios ou não. Nesse caso as distâncias de Kimura ou gamma geram essencialmente o mesmo valor que a Jukes-Cantor. Pode-se, também, usar a distância-p.

**(2)** Quando 0,05 < d < 0,3, usar a distância Jukes-Cantor, a menos que a razão Ts/Tv (R) seja alta  $(R < 2)$ . Quando essa razão for alta e o número de nucleotídeos examinados for grande, usar as distâncias Kimura ou gamma para o modelo 2 parâmetros de Kimura.

**(3)** Quando 0,3 < d < 1, e houver evidências de que λ varia muito entre os sítios, usar distância gamma. Geralmente pode-se escolher diferentes distâncias gamma, estimando as taxas de transição (α) a partir dos dados.

**(4)** Quando 0,3 < d < 1 e a freqüência dos quarto nucleotídeos (A,T,C,G) desviar muito da igualdade, mas não houver uma diferença muito grande na razão Ts/Tv, usar a distância Tajima-Nei. Quando houver um desvio grande na razão Ts/Tv e na qauntidade G+C, usar as distâncias Tamura ou Tamura-Nei.

Existem outras diretrizes para casos mais complexos, que não foram incluídas aqui.

## **APÊNDICE 2 - RESULTADOS**

Apêndice 2.1 - alinhamento dos onze haplótipos encontrados para "prolixus/robustus s.l." na Bolívia. As substituições são destacadas em amarelo ("-" indicam os nucleotídeos não obtidos em conseqüência da baixa qualidade dos eletroferogramas).

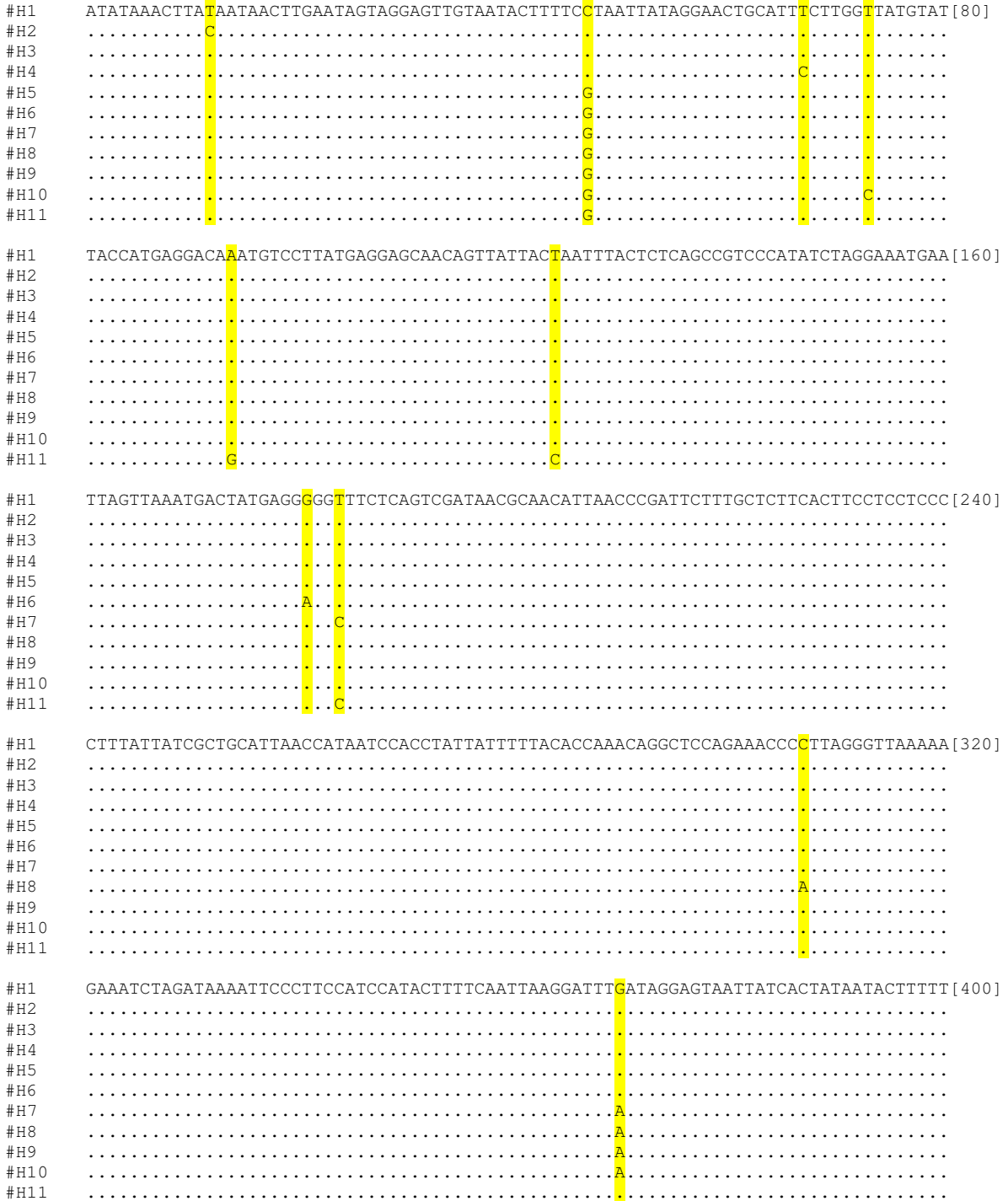

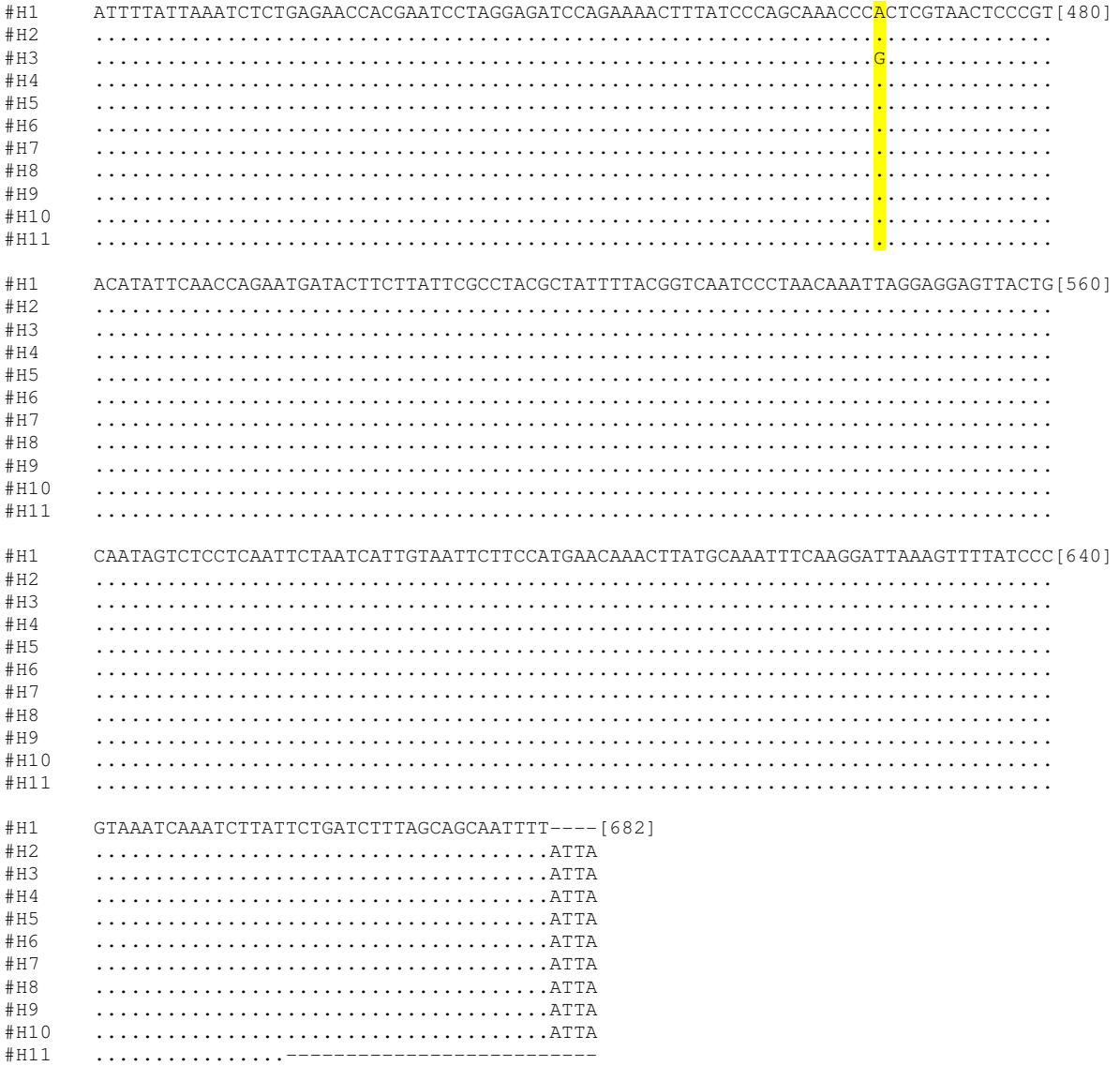

**Apêndice 2.2 -** árvore filogenética (neighbor-joining, distância-p, 1000 replicações de bootstrap) contendo todos os indivíduos seqüenciados de "prolixus/robustus s.l.". A cor de cada círculo indica a localidade de origem, assim como as siglas de cada espécime (CHA - Chaparé; departamento de Santa Cruz: MON - Montero; SRQ - San Ramón;

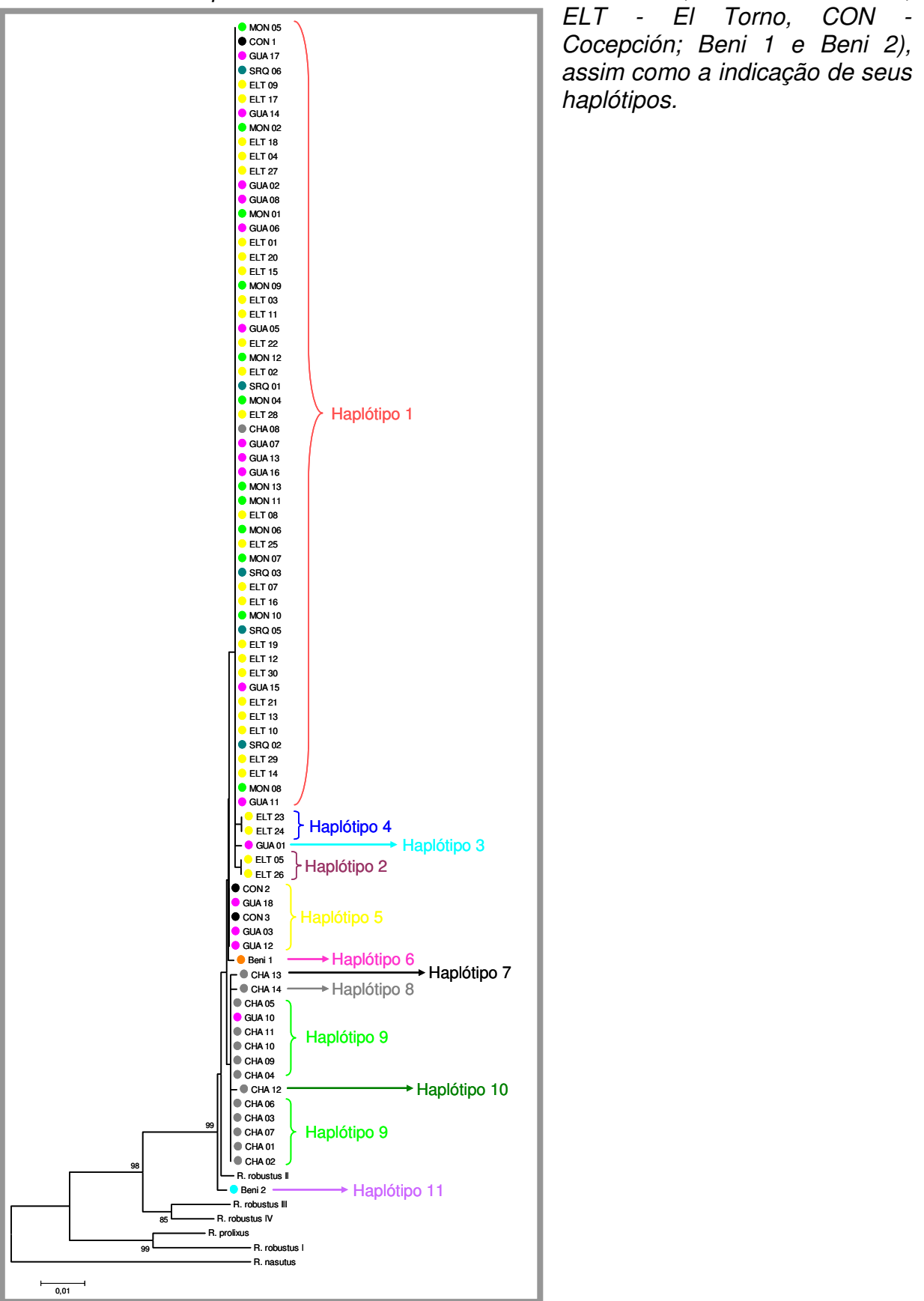

**Apêndice 2.3 -** alinhamento dos três haplótipos encontrados para "stali/pictipes s.l." na Bolívia, as substituições são destacadas em amarelo.

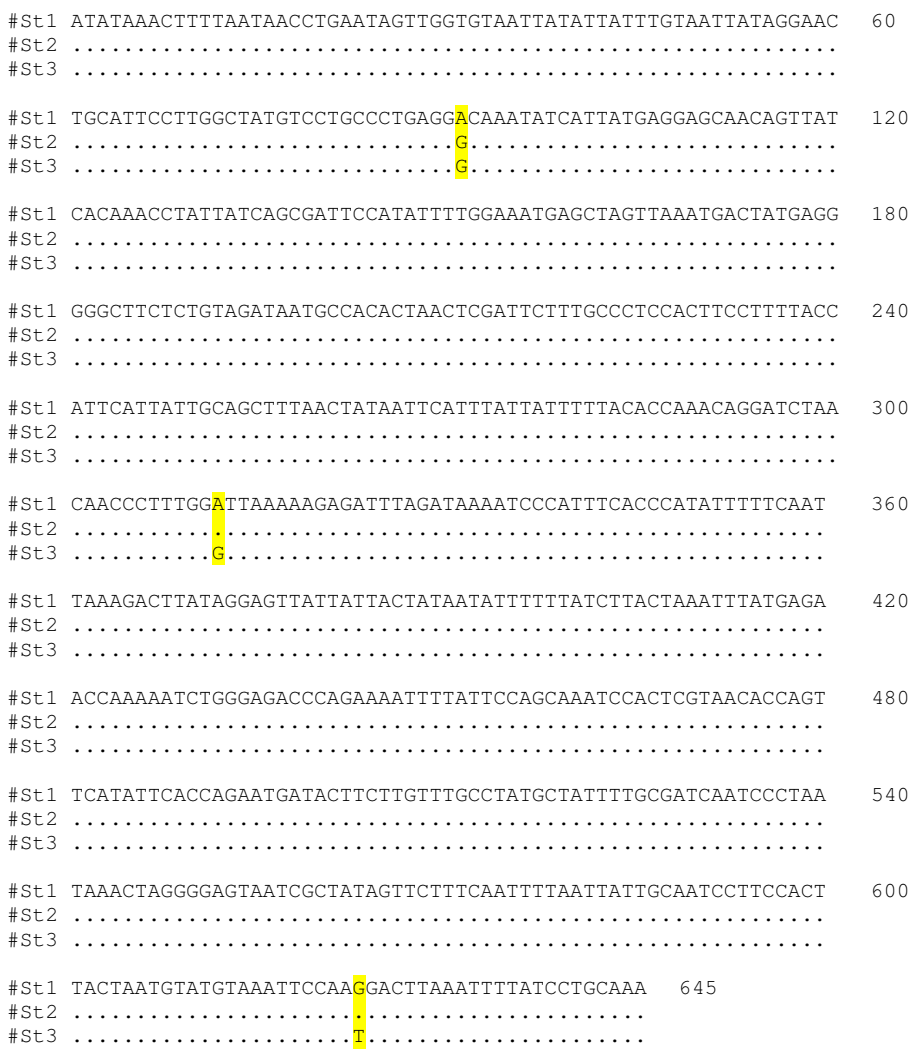

**Apêndice 2.4 -** árvore filogenética (neighbor-joining, distância-p, 1000 replicações de bootstrap) contendo todos os indivíduos seqüenciados de "stali/pictipes s.l.". A cor de cada círculo indica a localidade de origem, assim como as siglas de cada espécime (CHA - Chaparé; ELT - El Torno, INB - Iníqua e CRV - Caranavi), assim como a indicação dos haplótipos correspondentes.

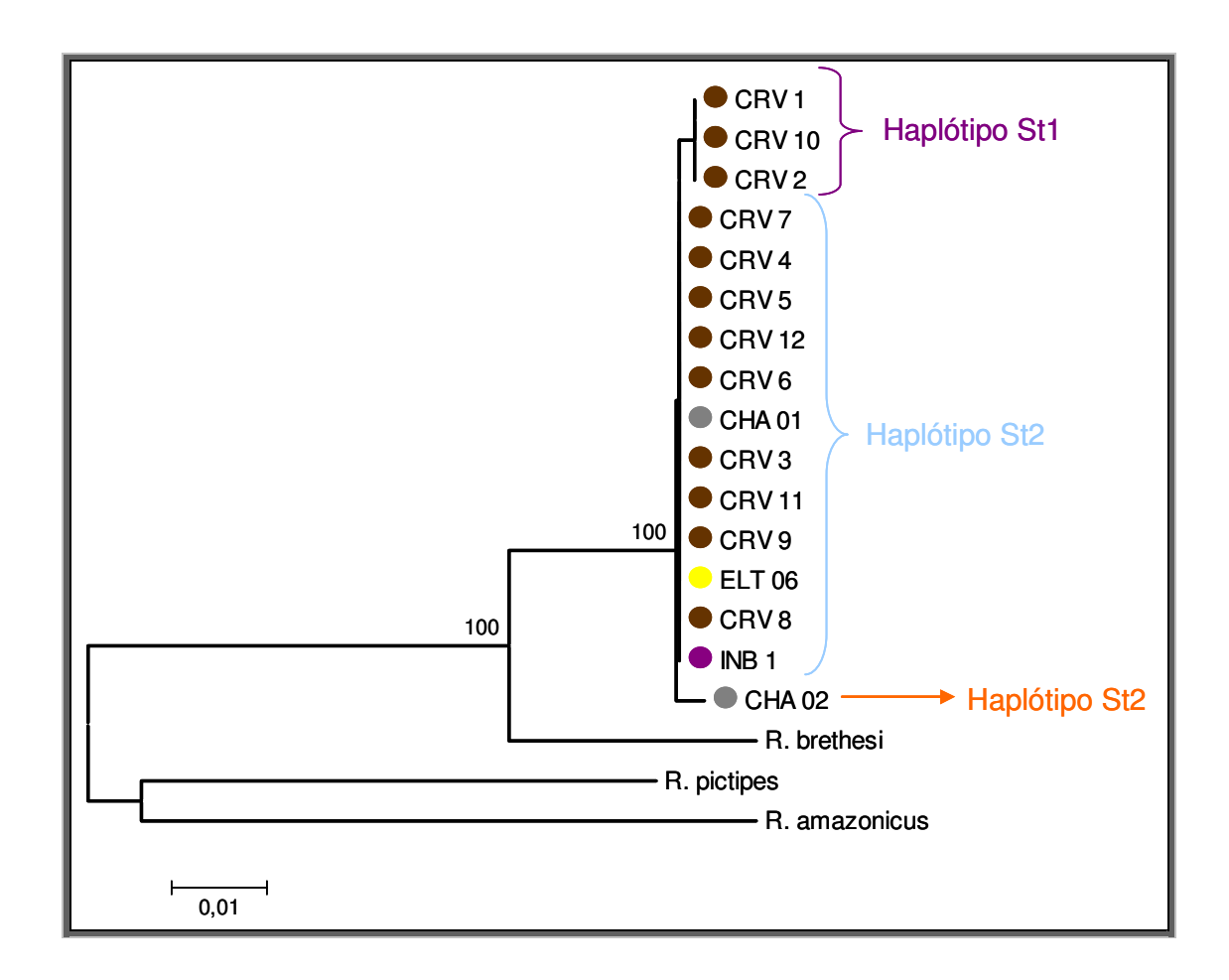

# Apêndice 2.5 - alinhamento dos ITS-2 das quatro espécies de R. robustus s.l., R. prolixus e R. robustus boliviano (Cada clone é indicado pela localidade de origem e código do indivíduo).

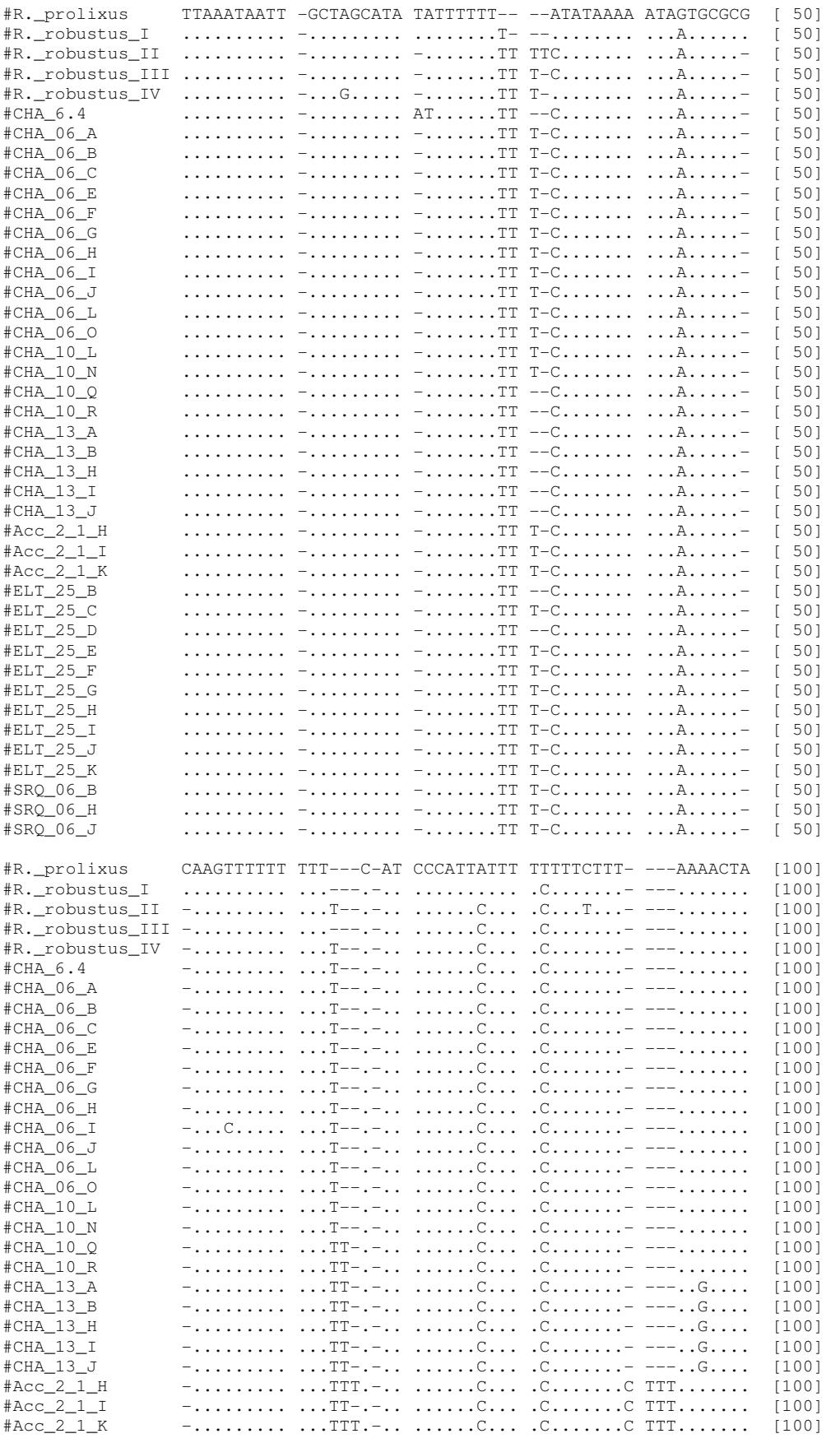

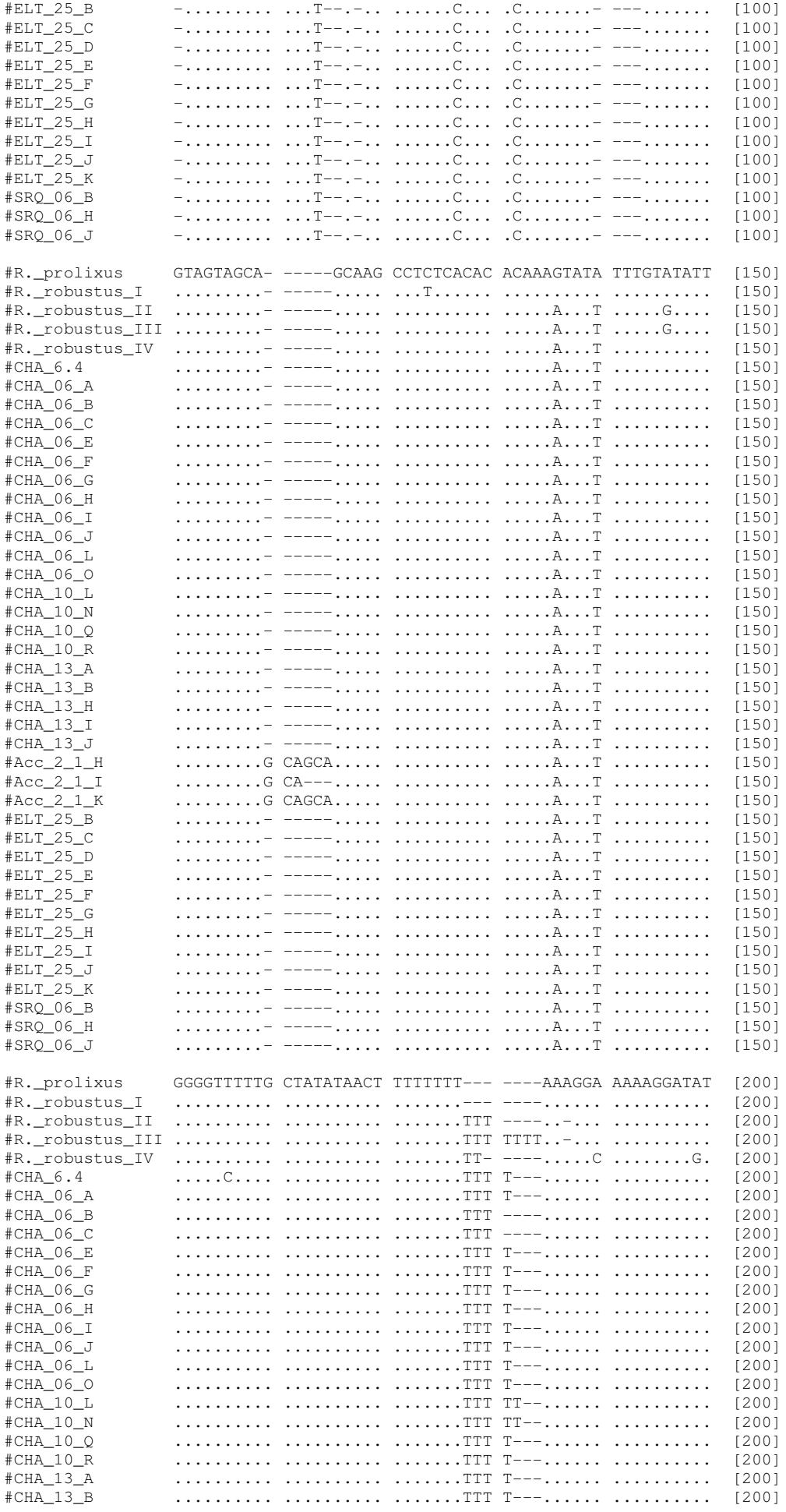

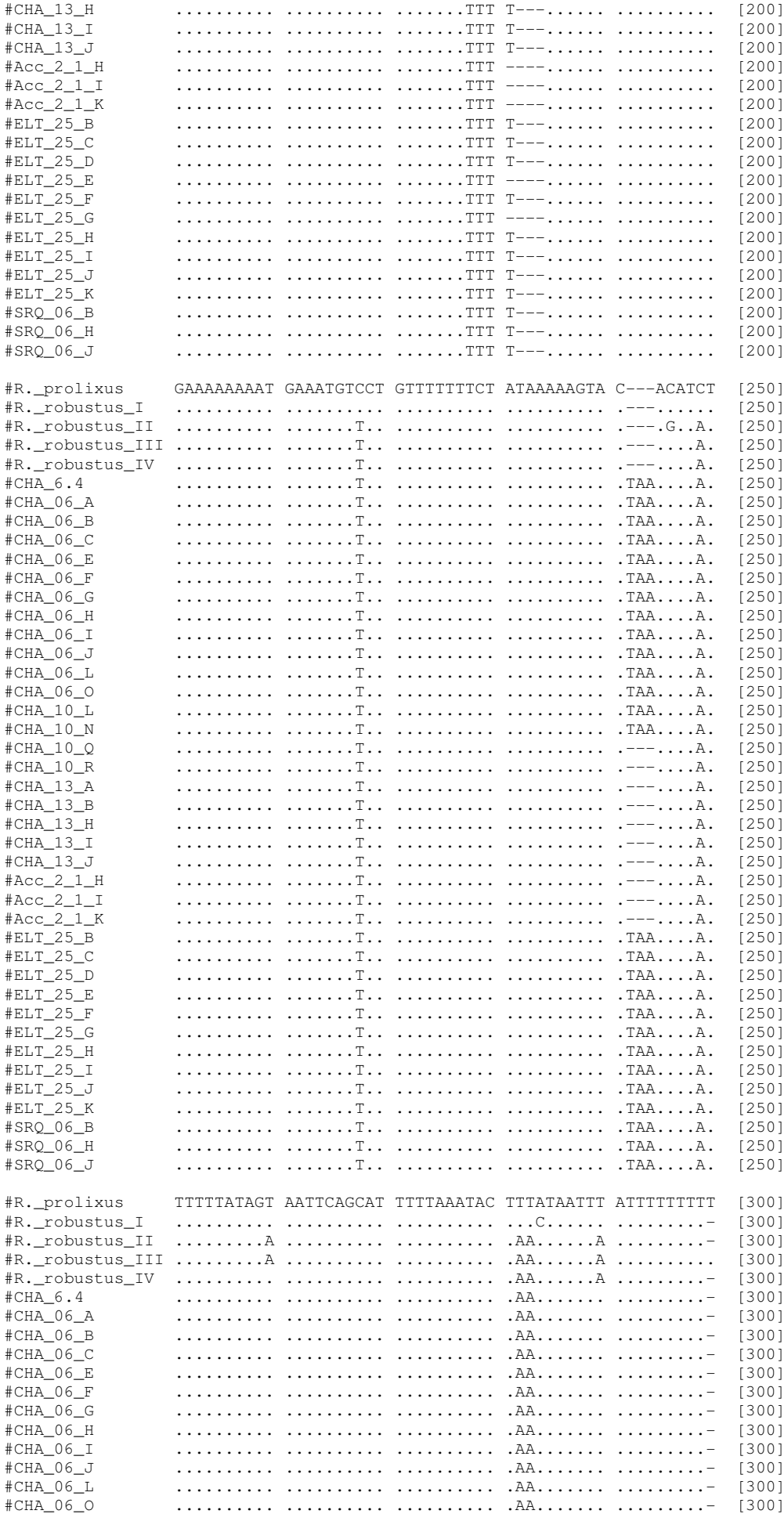

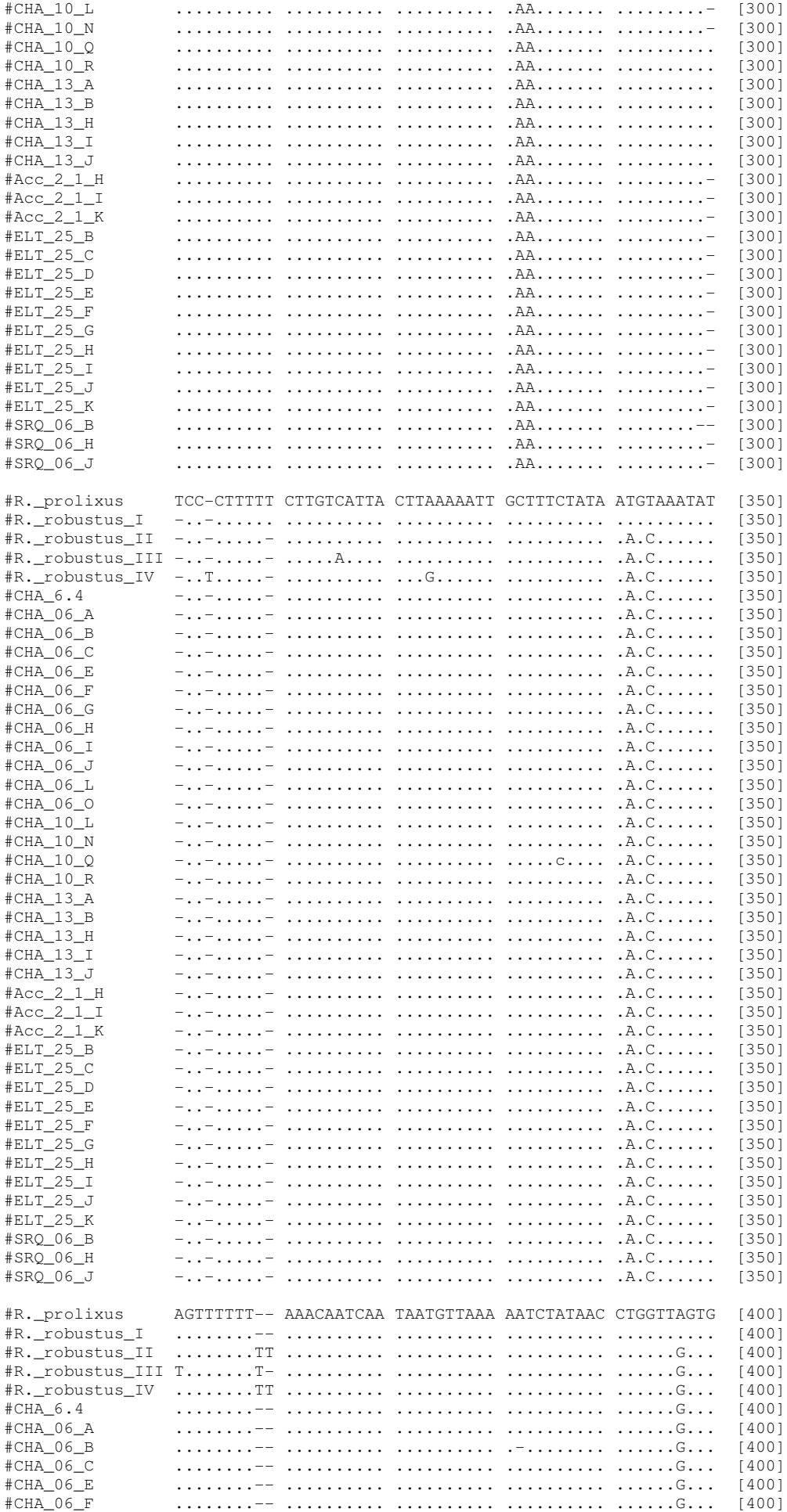

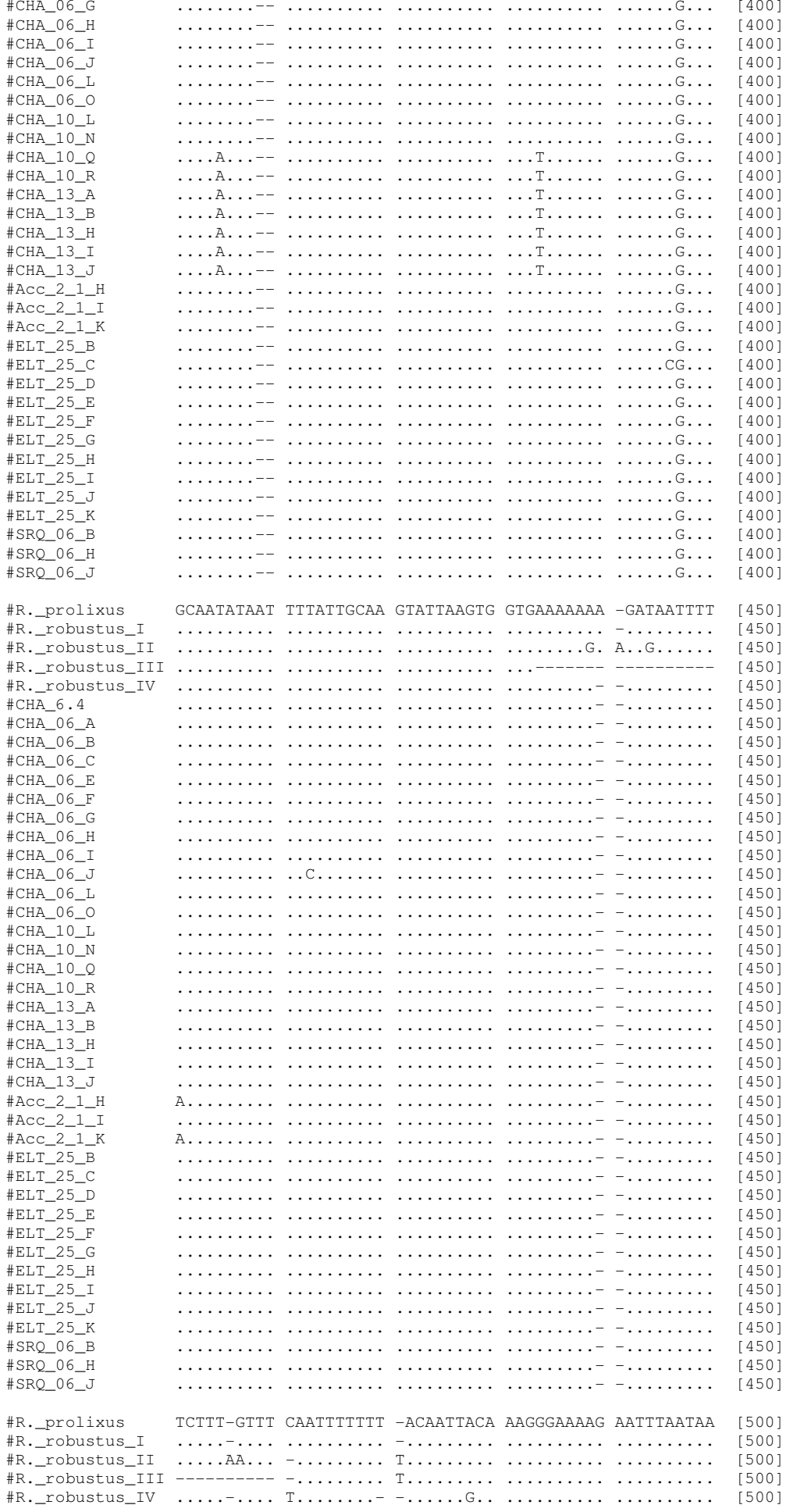

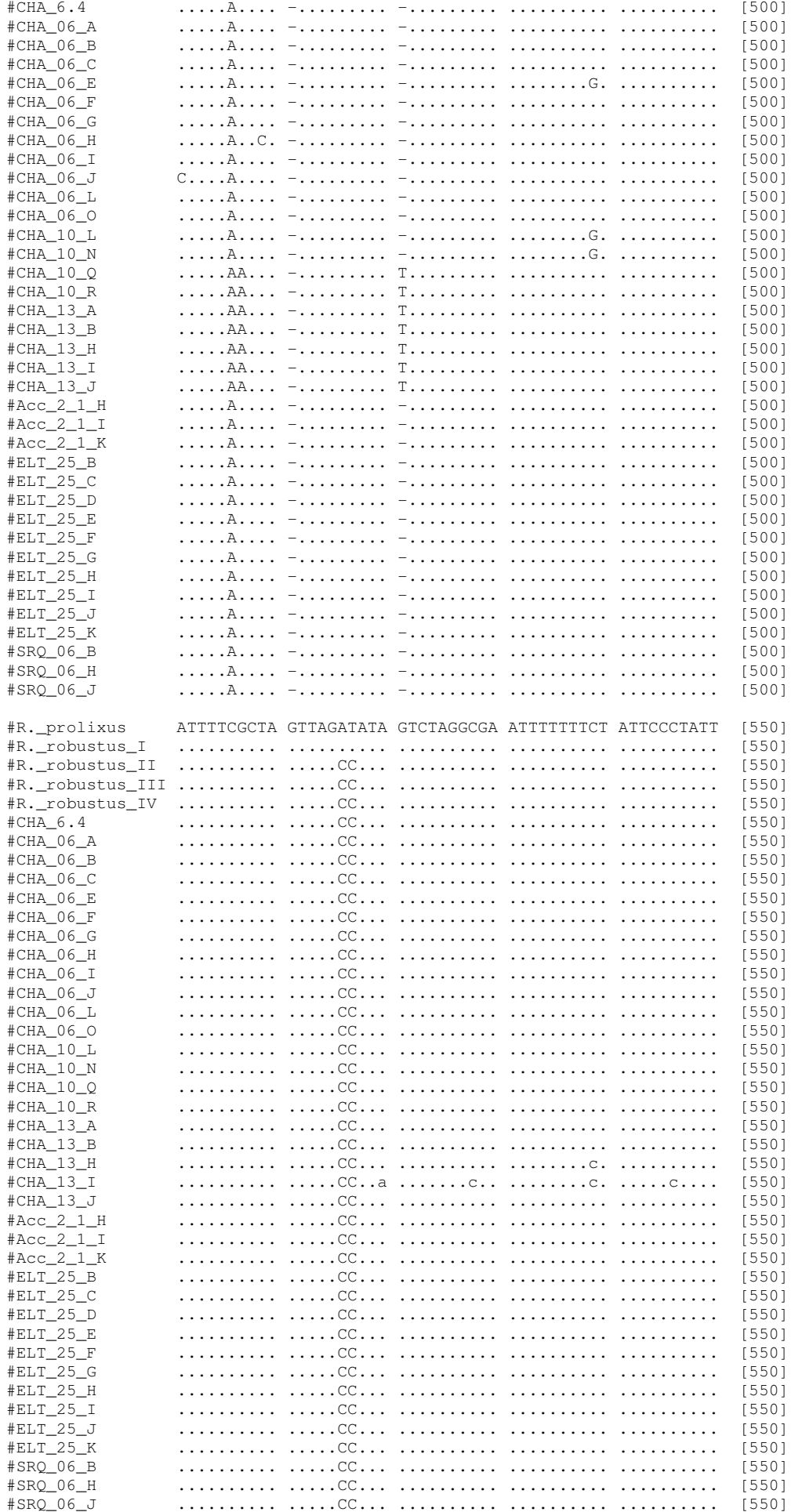

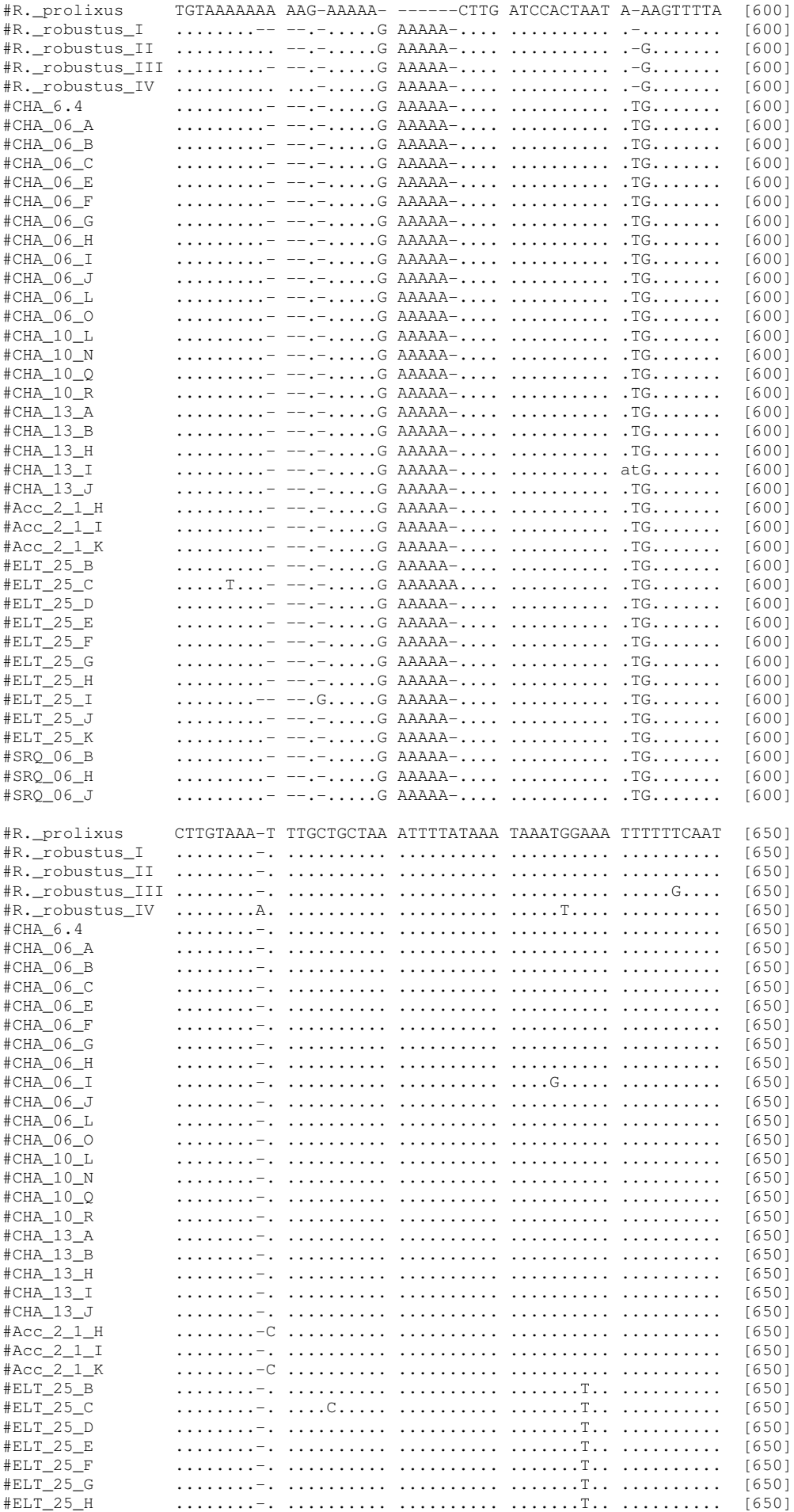

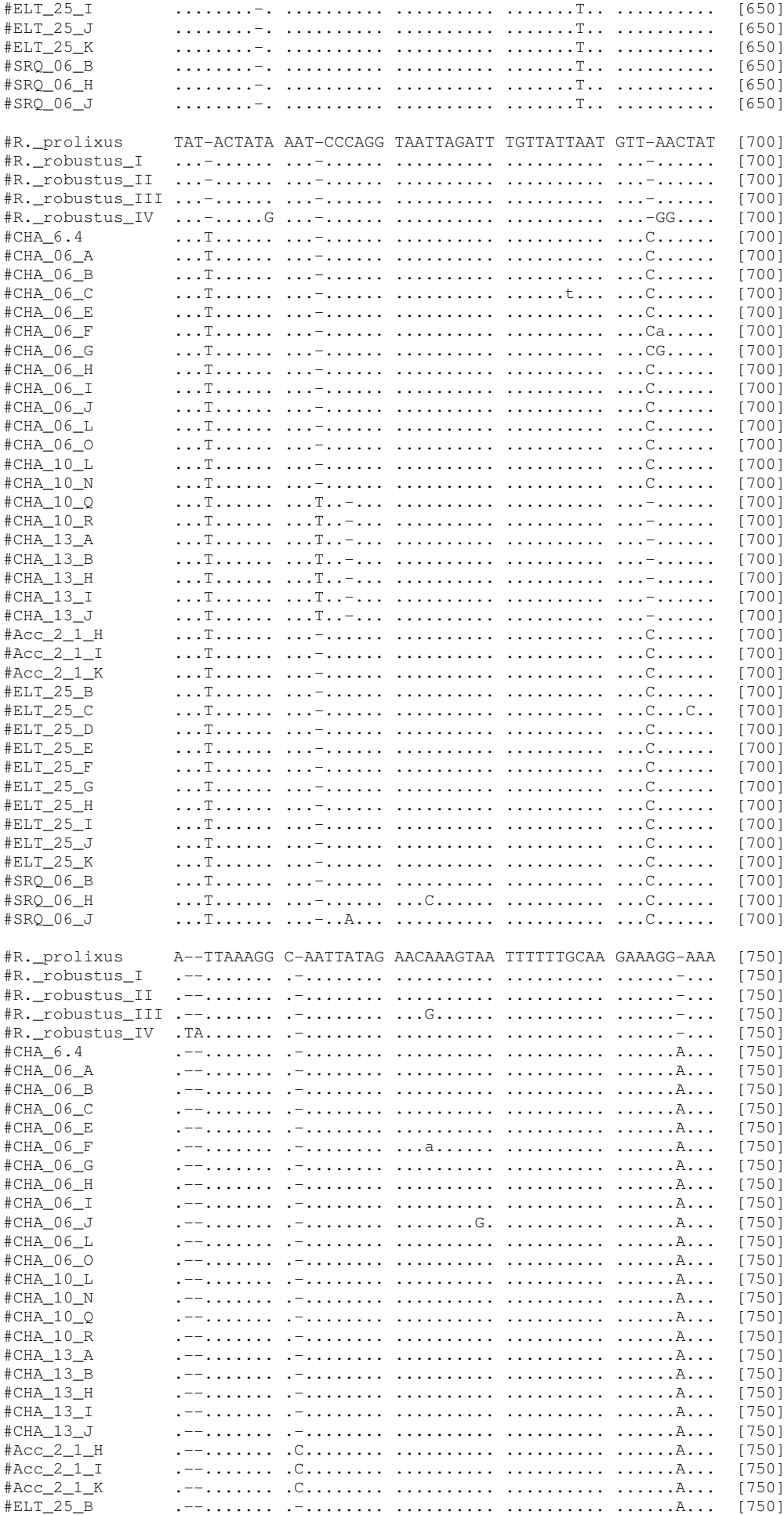
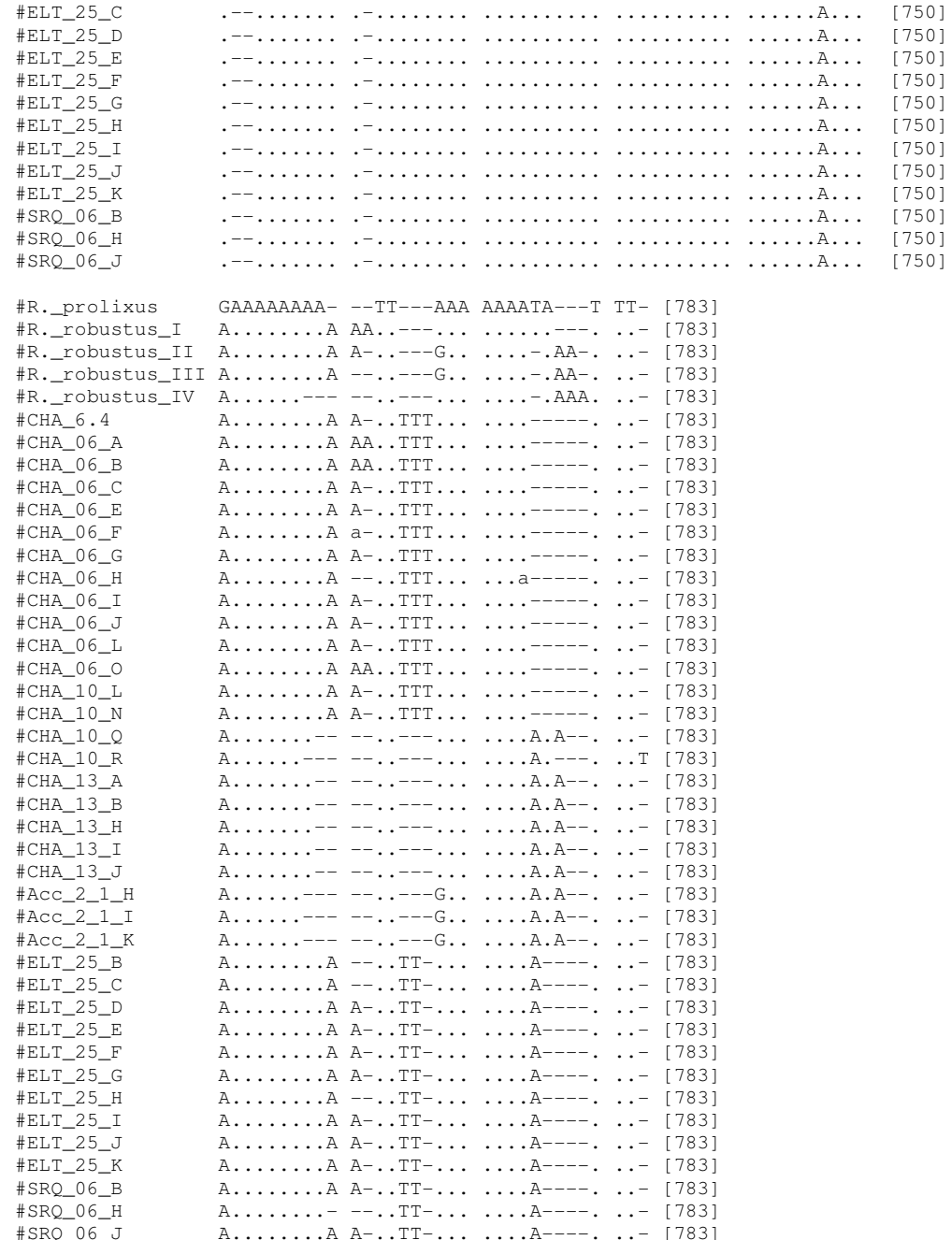

## Apêndice 2.6 - alinhamento dos clones de ITS-2 de "stali/pictipes s.l." da Bolívia (A e B), R. pictipes e R. stali (Marcilla et al. 2001; números de acesso AJ286889 e AJ286890).

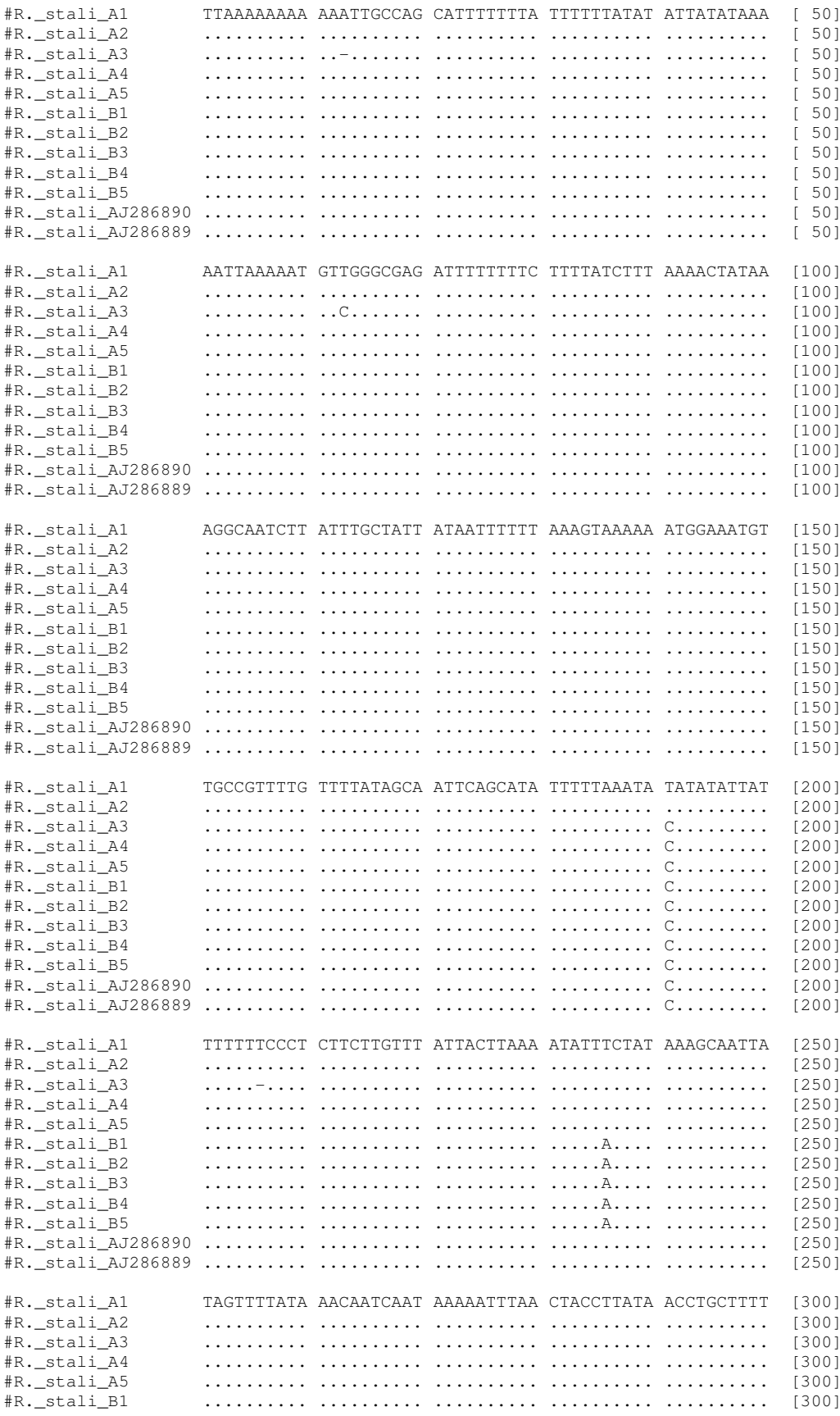

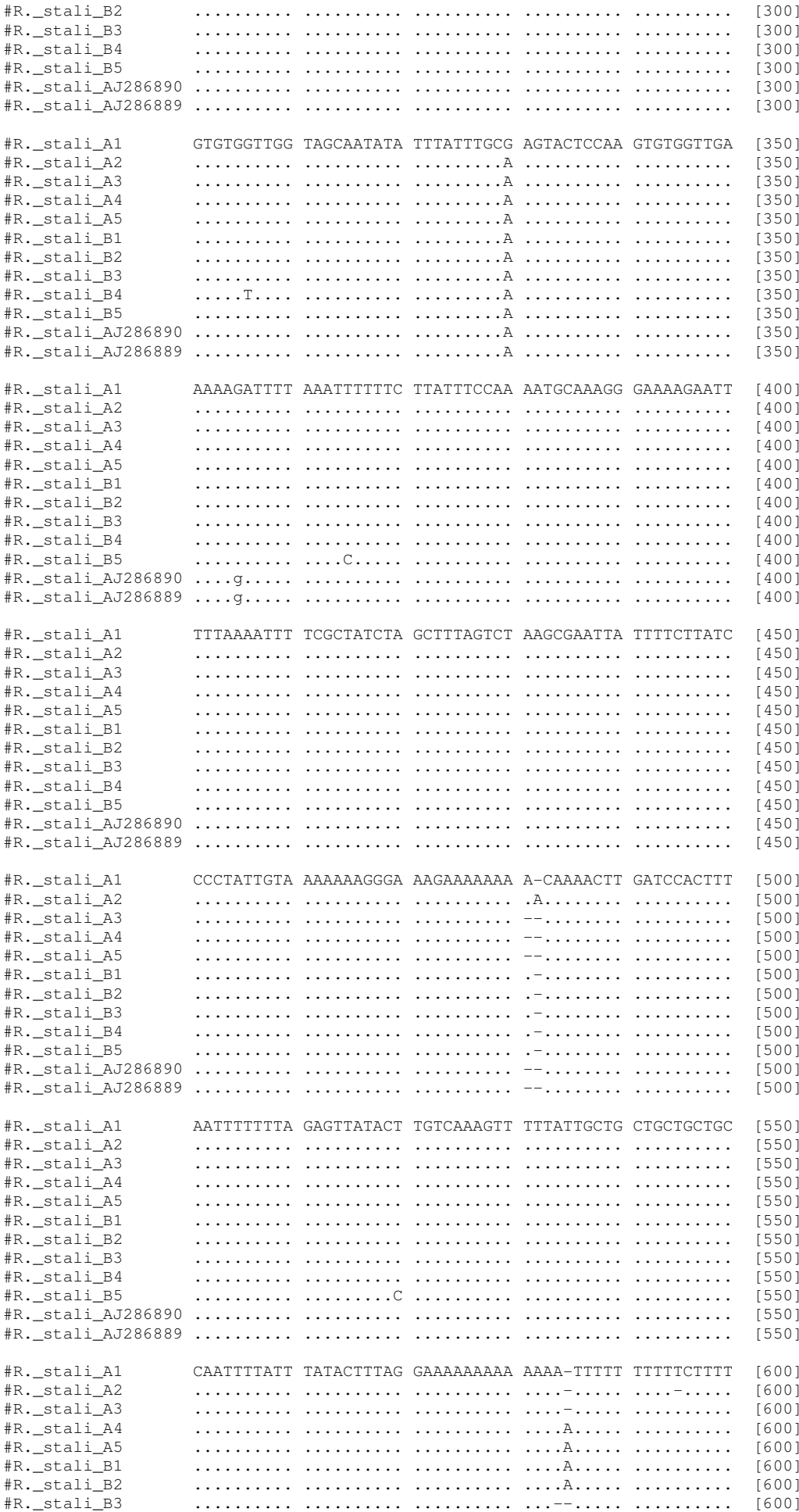

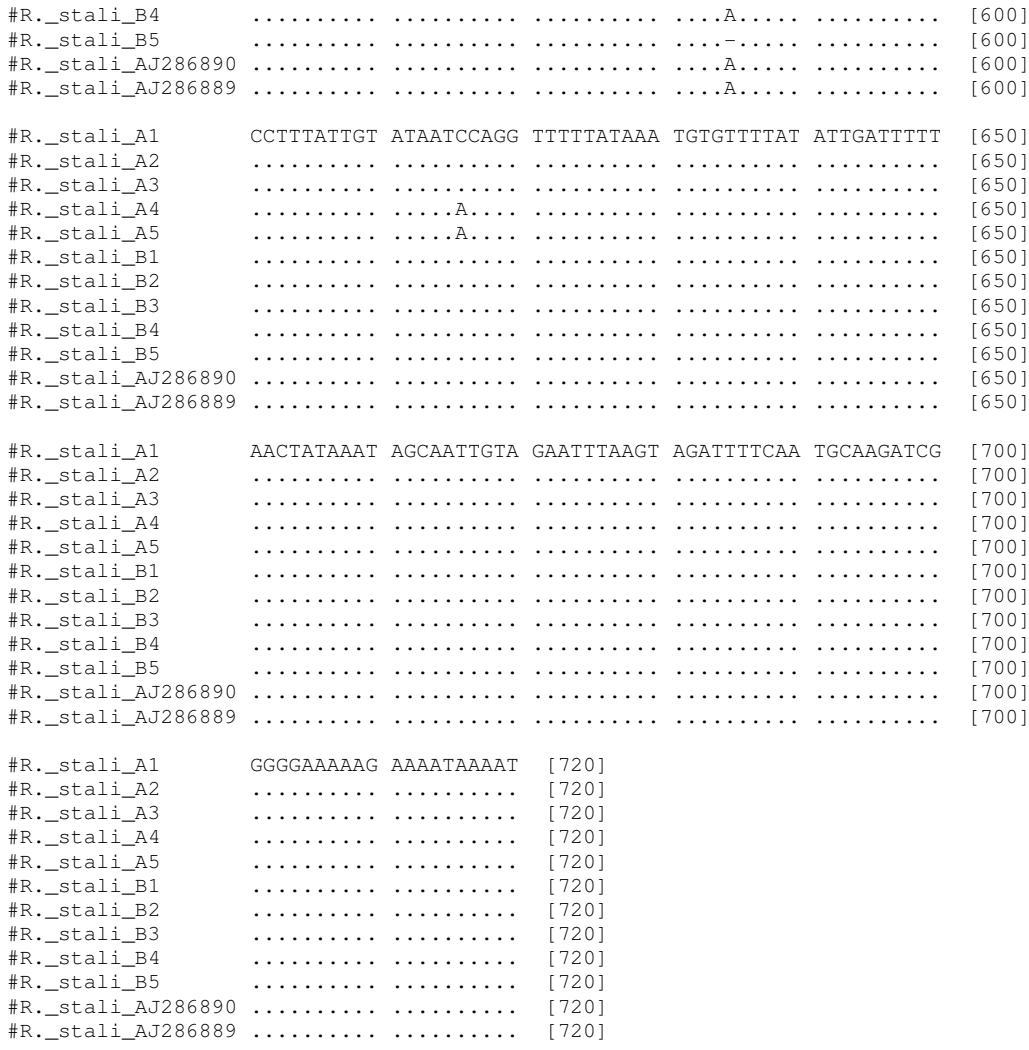

## **REFERÊNCIAS BIBLIOGRÁFICAS**

- Abad-Franch F, Monteiro FA. Molecular research and the control of Chagas disease vectors. An Acad Bras Ciênc. 2005; 77: 437-54.
- Abad-Franch F, Monteiro FA. Biogeography and evolution of Amazonian triatomines (Heteroptera: Reduviidae): implications for Chagas disease surveillance in humid forest ecoregions. Mem Inst Oswaldo Cruz. 2007; 102: 57-69.
- Abad-Franch F; Palomeque FS; Aguilar HMV, Miles MA. Field ecology of sylvatic Rhodnius populations (Heteroptera, Triatominae): risk factors for palm tree infestation in western Ecuador. Trop Med Int Health. 2005; 10: 1258-66.
- Aljanabi SM, Martinez I. Universal and rapid salt-extraction of high quality genomic DNA for PCRbased techniques. Nucleic Acids Res. 1997; 25: 4692-3.
- Aufderheide AC, Salo W, Madden M, Streitz J, Buikstra J, Guhl F, et al. A 9,000-year record of Chagas' disease. Proc Nat Acad Sci USA. 2004; 101: 2034-9.
- Bachtrog D, Thornton K, Clark A, Andolfatto P. Extensive introgression of mitochondrial DNA relative to nuclear genes in the Drosophila yakuba species group. Evolution. 2006; 60: 292-302.
- Barbosa SE, Belisário CJ, Souza RC, Paula AS, Linardi PM, Romanha AJ, Diotaiuti L. Biogeography of Brazilian populations of Panstrongylus megistus (Hemiptera, Reduviidae, Triatominae) based on molecular marker and paleo-vegetational data. Acta Trop. 2006; 99: 144-54.
- Barrett TV. Current research on Amazonian triatominae. Mem Inst Oswaldo Cruz. 1988; 83: Suppl 1:441-7
- Bérenger JM, Pluot-Sigwalt D. Rhodnius amazonicus Almeida, Santos & Sposina, 1973, bona species, close to R. pictipes Stål, 1872 (Heteroptera, Reduviidae, Triatominae). Mem Inst Oswaldo Cruz. 2002; 97: 73-7.
- Brenière SF, Bosseno MF, Noireau F, Yacsik N, Liegeard P, Aznar C, et al. Integrated study of a Bolivian population infected by Trypanosoma cruzi, the agent of Chagas Disease. Mem Inst Oswaldo Cruz. 2002; 97: 289-95.
- Carrasco R, Miguez H, Camacho C, Echalar L, Revollo S, Ampuero T, et al. Prevalence of Trypanosoma cruzi in blood banks of seven departments of Bolivia. Mem Inst Oswaldo Cruz. 1990; 85: 69-73.
- Castro E. Chagas' disease: lessons from routine donation testing. Transf Med. 2009; 19: 16-23.
- Chagas CRJ. Nova tripanozomiaze humana: estudos sobre a morfolojia e o ciclo evolutivo do Schizotrypanum cruzi n. gen., n. sp., ajente etiolojico de nova entidade morbida do homem. Mem Inst Oswaldo Cruz. 1909; 1: 159-218.
- Chippaux JP, Postigo JR, Santalla JA, Schneider D, Brutus L. Epidemiological evaluation of Chagas disease in a rural area of southern Bolivia. Trans R Soc Trop Med Hyg. 2008; 102: 578-84.
- Clement M, Posada D, Crandall KA. TCS: a computer program to estimate gene genealogies. Mol Ecol. 2000; 9: 1657-9.
- Conn JE e Mirabello L. The biogeography and population genetics of Neotropical vector species. Heredity. 2007; 99: 245-256.
- Cortez MR. Triatominos de Bolivia y la enfermedad de Chagas. Ministério de Salud y Deportes, Programa Nacional de Chagas, Bolívia. 2007.
- Coura JR, Junqueira ACV, Fernandes O, Valente SAS, Miles MA. Emerging Chagas disease in Amazonian Brazil. Trends Parasitol. 2002; 18: 171-6.
- Coura JR. Chagas disease: what is known and what is needed  $-$  A background article. Mem Inst Oswaldo Cruz. 2007; 102: 113-122.
- Deane MP, Lenzi HL, Jansen A. Trypanosoma cruzi: vertebrate and invertebrate cycles in the same mammal host, the opossum Didelphis marsupialis. Mem Inst Oswaldo Cruz. 1984; 79: 513-5.
- De la Riva J, Matias A, Torrez M, Martínez E, Dujardin JP. Adult and nymphs of Microtriatoma trinidadensis (Lent, 1951) (Hemiptera: Reduviidae) caught from peridomestic environment in Bolivia. Mem Inst Oswaldo Cruz. 2001; 96: 889-94.
- De Queiroz K; Donoghue MJ. Phylogenetic systematics and species revisited. Cladistics. 1990; 6: 83-90.
- Dias JCP, Silveira AC, Schofield CJ. The impact of Chagas disease control in Latin America A Review. Mem Inst Oswaldo Cruz. 2002; 97: 603-12.
- Diotaiuti L, Faria Filho OF, Carneiro FC, Dias JC, Pires HH, Schofield CJ. Operational aspects of Triatoma brasiliensis control. Cad Saude Publica. 2000; 16: 61-7.
- Dorn PL, Calderon C, Melgar S, Moguel B, Solorzano E, Dumonteil E, et al. Two distinct Triatoma dimidiata (Latreille, 1811) taxa are found in sympatry in Guatemala and Mexico. PLoS Negl Trop Dis. 2009; 3: e393.
- Dujardin JP. Pontential of genetic methods for systematics of Triatominae. *V Reunião sobre pesquisa* aplicada em Doença de Chagas, Araxá. 1988; pp 26-30.
- Dujardin JP,Le Pont F, Garcia-Zapata MT, Cardozo L, Bermudez H, Tibayrenc M et al. Rhodnius prolixus, Rhodnius neglectus, Rhodnius pictipes e Triatoma infestans: na eletrophoretic comparison. V Reunião sobre pesquisa aplicada em Doença de Chagas, Araxá. 1988; pp 83.
- Dupanloup I, Schneider S, Excoffier L. A simulated annealing approach to define the genetic structure of populations. Mol Ecol. 2002; 11: 2571-81.
- Excoffier L, Laval LG, Schneider S Arlequin ver. 3.0: An integrated software package for population genetics data analysis. Evol Bioinform Online. 2005; 1: 47-50.
- Fé NF, França MS, Carvalho-Costa FA. Reassessing the entomological investigation around the first autochthonous case of Chagas disease in Western Brazilian Amazon. Mem Inst Oswaldo Cruz. 2009; 104: 121-3.
- Feliciangeli MD, Dujardin JP, Bastrenta B, Mazzarri M, Villegas J, Flores M, et al. Is Rhodnius robustus (Hemiptera: Reduviidae) responsible for Chagas disease transmission in Western Venezuela? Trop Med Int Health. 2002; 7: 280-7.
- Fisher RA. The genetical theory of natural selection. New York: Dover. 1958; 2nd ed. 291
- Fitzpatrick S, Feliciangeli MD, Sanchez-Martin MJ, Monteiro FA, Miles MA. Molecular genetics reveal that silvatic Rhodnius prolixus do colonise rural houses. PLoS Neglected Tropical Diseases. 2008; 2: e210.
- Flores-Chávez M, Faez Y, Olalla JM, Cruz I, Gárate T, Rodríguez M, et al. Fatal congenital Chagas' disease in a non-endemic area: a case report. BMC. 2008; I: 302.
- Fonseca GAB, Robinson, JG. Forest size and structure: competitive and predatory effects on small mammal communities. Bio Conserv. 1990; 53: 265-94.
- Frézal L, Leblois R. Four years of DNA barcoding: Current advances and prospects. Infect Genet Evol. 2008; 8: 727–736.
- Fu YX. Statistical tests of neutrality of mutations against population growth, hitchhiking and background selection. Genetics. 1997; 147: 915-25.
- Galvão C, Carcavallo R, Rocha DS, Jurberg J. A checklist of the current valid species of the subfamily Triatominae Jeannel, 1919 (Hemiptera, Reduviidae) and their geographical distribution, with nomenclatural and taxonomic notes. Zootaxa. 2003; 202: 1-36.
- Garcia AL, Carrasco HJ, Schofield CJ, Stothard JR, Frame IA, Valente SA et al. Random amplification of polymorphic DNA as a tool for taxonomic studies of triatomine bugs (Hemiptera: Reduviidae). J Med Entomol. 1998; 35: 38-45.
- Gaunt MW, Miles MA. The ecotopes and evolution of triatomine bugs (Triatominae) and their associated trypanosomes. Mem Inst Oswaldo Cruz. 2000; 95: 557–65.
- Guerenstein PG, Lazzari CR. Host-seeking: how triatomines acquire and make use of information to find blood. Acta Trop. 2009; 110: 148-58.
- Guhl F, Aguilera G, Pinto N, Vergara D. Actualización de la distribución geográfica y ecoepidemiología de la fauna de triatominos (Reduviidae: Triatominae) en Colombia. Biomédica. 2007; 27: 143- 62.
- Haffer J e Prance GT. Climatic forcing of evolution in Amazonia during the Cenozoic: on the refuge theory of biotic differentiation. Estudos Avançados 2002; 46: 175-208.
- Harry M, Galindez I, Cariou ML. Isozyme variability and differentiation between Rhodnius prolixus, R. robustus and R. pictipes, vectors of Chagas disease in Venezuela. Med Vet Entomol. 1992: 6; 37-43.
- Hebert PD, Ratnasingham S, deWaard JR. Barcoding animal life: cytochrome c oxidase subunit 1 divergences among closely related species. Proc Biol Sci. 2003; 270: 96-9.
- Hebert PDN, Stoeckle MY, Zemlak TS, Francis CM. Identification of birds through DNA barcodes. PLoS Biol. 2004: 2; e312.
- Hellberg ME. Relationships between inferred levels of gene flow and geographic distance in a philopatric coral, Balanophyllia elegans. Evolution. 1994; 48: 1829–54.
- Holder MT, Anderson JA, Holloway AK. Difficulties in detecting hybridization. Syst Biol. 2001; 50: 978-82.
- Jackson DA, Symons RH, Berg P.Biochemical method for inserting new genetic information into DNA of Simian Virus 40: circular SV40 DNA molecules containing lambda phage genes and the galactose operon of Escherichia coli. Proc Natl Acad Sci USA. 1972; 69 :2904-9.
- Jackson Y, Myers C, Diana A, Marti HP, Wolff H, Chappuis F, et al. Congenital transmission of Chagas disease in Latin American immigrants in Switzerland. Emerg Infect Dis. 2009; 15: 601-3.
- Jaramillo C, Montaña MF, Castro LR, Vallejo GA, Guhl F. Differentiation and genetic analysis of Rhodnius prolixus and Rhodnius colombiensis by rDNA and RAPD amplification. Mem Inst Oswaldo Cruz. 2001; 96: 1043-8.
- Jukes TH, Cantor CR. Evolution of protein molecules. In Munro HN, editor, Mammalian Protein Metabolism. 1969; pp. 21-132, Academic Press, New York.
- Kimura M. A simple method for estimating evolutionary rate of base substitutions through comparative studies of nucleotide sequences. J Mol Evol. 1980; 16: 111-20.
- Kleppe K, Ohtsuka E, Kleppe R, Molineux I, Khorana HG. Studies on polynucleotides: XCVI. Repair replication of short synthetic DNA's as catalyzed by DNA polymerases. J Mol Bio. 1971; 56, 341-61.
- Kumar S, Gadagkar SR. Efficiency of the neighbor-Joining method in reconstructing deep and shallow evolutionary relationships in large phylogenies. J Mol Evol. 2000: 51: 544-53.

Lent H. 0 genero Rhodnius Stål, 1859 (Hemiptera, Reduvioidea). Rev Bras Bio.1948; 8: 297-339.

- Lent H, Wygodzinsky P. Revision of the Triatominae (Hemiptera: Reduviidae) and their significance as vectors of Chagas disease. Bull Am Mus Nat Hist. 1979; 163: 123-520.
- Lent H, Jurberg J, Galvão C. Rhodnius stali n. sp., afim de Rhodnius pictipes Stål, 1872 (Hemiptera, Reduviidae, Triatominae). Mem Inst Oswaldo Cruz. 1993; 88: 605-14.
- Lewontin RC, Hubby JL. A molecular approach to the study of genic heterozygosity in natural populations. II. Amount of variation and degree of heterozygosity in natural populations of Drosophila pseudoobscura. Genetics. 1966; 54: 595-609.
- Liao D.Concerted evolution: molecular mechanism and biological implications. Am J Hum Genet. 1999; 64: 24-30.
- Lima VS, Iniguez AM, Otsuki K, Ferreira LF, Araújo A, Vicente ACP, et al. Chagas Disease in ancient hunter-gatherer population, Brazil. Emerg Infect Dis. 2008; 14: 1001-2.
- López DC, Jaramillo C, Guhl F. Population structure and genetic variability of Rhodnius prolixus (Hemiptera: Reduviidae) from different geographic areas of Colombia. Biomédica. 2007; 27 Suppl 1: 28-39.
- Lyman DF, Monteiro FA, Escalante AA, Cordon-Rosales C, Wesson DM, Dujardin JP et al.. Mitochondrial DNA sequence variation among triatomine vectors of Chagas' disease. Am J Trop Med Hyg. 1999; 60: 377-86.
- Marcilla A, Bargues MD, Ramsey JM, Magallon-Gastelum E, Salazar-Schettino PM, Abad-Franch F et al.. The ITS-2 of the nuclear rDNA as a molecular marker for populations, species, and phylogenetic relationships in Triatominae (Hemiptera: Reduviidae), vectors of Chagas disease. Mol Phylogenet Evol. 2001; 18: 136-42.
- Martínez, E; Chávez T; Sossa D; Aranda R; Benigno V e Vidaurre P., Triatoma boliviana sp. n. de los valles subandinos de La Paz, Bolívia (Hemiptera: Reduviidae: Triatominae), similar a Triatoma nigromaculata Stål, 1859. Bol Inst Inv Salud y Desarrollo. 2007; 3: 1–10.
- Martínez FH, Villalobos GC, Cevallos AM, Torre PL, Laclette JP, Alejandre-Aguilar R et al.. Taxonomic study of the Phyllosoma complex and other triatomine (Insecta: Hemiptera: Reduviidae) species of epidemiological importance in the transmission of Chagas disease: using ITS-2 and mtCytB sequences. Mol Phylogenet Evol. 2006; 41: 279-87.
- Matías A, de la Riva JX, Torrez M, Dujardin JP. Rhodnius robustus in Bolivia identified by its wings. Mem Inst Oswaldo Cruz. 2001; 96: 947-50.
- Matías A, de la Riva J, Martínez E, Torrez M, Dujardin JP. Domiciliation process of Rhodnius stali (Hemiptera: Reduviidae) in Alto Beni, La Paz, Bolivia. Trop Med Int Health. 2003; 8: 264-8.
- Mayr, E. Principles of systematic zoology. McGraw-Hill, New York. 1969.
- Meyer CP, Paulay G. DNA barcoding: Error rates based on comprehensive sampling. PLoS Biol. 2005; 3: e422.
- Miles MA, Feliciangeli MD, de Arias AR. American trypanosomiasis (Chagas' disease) and the role of molecular epidemiology in guiding control strategies. Br Med J. 2003; 326: 1444-8.
- Mishler BD, Brandon RN. Individuality, pluralism, and the phylogenetic species concept. Biol Philos. 1987; 2: 397-414.
- Moncayo A. Chagas disease: current epidemiological trends after the interruption of vectorial and transfusional transmission in the Southern Cone countries. Mem Inst Oswaldo Cruz. 2003; 98: 577-91.
- Monteiro FA, Wesson DM, Dotson EM, Schofield CJ, Beard CB.Phylogeny and molecular taxonomy of the Rhodniini derived from mitochondrial and nuclear DNA sequences. Am J Trop Med Hyg. 2000; 62: 460-5.
- Monteiro FA, Barrett TV, Fitzpatrick S, Cordon-Rosales C, Feliciangeli D, Beard CB. Molecular phylogeography of the Amazonian Chagas disease vectors Rhodnius prolixus and R. robustus. Mol Ecol. 2003; 12: 997-1006.
- Monteiro FA, Donnelly MJ, Beard CB, Costa J. Nested clade and phylogeographic analyses of the Chagas disease vector Triatoma brasiliensis in Northeast Brazil. Mol Phylogenet Evol. 2004; 32: 46-56.
- Morel CM, Lazdins J. Chagas disease. Nat Rev Micro. 2003; 1: 14-5.
- Morrone JJ. Biogeographic areas and transition zones of Latin America and the Caribbean islands based on panbiogeographic and cladistic analyses of the entomofauna. Ann Rev Ent. 2006; 51: 467–494.
- Muñoz J, Portús M, Corachan M, Fumadó V, Gascon J. Congenital Trypanosoma cruzi infection in a non-endemic área. Trans R Soc Trop Med Hyg. 2007; 101: 1161-2.
- Naegele MP, Da Costa PI, Da Rosa JA. Polymorphism of the ITS-2 region of the ribosomal DNA of the Triatominae Rhodnius domesticus, R. pictipes, R. prolixus and R. stali. Med Vet Entomol. 2006; 20: 353-7.
- Neiva A e Pinto C. Estado actual dos conhecimentos sôbre o gênero *Rhodnius* Stål, com a descripção de uma nova especie. Ibid. 1923; 37: pp. 20-24.
- Neves VC, Oliveira DL, Moreira CJC, Coura JR, Junqueira ACV. Detecção qualitativa de DNA de Trypanosoma cruzi em triatomíneos avaliando diferentes protocolos de extração. Rev Soc Bras Med Trop. 2008; 41: 193.
- Noireau F, Gutierrez T, Zegarra M, Flores R, Brenière F, Cardozo L et al., Cryptic speciation in Triatoma sordida (Hemiptera: Reduviidae) from the Bolivian Chaco. Trop Med Int Health. 1998; 3: 365-72.
- Noireau F, Flores R, Vargas F. Trapping sylvatic Triatominae (Reduviidae) in hollow trees. Trans R Soc Trop Med Hyg. 1999; 93: 13-4.
- Noireau F, Cortez MGR, Monteiro FA, Jansen AM, Torrico F, Can wild Triatoma infestans foci in Bolivia jeopardize Chagas disease control efforts?. Trends Parasitol. 2005; 21: 7-10.
- Noireau F, Diosque P, Jansen AM. Trypanosoma cruzi: adaptation to its vectors and its hosts. Vet Res. 2009; 40: 26.
- Ortiz-Barrientos D, Counterman BA, Noor MAF. The genetics of speciation by reinforcement. PLoS Biol. 2004: 2; e416.
- Pacheco RS, Almeida CE, Klisiowicz DR, Costa J, Pires MQ, Panzera F et al.. Genetic variability of Triatoma rubrovaria (Reduviidae: Triatominae) from Brazil, Argentina and Uruguay as revealed by two different molecular markers. Parasite. 2007; 14: 231-7.
- Patterson JS, Barbosa SE, Feliciangeli MD, On the genus *Panstrongylus* Berg 1879; evolution, ecology and epidemiological significance. Acta Trop. 2009; 110: 187-99.
- Pavan MG. Filogeografia de *Rhodnius pictipes* (Hemiptera: Reduviidae) na região amazônica. Tese de mestrado. Instituto Oswaldo Cruz, Fundação Oswaldo Cruz, Brasil. 2009.
- Pavan MG, Monteiro FA. A multiplex PCR assay that separates Rhodnius prolixus from members of the R. robustus cryptic species complex (Hemiptera: Reduviidae). Trop Med Int Health. 2007; 12: 751-8.
- Pfeiler E, Bitler BG, Ramsey JM, Palacios-Cardiel C, Markow TA. Genetic variation, population structure, and phylogenetic relationships of Triatoma rubida and T. recurva (Hemiptera: Reduviidae: Triatominae) from the Sonoran Desert, insect vectors of the Chagas' disease parasite Trypanosoma cruzi. Mol Phylogen Evol. 2006: 41; 209–221.
- Posada D e Crandall KA. Intraspecific gene genealogies: trees grafting into networks. Trends Ecol Evol. 2001: 16; 27-45.
- Powell JR. Interspecific cytoplasmic gene flow in the absence of nuclear gene flow: Evidence from Drosophila. Genetics. 1983: 80; 492-495.
- Programa Nacional de Chagas (Bolívia) Anuário Gestión 2007
- Rice WR. Analyzing tables of statistical tests. Evolution. 1989; 43: 223–5.
- Rozas J. DNA sequence polymorphism analysis using DnaSP. Methods Mol Biol. 2009; 537: 337-50.
- Saitou N, Nei M. The neighbor-joining method: A new method for reconstructing phylogenetic trees. Mol Biol Evol. 1987; 4: 406-25.
- Sandoval CM, Joya MI, Gutierez R, Angulo VM Cleptohaematophagy of the Triatomine bug Belminus herreri. Med Vet Entomol. 2000; 14: 100-1.
- Schmunis GA. Prevention of transfusional *Trypanosoma cruzi* Infection in Latin America. Mem Inst Oswaldo Cruz. 1999: 94; Suppl. I: 93-101.
- Schofield CJ, Jannin J, Salvatella R. The future of Chagas disease control. Trends Parasitol. 2006; 22: 583-8.
- Stothard, JR, Yamamoto Y, Cherchi A, Garcia AL, Valente SAS, Schofield CJ et al. A preliminary survey of mitochondrial sequence variation within triatomine bugs (Hemiptera: Reduviidae) using polymerase chain reaction-based single strand conformational polymorphism (SSCP) analysis and direct sequencing. Bull Entomol Res. 1998: 88; 553–560.
- Tajima F. Statistical method for testing the neutral mutation hypothesis by DNA polymorphism. Genetics. 1989; 123: 585-95.
- Takahata N, Slatkin M. Mitochondrial gene flow. Genetics. 1984: 81; 1764-1767
- Tamura K, Dudley J, Nei M, Kumar S. MEGA4: Molecular Evolutionary Genetics Analysis (MEGA) software version 4.0. Mol Biol Evol. 2007; 24: 1596-9.
- Tartarotti E, Ceron CR. Ribosomal DNA ITS-1 intergenic spacer polymorphism in triatomines (Triatominae, Heteroptera). Biochem Genet. 2005; 43: 365-73.
- Tibayrenc M, Le Pont F. Étude isoenzymatique d'isolats boliviens de Trypanosoma cruzi practiquéz chez Rhodnius pictipes. Donnés préliminaires sur la transmission de la maladie de Chagas dans l'Alto Beni Bolivien. Ent Med Parasitol. 1984; 22: 55-57.
- Torrico F, Vega CA, Suarez E, Tellez T, Brutus L, Rodriguez, P et al. Are maternal re-infections with Trypanosoma cruzi associated with higher morbidity and mortality of congenital Chagas disease? . TROP MED INT HEALTH. 2006; 11: 628-35.
- Torrico F. La enfremedad de Chagas In "Triatominos de Bolivia y la enfermedad de Chagas" Ministério de Salud y Deportes, Programa Nacional de Chagas, Bolivia, 2007; pp. 281 e 282.
- Valente SAS, Valente VC, Fraiha Neto H. Considerations on the epidemiology and transmision of Chagas disease in the brazilian Amazon. Mem Inst Oswaldo Cruz. 1999; 94: 395-8.
- Valente SA, da Costa Valente V, das Neves Pinto AY, de Jesus Barbosa César M, dos Santos MP, Miranda CO et al.. Analysis of an acute Chagas disease outbreak in the Brazilian Amazon:

human cases, triatomines, reservoir mammals and parasites. Trans R Soc Trop Med Hyg. 2009; 103: 291-7.

- Vaz VC, D'Andrea PS, Jansen AM. Effects of habitat fragmentation on wild mammal infection by Trypanosoma cruzi. Parasitol. 2007; 134: 1785–93.
- Villegas J, Feliciangeli MD, Dujardin JP. Wing shape divergence between *Rhodnius prolixus* from Cojedes (Venezuela) and Rhodnius robustus from Mérida (Venezuela). Infect Gen Evol. 2002; 2: 121-28.
- Weir, BS, Cockerham, CC. Estimating F-Statistics for the analysis of population structure. Evolution. 1984; 38: 1358–70.
- WHO. Control of Chagas disease. Second Report of the WHO Expert Committee. WHO Technical Report Series. 2002; 905: 1-109.
- Wincker P, Britto C, Pereira JB, Cardoso MA, Oelemann W, Morel CM. Use of a simplified polymerase chain reaction procedure to detect Trypanosoma cruzi in blood samples from chronic chagasic patients in a rural endemic area. Am J Trop Med Hyg. 1994; 51: 771-7.
- Wilcoxon F. Individual comparisons by ranking methods. Biometrics. 1945; 1: 80-3.

Wu CI e Ting CT. Genes and speciation. Nat Rev Gen. 2004; 5: 114-22

Xa. Reunión de INCOSUR –Chagas, Montevideo, Uruguay, marzo de 2001.

- Zhang AB, Sota T. Nuclear gene sequences resolve species phylogeny and mitochondrial introgression in Leptocarabus beetles showing trans-species polymorphisms. Mol Phylogen Evol. 2007; 45: 534–546
- Zuckerkandl E, Pauling L. Evolutionary Divergence and Convergence in Proteins in Vernon Bryson and Henry Vogel, eds., Evolving Genes and Proteins, New York Academic Press, 1965; 97– 166.

## **Livros Grátis**

( <http://www.livrosgratis.com.br> )

Milhares de Livros para Download:

[Baixar](http://www.livrosgratis.com.br/cat_1/administracao/1) [livros](http://www.livrosgratis.com.br/cat_1/administracao/1) [de](http://www.livrosgratis.com.br/cat_1/administracao/1) [Administração](http://www.livrosgratis.com.br/cat_1/administracao/1) [Baixar](http://www.livrosgratis.com.br/cat_2/agronomia/1) [livros](http://www.livrosgratis.com.br/cat_2/agronomia/1) [de](http://www.livrosgratis.com.br/cat_2/agronomia/1) [Agronomia](http://www.livrosgratis.com.br/cat_2/agronomia/1) [Baixar](http://www.livrosgratis.com.br/cat_3/arquitetura/1) [livros](http://www.livrosgratis.com.br/cat_3/arquitetura/1) [de](http://www.livrosgratis.com.br/cat_3/arquitetura/1) [Arquitetura](http://www.livrosgratis.com.br/cat_3/arquitetura/1) [Baixar](http://www.livrosgratis.com.br/cat_4/artes/1) [livros](http://www.livrosgratis.com.br/cat_4/artes/1) [de](http://www.livrosgratis.com.br/cat_4/artes/1) [Artes](http://www.livrosgratis.com.br/cat_4/artes/1) [Baixar](http://www.livrosgratis.com.br/cat_5/astronomia/1) [livros](http://www.livrosgratis.com.br/cat_5/astronomia/1) [de](http://www.livrosgratis.com.br/cat_5/astronomia/1) [Astronomia](http://www.livrosgratis.com.br/cat_5/astronomia/1) [Baixar](http://www.livrosgratis.com.br/cat_6/biologia_geral/1) [livros](http://www.livrosgratis.com.br/cat_6/biologia_geral/1) [de](http://www.livrosgratis.com.br/cat_6/biologia_geral/1) [Biologia](http://www.livrosgratis.com.br/cat_6/biologia_geral/1) [Geral](http://www.livrosgratis.com.br/cat_6/biologia_geral/1) [Baixar](http://www.livrosgratis.com.br/cat_8/ciencia_da_computacao/1) [livros](http://www.livrosgratis.com.br/cat_8/ciencia_da_computacao/1) [de](http://www.livrosgratis.com.br/cat_8/ciencia_da_computacao/1) [Ciência](http://www.livrosgratis.com.br/cat_8/ciencia_da_computacao/1) [da](http://www.livrosgratis.com.br/cat_8/ciencia_da_computacao/1) [Computação](http://www.livrosgratis.com.br/cat_8/ciencia_da_computacao/1) [Baixar](http://www.livrosgratis.com.br/cat_9/ciencia_da_informacao/1) [livros](http://www.livrosgratis.com.br/cat_9/ciencia_da_informacao/1) [de](http://www.livrosgratis.com.br/cat_9/ciencia_da_informacao/1) [Ciência](http://www.livrosgratis.com.br/cat_9/ciencia_da_informacao/1) [da](http://www.livrosgratis.com.br/cat_9/ciencia_da_informacao/1) [Informação](http://www.livrosgratis.com.br/cat_9/ciencia_da_informacao/1) [Baixar](http://www.livrosgratis.com.br/cat_7/ciencia_politica/1) [livros](http://www.livrosgratis.com.br/cat_7/ciencia_politica/1) [de](http://www.livrosgratis.com.br/cat_7/ciencia_politica/1) [Ciência](http://www.livrosgratis.com.br/cat_7/ciencia_politica/1) [Política](http://www.livrosgratis.com.br/cat_7/ciencia_politica/1) [Baixar](http://www.livrosgratis.com.br/cat_10/ciencias_da_saude/1) [livros](http://www.livrosgratis.com.br/cat_10/ciencias_da_saude/1) [de](http://www.livrosgratis.com.br/cat_10/ciencias_da_saude/1) [Ciências](http://www.livrosgratis.com.br/cat_10/ciencias_da_saude/1) [da](http://www.livrosgratis.com.br/cat_10/ciencias_da_saude/1) [Saúde](http://www.livrosgratis.com.br/cat_10/ciencias_da_saude/1) [Baixar](http://www.livrosgratis.com.br/cat_11/comunicacao/1) [livros](http://www.livrosgratis.com.br/cat_11/comunicacao/1) [de](http://www.livrosgratis.com.br/cat_11/comunicacao/1) [Comunicação](http://www.livrosgratis.com.br/cat_11/comunicacao/1) [Baixar](http://www.livrosgratis.com.br/cat_12/conselho_nacional_de_educacao_-_cne/1) [livros](http://www.livrosgratis.com.br/cat_12/conselho_nacional_de_educacao_-_cne/1) [do](http://www.livrosgratis.com.br/cat_12/conselho_nacional_de_educacao_-_cne/1) [Conselho](http://www.livrosgratis.com.br/cat_12/conselho_nacional_de_educacao_-_cne/1) [Nacional](http://www.livrosgratis.com.br/cat_12/conselho_nacional_de_educacao_-_cne/1) [de](http://www.livrosgratis.com.br/cat_12/conselho_nacional_de_educacao_-_cne/1) [Educação - CNE](http://www.livrosgratis.com.br/cat_12/conselho_nacional_de_educacao_-_cne/1) [Baixar](http://www.livrosgratis.com.br/cat_13/defesa_civil/1) [livros](http://www.livrosgratis.com.br/cat_13/defesa_civil/1) [de](http://www.livrosgratis.com.br/cat_13/defesa_civil/1) [Defesa](http://www.livrosgratis.com.br/cat_13/defesa_civil/1) [civil](http://www.livrosgratis.com.br/cat_13/defesa_civil/1) [Baixar](http://www.livrosgratis.com.br/cat_14/direito/1) [livros](http://www.livrosgratis.com.br/cat_14/direito/1) [de](http://www.livrosgratis.com.br/cat_14/direito/1) [Direito](http://www.livrosgratis.com.br/cat_14/direito/1) [Baixar](http://www.livrosgratis.com.br/cat_15/direitos_humanos/1) [livros](http://www.livrosgratis.com.br/cat_15/direitos_humanos/1) [de](http://www.livrosgratis.com.br/cat_15/direitos_humanos/1) [Direitos](http://www.livrosgratis.com.br/cat_15/direitos_humanos/1) [humanos](http://www.livrosgratis.com.br/cat_15/direitos_humanos/1) [Baixar](http://www.livrosgratis.com.br/cat_16/economia/1) [livros](http://www.livrosgratis.com.br/cat_16/economia/1) [de](http://www.livrosgratis.com.br/cat_16/economia/1) [Economia](http://www.livrosgratis.com.br/cat_16/economia/1) [Baixar](http://www.livrosgratis.com.br/cat_17/economia_domestica/1) [livros](http://www.livrosgratis.com.br/cat_17/economia_domestica/1) [de](http://www.livrosgratis.com.br/cat_17/economia_domestica/1) [Economia](http://www.livrosgratis.com.br/cat_17/economia_domestica/1) [Doméstica](http://www.livrosgratis.com.br/cat_17/economia_domestica/1) [Baixar](http://www.livrosgratis.com.br/cat_18/educacao/1) [livros](http://www.livrosgratis.com.br/cat_18/educacao/1) [de](http://www.livrosgratis.com.br/cat_18/educacao/1) [Educação](http://www.livrosgratis.com.br/cat_18/educacao/1) [Baixar](http://www.livrosgratis.com.br/cat_19/educacao_-_transito/1) [livros](http://www.livrosgratis.com.br/cat_19/educacao_-_transito/1) [de](http://www.livrosgratis.com.br/cat_19/educacao_-_transito/1) [Educação - Trânsito](http://www.livrosgratis.com.br/cat_19/educacao_-_transito/1) [Baixar](http://www.livrosgratis.com.br/cat_20/educacao_fisica/1) [livros](http://www.livrosgratis.com.br/cat_20/educacao_fisica/1) [de](http://www.livrosgratis.com.br/cat_20/educacao_fisica/1) [Educação](http://www.livrosgratis.com.br/cat_20/educacao_fisica/1) [Física](http://www.livrosgratis.com.br/cat_20/educacao_fisica/1) [Baixar](http://www.livrosgratis.com.br/cat_21/engenharia_aeroespacial/1) [livros](http://www.livrosgratis.com.br/cat_21/engenharia_aeroespacial/1) [de](http://www.livrosgratis.com.br/cat_21/engenharia_aeroespacial/1) [Engenharia](http://www.livrosgratis.com.br/cat_21/engenharia_aeroespacial/1) [Aeroespacial](http://www.livrosgratis.com.br/cat_21/engenharia_aeroespacial/1) [Baixar](http://www.livrosgratis.com.br/cat_22/farmacia/1) [livros](http://www.livrosgratis.com.br/cat_22/farmacia/1) [de](http://www.livrosgratis.com.br/cat_22/farmacia/1) [Farmácia](http://www.livrosgratis.com.br/cat_22/farmacia/1) [Baixar](http://www.livrosgratis.com.br/cat_23/filosofia/1) [livros](http://www.livrosgratis.com.br/cat_23/filosofia/1) [de](http://www.livrosgratis.com.br/cat_23/filosofia/1) [Filosofia](http://www.livrosgratis.com.br/cat_23/filosofia/1) [Baixar](http://www.livrosgratis.com.br/cat_24/fisica/1) [livros](http://www.livrosgratis.com.br/cat_24/fisica/1) [de](http://www.livrosgratis.com.br/cat_24/fisica/1) [Física](http://www.livrosgratis.com.br/cat_24/fisica/1) [Baixar](http://www.livrosgratis.com.br/cat_25/geociencias/1) [livros](http://www.livrosgratis.com.br/cat_25/geociencias/1) [de](http://www.livrosgratis.com.br/cat_25/geociencias/1) [Geociências](http://www.livrosgratis.com.br/cat_25/geociencias/1) [Baixar](http://www.livrosgratis.com.br/cat_26/geografia/1) [livros](http://www.livrosgratis.com.br/cat_26/geografia/1) [de](http://www.livrosgratis.com.br/cat_26/geografia/1) [Geografia](http://www.livrosgratis.com.br/cat_26/geografia/1) [Baixar](http://www.livrosgratis.com.br/cat_27/historia/1) [livros](http://www.livrosgratis.com.br/cat_27/historia/1) [de](http://www.livrosgratis.com.br/cat_27/historia/1) [História](http://www.livrosgratis.com.br/cat_27/historia/1) [Baixar](http://www.livrosgratis.com.br/cat_31/linguas/1) [livros](http://www.livrosgratis.com.br/cat_31/linguas/1) [de](http://www.livrosgratis.com.br/cat_31/linguas/1) [Línguas](http://www.livrosgratis.com.br/cat_31/linguas/1)

[Baixar](http://www.livrosgratis.com.br/cat_28/literatura/1) [livros](http://www.livrosgratis.com.br/cat_28/literatura/1) [de](http://www.livrosgratis.com.br/cat_28/literatura/1) [Literatura](http://www.livrosgratis.com.br/cat_28/literatura/1) [Baixar](http://www.livrosgratis.com.br/cat_30/literatura_de_cordel/1) [livros](http://www.livrosgratis.com.br/cat_30/literatura_de_cordel/1) [de](http://www.livrosgratis.com.br/cat_30/literatura_de_cordel/1) [Literatura](http://www.livrosgratis.com.br/cat_30/literatura_de_cordel/1) [de](http://www.livrosgratis.com.br/cat_30/literatura_de_cordel/1) [Cordel](http://www.livrosgratis.com.br/cat_30/literatura_de_cordel/1) [Baixar](http://www.livrosgratis.com.br/cat_29/literatura_infantil/1) [livros](http://www.livrosgratis.com.br/cat_29/literatura_infantil/1) [de](http://www.livrosgratis.com.br/cat_29/literatura_infantil/1) [Literatura](http://www.livrosgratis.com.br/cat_29/literatura_infantil/1) [Infantil](http://www.livrosgratis.com.br/cat_29/literatura_infantil/1) [Baixar](http://www.livrosgratis.com.br/cat_32/matematica/1) [livros](http://www.livrosgratis.com.br/cat_32/matematica/1) [de](http://www.livrosgratis.com.br/cat_32/matematica/1) [Matemática](http://www.livrosgratis.com.br/cat_32/matematica/1) [Baixar](http://www.livrosgratis.com.br/cat_33/medicina/1) [livros](http://www.livrosgratis.com.br/cat_33/medicina/1) [de](http://www.livrosgratis.com.br/cat_33/medicina/1) [Medicina](http://www.livrosgratis.com.br/cat_33/medicina/1) [Baixar](http://www.livrosgratis.com.br/cat_34/medicina_veterinaria/1) [livros](http://www.livrosgratis.com.br/cat_34/medicina_veterinaria/1) [de](http://www.livrosgratis.com.br/cat_34/medicina_veterinaria/1) [Medicina](http://www.livrosgratis.com.br/cat_34/medicina_veterinaria/1) [Veterinária](http://www.livrosgratis.com.br/cat_34/medicina_veterinaria/1) [Baixar](http://www.livrosgratis.com.br/cat_35/meio_ambiente/1) [livros](http://www.livrosgratis.com.br/cat_35/meio_ambiente/1) [de](http://www.livrosgratis.com.br/cat_35/meio_ambiente/1) [Meio](http://www.livrosgratis.com.br/cat_35/meio_ambiente/1) [Ambiente](http://www.livrosgratis.com.br/cat_35/meio_ambiente/1) [Baixar](http://www.livrosgratis.com.br/cat_36/meteorologia/1) [livros](http://www.livrosgratis.com.br/cat_36/meteorologia/1) [de](http://www.livrosgratis.com.br/cat_36/meteorologia/1) [Meteorologia](http://www.livrosgratis.com.br/cat_36/meteorologia/1) [Baixar](http://www.livrosgratis.com.br/cat_45/monografias_e_tcc/1) [Monografias](http://www.livrosgratis.com.br/cat_45/monografias_e_tcc/1) [e](http://www.livrosgratis.com.br/cat_45/monografias_e_tcc/1) [TCC](http://www.livrosgratis.com.br/cat_45/monografias_e_tcc/1) [Baixar](http://www.livrosgratis.com.br/cat_37/multidisciplinar/1) [livros](http://www.livrosgratis.com.br/cat_37/multidisciplinar/1) [Multidisciplinar](http://www.livrosgratis.com.br/cat_37/multidisciplinar/1) [Baixar](http://www.livrosgratis.com.br/cat_38/musica/1) [livros](http://www.livrosgratis.com.br/cat_38/musica/1) [de](http://www.livrosgratis.com.br/cat_38/musica/1) [Música](http://www.livrosgratis.com.br/cat_38/musica/1) [Baixar](http://www.livrosgratis.com.br/cat_39/psicologia/1) [livros](http://www.livrosgratis.com.br/cat_39/psicologia/1) [de](http://www.livrosgratis.com.br/cat_39/psicologia/1) [Psicologia](http://www.livrosgratis.com.br/cat_39/psicologia/1) [Baixar](http://www.livrosgratis.com.br/cat_40/quimica/1) [livros](http://www.livrosgratis.com.br/cat_40/quimica/1) [de](http://www.livrosgratis.com.br/cat_40/quimica/1) [Química](http://www.livrosgratis.com.br/cat_40/quimica/1) [Baixar](http://www.livrosgratis.com.br/cat_41/saude_coletiva/1) [livros](http://www.livrosgratis.com.br/cat_41/saude_coletiva/1) [de](http://www.livrosgratis.com.br/cat_41/saude_coletiva/1) [Saúde](http://www.livrosgratis.com.br/cat_41/saude_coletiva/1) [Coletiva](http://www.livrosgratis.com.br/cat_41/saude_coletiva/1) [Baixar](http://www.livrosgratis.com.br/cat_42/servico_social/1) [livros](http://www.livrosgratis.com.br/cat_42/servico_social/1) [de](http://www.livrosgratis.com.br/cat_42/servico_social/1) [Serviço](http://www.livrosgratis.com.br/cat_42/servico_social/1) [Social](http://www.livrosgratis.com.br/cat_42/servico_social/1) [Baixar](http://www.livrosgratis.com.br/cat_43/sociologia/1) [livros](http://www.livrosgratis.com.br/cat_43/sociologia/1) [de](http://www.livrosgratis.com.br/cat_43/sociologia/1) [Sociologia](http://www.livrosgratis.com.br/cat_43/sociologia/1) [Baixar](http://www.livrosgratis.com.br/cat_44/teologia/1) [livros](http://www.livrosgratis.com.br/cat_44/teologia/1) [de](http://www.livrosgratis.com.br/cat_44/teologia/1) [Teologia](http://www.livrosgratis.com.br/cat_44/teologia/1) [Baixar](http://www.livrosgratis.com.br/cat_46/trabalho/1) [livros](http://www.livrosgratis.com.br/cat_46/trabalho/1) [de](http://www.livrosgratis.com.br/cat_46/trabalho/1) [Trabalho](http://www.livrosgratis.com.br/cat_46/trabalho/1) [Baixar](http://www.livrosgratis.com.br/cat_47/turismo/1) [livros](http://www.livrosgratis.com.br/cat_47/turismo/1) [de](http://www.livrosgratis.com.br/cat_47/turismo/1) [Turismo](http://www.livrosgratis.com.br/cat_47/turismo/1)